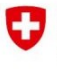

Schweizerische Eidgenossenschaft Confédération suisse Confederazione Svizzera<br>Confederaziun svizra

Département fédéral de la défense, de la protection de la population et des sports DDPS Office fédéral de topographie swisstopo

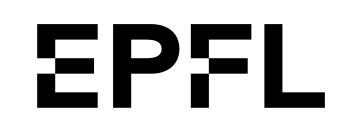

## THÈSE DE MASTER

## **Étude du GNSS pour véhicules autonomes**

EPFL Faculté de l'environnement naturel, architectural et construit Geodetic Engineerinng Laboratory

> *Auteur* Michael Perna

> > *Superviseurs* Jan Skaloud, EPFL Leïla Kislig, swisstopo

15 septembre 2021

# <span id="page-1-0"></span>**Avant-Propos**

Ce projet de Master est la conclusion de longues années d'études d'ingénieur en environnement, conduites principalement à l'EPFL mais aussi à la TUM (Technical University of Munich). Je remercie particulièrement toutes les équipes de swisstopo qui m'ont agréablement intégré et m'ont confié une partie du projet de géolocalisation pour des applications de mobilité. Ceci a été une incroyable opportunité d'explorer le thème passionnant et toujours en évolution du GNSS et de construire un système scientifique de mesures.

Ce projet a eu une forte composante pratique, les défis techniques et de coordination n'ont pas manqué et la pandémie mondiale, toujours en cours, n'en a pas facilité la gestion. Ajoutés aux aléas inhérents au projet, j'ai eu à faire aux aléas de la vie, qui parfois vous changent à jamais.

Ce document est le résumé du travail accompli et concilie les aspects concrets du projet à ceux théoriques.

J'espère que la/e lecteur/rice pourra y trouver son intérêt personnel.

Bonne lecture

# **Table des matières**

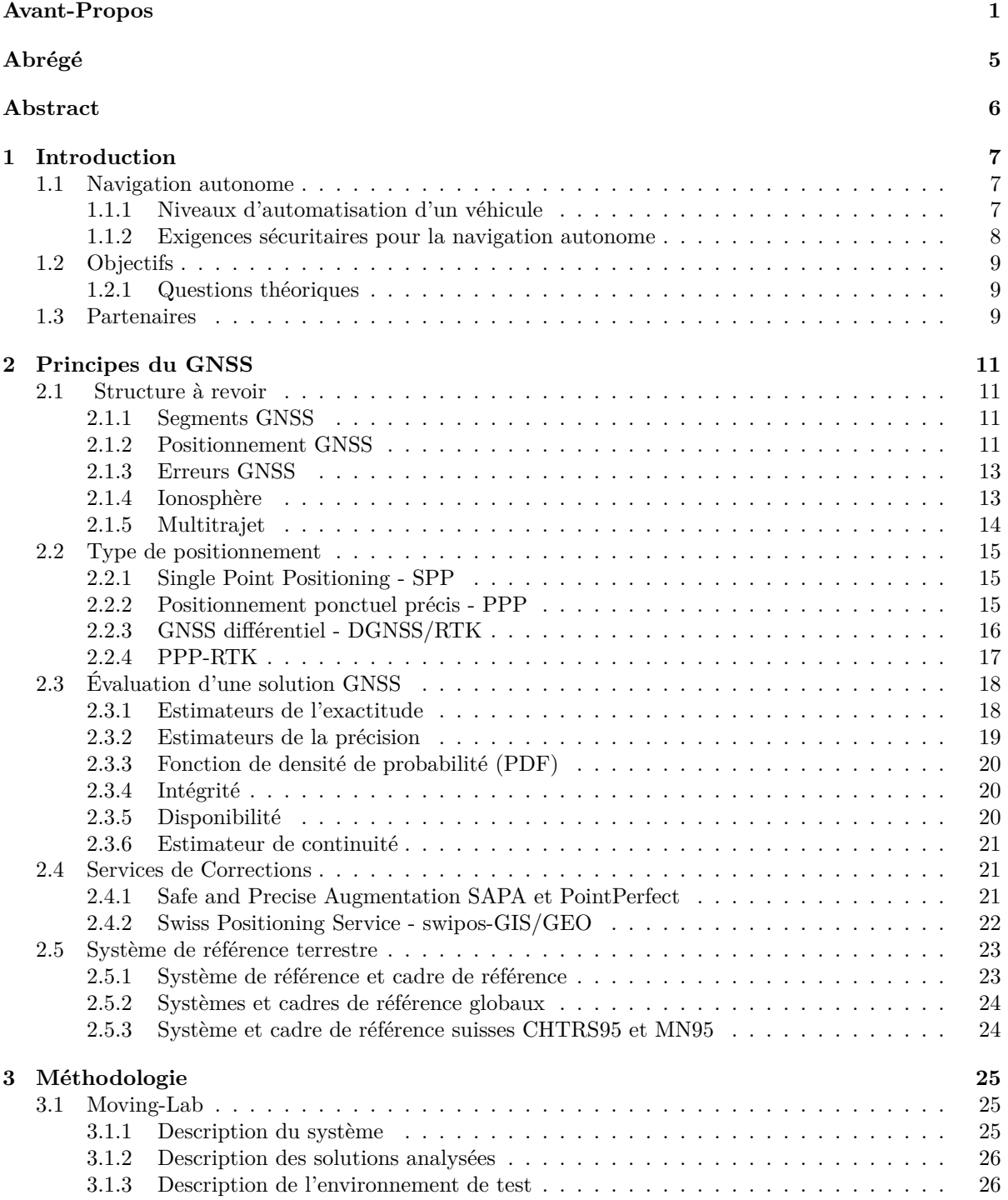

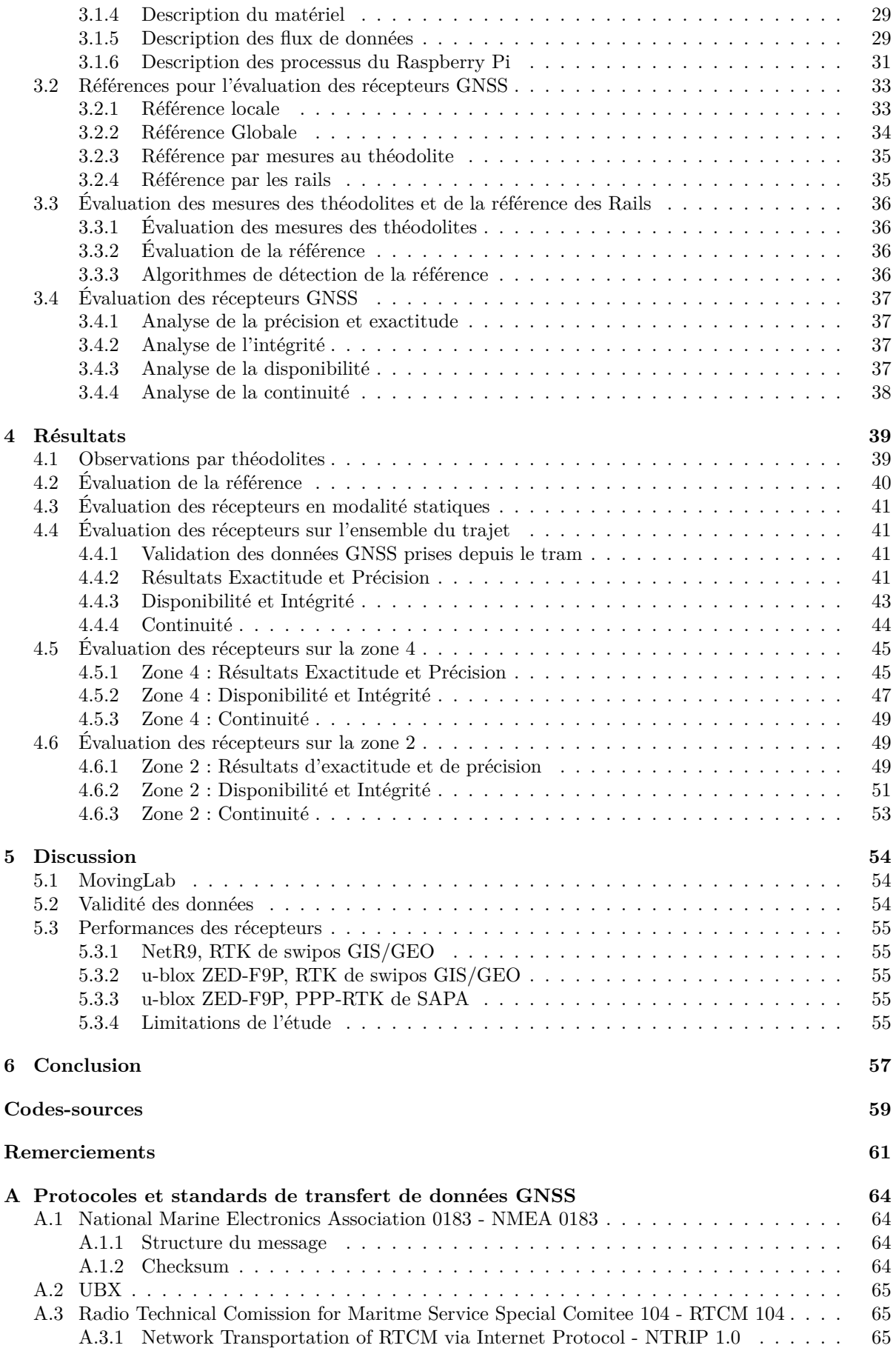

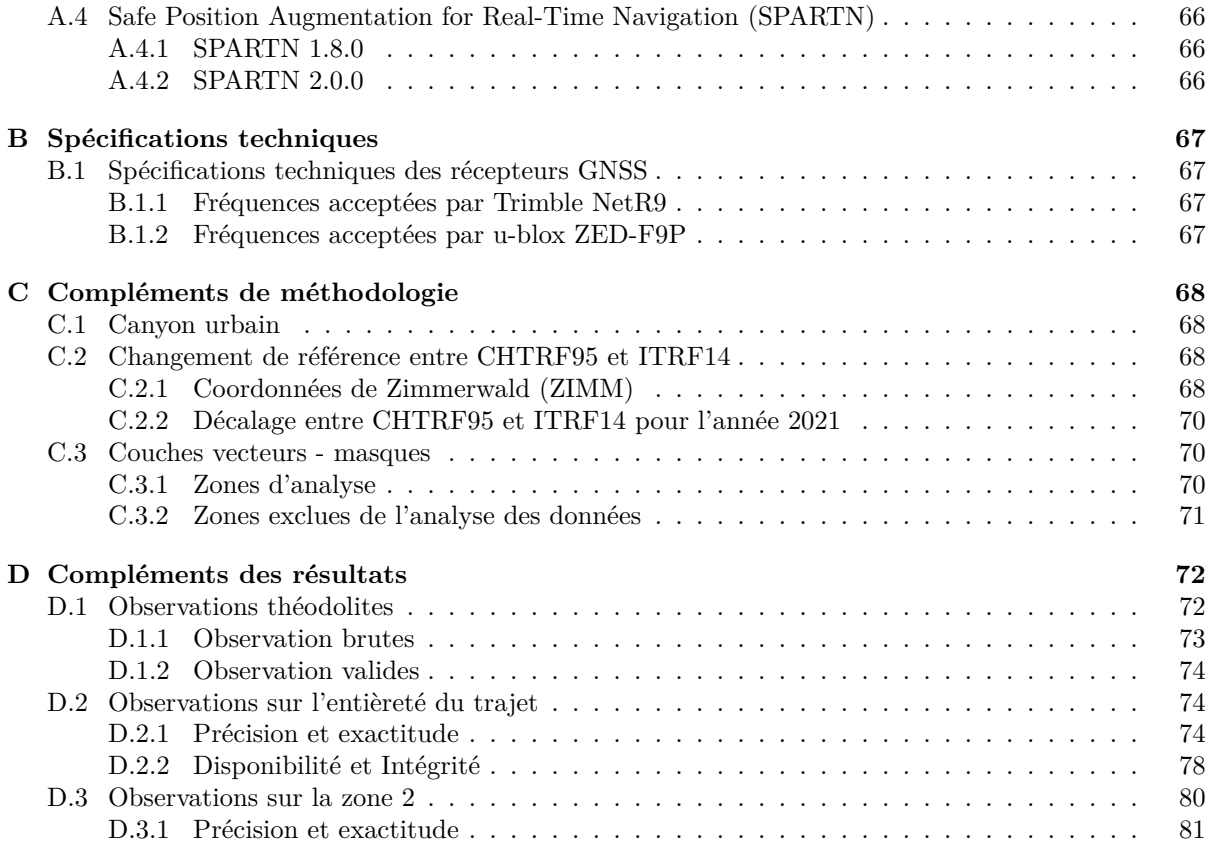

# <span id="page-5-0"></span>**Abrégé**

Dans ce projet, trois différentes solutions de systèmes de navigation satellite globaux (GNSS) sont évaluées pour des applications de navigation autonome. Les trois types de solutions sont le Real Time Kinematic de swipos GIS/GEO résolue par un récepteur Trimble NetR9 et un récepteur u-blox ZED-F9P, et le Precise Point Positioning Real Time Kinematic (PPP-RTK) de SAPA Premium résolue par un autre récépteur u-blox ZED-F9P. Elles ont été testées à partir de début Mai 2021 jusqu'à fin Juillet 2021 à bord d'un tram de la ligne 12 de Genève.

Les résultats de l'expérience ont montré que les récepteurs u-blox ZED-F9P sont bien adaptés et que le service de correction GNSS swipos GIS/GEO a de bonnes précision, disponibilité et intégrité des solutions en conditions dynamiques et en environnement complexe comme les centres-villes. Au contraire, le service de correction GNSS SAPA Premium présente des performances insatisfaisantes pour les applications de navigation autonome.

**Mot-clefs** : Real Time Kinematic (RTK), Precise Point Processing Real Time Kinematic (PPP-RTK), swipos GIS/GEO, SAPA Premium, PerfectPoint, Trimble NetR9, u-blox ZED-F9P, véhicules autonomes, disponibilité, précision, intégrité, continuité.

# <span id="page-6-0"></span>**Abstract**

In this project, three differents global navigation satellite system (GNSS) solutions are evaluated for autonomous navigation applications. The three solutions are Real-Time Kinematics (RTK) from swipos GIS/GEO, resolved by a Trimble NetR9 receiver and a u-blox ZED-F9P receiver, and Precise Point Positioning Real Time Kinematic (PPP-RTK) from SAPA Premium resolved by another u-blox ZED-F9P receiver. They were tested on board a tramway of the Geneva line 12 from the beginning of May 2021 to the end of July 2021.

The results of the experiment show that the u-blox ZED-F9P receivers are well suited for and that the swipos GIS/GEO GNSS correction service has good accuracy, availability and solution integrity under dynamic conditions and in complex environments such as city centers. In contrast, the SAPA Premium GNSS correction service has unsatisfactory performance for autonomous navigation applications.

**Keywords** : Real Time Kinematic (RTK), Precise Point Processing Real Time Kinematic (PPP-RTK), swipos GIS/GEO, SAPA Premium, PerfectPoint, Trimble NetR9, u-blox ZED-F9P, véhicules autonomes, disponibilité, précision, intégrité et continuité.autonomous vehicles, availability, accuracy, integrity, continuity.

## <span id="page-7-0"></span>**Chapitre 1**

# **Introduction**

En Suisse et ailleurs dans le monde, plusieurs projets de transport routier autonome se développent [\[2](#page-62-0)]. Les promesses de cette technologie sont nombreuses : "un trafic plus accessible, efficace, convenant et surtout plus sûr" [[4\]](#page-62-1). Parmi les différents cas d'application, les services de transport public "pourraient fortement bénéficier des véhicules intelligents" car ils leur permettraient d'améliorer et de personnaliser leurs services à moindre coût [\[4](#page-62-1)] ; par exemple en proposant des services porte-à-porte sur demande disponible 24 heures sur 24 [\[3](#page-62-2)].

Bien que la circulation des véhicules autonomes soit interdite en Suisse, l'office fédérale des routes (OFROU) émet des autorisations spéciales pour des projets pilotes. Quatre projets sont en cours actuellement et il y en a eu autant durant ces trois dernières années [\[13](#page-62-3)]. Dans de tels cas, le permis de circulation de ces véhicules est soumis à des conditions strictes : les projets doivent avoir un but de recherche novateur, ils sont limités dans le temps et surtout les véhicules doivent être contrôlés par un conducteur capable de prendre les commandes en cas de problème [[13\]](#page-62-3). Ces conditions ne sont pas satisfaisantes si l'on envisage une exploitation commerciale de ces véhicules.

Les systèmes de conduite autonome sont complexes et se composent de nombreux capteurs. Parmi ceux-ci, les récepteurs GNSS qui sont d'importants éléments parce qu'ils permettent au véhicule de se positionner partout dans le monde de façon absolue. La dernière décennie a été très active dans le domaine du GNSS : les nouvelles constellations de Galileo et Beidou sont venues s'ajouter à celles déjà existantes de GPS et GLONASS. De plus, de nouveaux modèles mathématiques et services de positionnement ont amélioré la qualité et la fiabilité du positionnement[\[8](#page-62-4)]. L'apparition de ces nouvelles solutions GNSS hautement fiables permet une intégration plus importante dans les systèmes de conduite autonome. Elle apporte robustesse et contrôle accru de la sécurité [[8\]](#page-62-4). "Enfin le GNSS assure l'interopérabilité grâce à une synchronisation et des cadres de référence cohérents pour les futurs scénarios de véhicules connectés à tout autre objet, en anglais Veichule-to-everything (V2X), comme par exemple d'autres véhicules, feux-rouges, piétons" [[8\]](#page-62-4).

Dans le contexte suisse, les futurs développements tendent vers un contrôle humain à distance des véhicules autonomes. Pour espérer évoluer dans cette direction, l'estimation de la qualité de la géolocalisation des véhicules doit être approfondie, notamment en termes de fiabilité. Ce travail s'inscrit dans cet objectif.

## <span id="page-7-1"></span>**1.1 Navigation autonome**

#### <span id="page-7-2"></span>**1.1.1 Niveaux d'automatisation d'un véhicule**

L'OFROU distingue 6 niveaux d'automatisation, à partir du niveau 0 "absence d'automatisation" jusqu'aux niveaux 4 et 5 "automatisation élevée" et "complète" qui sont ceux auxquels ce projet s'intéresse. "Les niveaux 3 à 5 sont particulièrement novateurs d'un point de vue juridique et technologique, car dans ce cas de figure la responsabilité passe du conducteur au véhicule." [[14\]](#page-62-5)

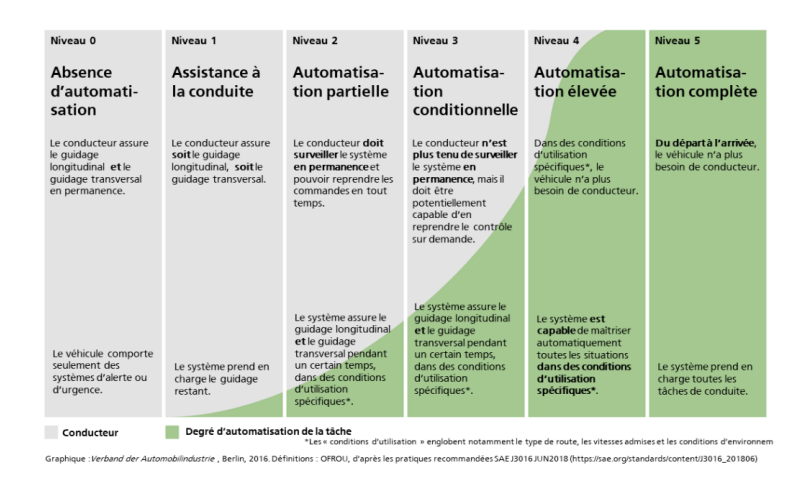

**Figure 1.1 –** Catégorisation du niveau d'automatisation des véhicules selon l'office fédérale des routes (Source : OFROU, 2021)

#### <span id="page-8-0"></span>**1.1.2 Exigences sécuritaires pour la navigation autonome**

En Suisse, il n'y a pas encore de législation qui définit les exigences légales et sécuritaires pour que les véhicules autonomes (VAs) puissent circuler de façon permanente. La tâche est complexe et elle concerne plusieurs disciplines : juridique, technique, éthique et politique. En effet, il faut résoudre des problèmes tels que la responsabilité en cas d'accidents, les seuils de risques acceptables à définir dans la loi et les ordonnances spécifiques à faire respecter aux constructeurs. Et ceci, sans compter l'acceptation par la société de telles technologies.

Afin de pouvoir légiférer en la matière, il faut pouvoir trouver des standards et des méthodes d'évaluation pour comparer les différents composantes et systèmes de navigation. Souvent, les producteurs utilisent des approches, des capteurs et des protocoles très différents. De plus, ils sont très peu favorables à partager leurs technologies avec les autorités publiques ou chercheurs par crainte de perdre l'avantage stratégique sur leurs propres concurrents. Tout ceci rend l'homologation des VAs très complexe.

Ceci est aussi le cas dans le domaine de la géolocalisation des VAs autonomes où aucune homologation n'existe au niveau international. Afin de combler ce manque, la Commission des Sciences et Technologie Européenne (COST) a réuni plusieurs experts dans le domaine du GNSS, des systèmes de transport intelligent (ITS depuis l'anglais *Intelligent Transport System*) et de la mobilité pour répondre à ces défis sous l'action du Satellite Positioning Performance Assesment for Road Transport (SaPPART) [[6\]](#page-62-6).

L'action SaPPART a pour objectif majeur de réduire les difficultés techniques du déploiement à large échelle du GNSS pour les systèmes de transport intelligents (ITS). La stratégie pour atteindre cet objectif se divise en trois axes : (1) **définir** les niveaux de performances pour les terminaux GNSS dans les application de ITS, (2) **promouvoir** des programmes de haut niveaux d'entraînement et d'éducation dans le domaine du GNSS pour ITS ainsi que (3) **inciter** l'utilisation des systèmes GNSS européens Galileo et EGNOS [[6\]](#page-62-6).

Comme résultats, SaPPART délivre plusieurs documents dont :

- White Paper Ce document au sous-titre "Better use of GNSS for safer and greener transport" explique les principes fondamentaux des systèmes de positionnement, en mettant l'accent sur le positionnement par GNSS et les questions liées à son utilisation dans les STI [\[19\]](#page-63-0).
- Handbook Ce document définit les paramètres d'évaluation des performances de positionnement dans les applications ITS [[18](#page-63-1)].
- Guidelines Ce document donne des lignes directrices pour des tests d'évaluation de performances de positionnement basés sur les terminal GNSS et les concepts définis dans le White Paper et Handbook [[17\]](#page-62-7).

## <span id="page-9-0"></span>**1.2 Objectifs**

En Suisse, l'office fédéral de la topographie (swisstopo) fournit le service de positionnement RTK swipos-GIS/GEO, qui dans de bonnes conditions permet d'atteindre une précision de 2 cm en planimétrie et de 4 cm en altimétrie sur tout le territoire national [[15\]](#page-62-8). Les différents services de correction swipos sont utilisés dans les domaines de la cartographie, de la construction, de la mensuration, de la surveillance d'infrastructure et du guidage de machines telles que les véhicules agricoles [[15\]](#page-62-8). Le service swipos n'est actuellement pas prévu pour la conduite autonome de véhicules.

Swisstopo a pris connaissance des besoins dans le domaine de la géolocalisation des véhicules autonomes. C'est pour cette raison que l'office souhaite accompagner les développements dans ce domaine. Ce projet a alors pour but de comprendre les contraintes et les exigences à satisfaire pour fournir un service de géolocalisation dans le domaine des véhicules autonomes. L'objectif est de connaître la performance du positionnement swipos-GIS/GEO et celle de son concurrent Sapcorda SAPA Premium PPP-RTK en situation réelle sur véhicule en mouvement.

#### <span id="page-9-1"></span>**1.2.1 Questions théoriques**

La présente étude vise à améliorer le positionnement GNSS dynamique. Pour ce faire, elle intègre le pilote de véhicule autonome Avenue des TPG et soutient le projet en accompagnant l'intégration du positionnement GNSS dans la navigation du véhicule. Il s'agit de tester deux types de services de positionnement en dynamique : un service *Real Time Kinematic* (RTK) par une station virtuelle de référence (SVR) et un service *Precise Point Positionng - Real Time Kinematic* (PPP-RTK). Et ceci sur deux types de récepteurs : un Trimble NetR9, multi-fréquences, multi-constellations GNSS, récepteur de haute qualité utilisé pour des stations de références géodésique, et un second récepteur de la marque u-blox, le ZED-F9P de type bon marché adapté à un positionnement en mouvement et au marché de masse.

Tout particulièrement, l'étude a pour ambition de répondre aux questions suivantes :

- Quel système de positionnement est le plus performant entre swipos GIS/GEO et SAPA Premium ?
	- **–** Quelles sont les performances du positionnement swipos RTK par VRS en dynamique ?
	- **–** Quelles sont les performances du positionnement PPP-RTK en dynamique ?
- Quel récepteur, entre u-blox ZED-F9P et Trimble NetR9, est le plus adapté pour assister la navigation d'un véhicule autonome selon les critères d'*intégrité*, de *disponibilité* et de *précision* ?

## <span id="page-9-2"></span>**1.3 Partenaires**

Ce travail de recherche fait partie des projets d'innovation soutenus par l'office fédérale de la topographie swisstopo. La réalisation pratique de l'expérience a pu être atteinte grâce à une étroite collaboration avec les transports publiques genevois (TPG) pour la mise en place du matériel de test. Ils participent au projet nIoVe (Novel Adaptive Cybersecurity Framework for the Internet of Vehicles). Ce dernier est un projet européen de cyber-sécurité dans le domaine des véhicules connectés soutenu par le fond Horizon 2020 [[12\]](#page-62-9).

Depuis 2018, dans le cadre du projet de recherche européen AVENUE (Autonomous Vehicules to Evolve to a New Urban Experience), les TPG expérimentent des technologies de conduite autonome et ils exploitent une ligne de transport public dans la ville de Meyrin.

Ce projet est né au départ avec l'ambition d'intégrer un système de navigation autonome, comme celui des navettes NAVYA utilisées par les TPG à Meyrin. A cause de difficultés techniques et de différences d'objectifs entre swisstopo et NAVYA, ceci n'a pas été possible. Finalement, en collaboration avec nIoVe, nous avons créé notre propre "navette autonome virtuelle", embarquée à bord d'un tram afin de simuler le comportement d'un véhicule autonome. Nous avons baptisé ce système de navigation virtuel MovingLab.

L'Institut d'ingénierie du territoire de HEIG-VD a été un partenaire essentiel qui a activement participé en partageant ses connaissances, son matériel et son savoir-faire en matière de mensuration télémétrique.

## <span id="page-11-0"></span>**Chapitre 2**

# **Principes du GNSS**

## <span id="page-11-1"></span>**2.1 Structure à revoir**

Un signal GNSS est une onde électromagnétique qui se propage à la vitesse de la lumière *c* et qui se situe entre 1.2 et 1.6 GHz dans le spectre des radio-fréquences. Sur cette onde radio, un code binaire pseudo aléatoire Coarse/Acquisition Pseudo Random Code (C/A PRN) est modulé à basse fréquence, soit entre 1 et 10 MHz. Ce message représente une partie du temps de transmission du signal et permet l'identification du satellite. D'autres données sont modulées à une fréquence encore plus basse. Elles transmettent le temps approximatif ainsi que les informations de navigation des satellites telles que ses orbites (aussi appelés éphémérides). Chaque satellite transmet sur au moins deux fréquences différentes pour la compensation des délais ionosphériques.

#### <span id="page-11-2"></span>**2.1.1 Segments GNSS**

<span id="page-11-4"></span>Un système GNSS se compose de trois segments : un segment spatial, un terrestre et un utilisateur (*figure* [2.1\)](#page-11-4).

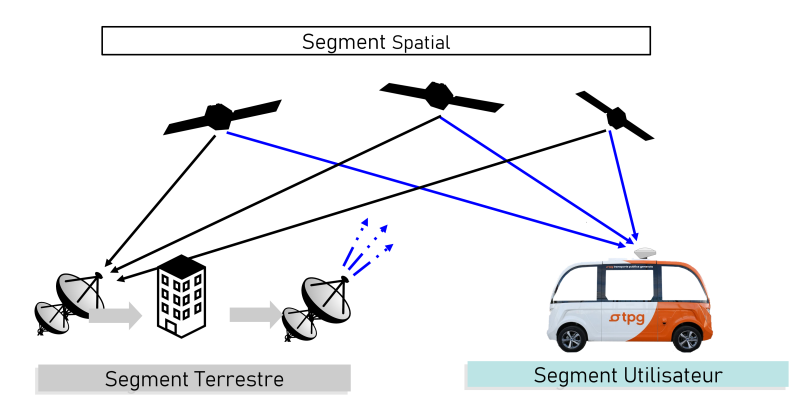

Figure 2.1 – Un système GNSS est composé de plusieurs "segments", un segment spatila composé des satellites, un segment terrestre et un segment utilisateur.

Le segment spatial est l'ensemble des satellites qui contiennent des horloges atomiques et qui communiquent leurs positions au monde entier. Le segment terrestre est l'ensemble des stations d'observation et de contrôle des satellites. Depuis ces réseaux, il est possible de corriger des paramètres essentiels à la navigation GNSS tels que les orbites et les horloges pour ensuite les retransmettre vers les satellites. Ces signaux corrigés sont finalement reçus par les utilisateurs en possession de récepteurs capables de lire et de décrypter les signaux GNSS.

#### <span id="page-11-3"></span>**2.1.2 Positionnement GNSS**

Globalement, les signaux GNSS permettent trois types de positionnement de base :

- "**Pseudo-distance ou code** est la mesure de la différence de temps entre l'horloge du récepteur à la réception du signal et l'horloge du satellite à l'émission du signal [...]. A l'exception de l'asynchronisme des deux horloges et de quelques autres retards, la pseudo-distance mesure la distance satellite-récepteur, avec une précision de l'ordre du décimètre"[\[20](#page-63-2)].
- **Mesure de phase** est la mesure de la phase du signal GNSS et du nombre cumulé de cycles écoulés depuis sa réception. S'il y a une interruption du traçage du signal, le nombre de cycles accumulés est perdu et on dit alors que la mesure de la phase présente un saut de cycle.
- "**Doppler** : se base sur la variation de la fréquence reçue par le récepteur causée par l'effet Doppler [...]." [[20\]](#page-63-2)

#### **Équations de la pseudo-distance**

La mesure de base faite par un récepteur GNSS est le temps requis  $\tau_r^s$  par le signal GNSS pour se propager depuis le satellite jusqu'au récepteur [[20\]](#page-63-2). La distance  $ρ<sub>r</sub><sup>s</sup>$  entre les deux peut donc être calculée par l'équation suivante :

$$
\rho_r^s = \tau_r^s c \tag{2.1}
$$

Cette équation se base sur une première supposition, qui est celle que les horloges de tous les satellites et des récepteurs soient parfaitement synchronisées. Cela n'est pas le cas, l'observation est donc biaisée par les erreurs des horloges des récepteurs *dt<sup>r</sup>* et des satellites *dt<sup>s</sup>* . Cette mesure biaisée s'appelle la pseudo-distance. Elle se calcule grâce à l'équation suivante :

<span id="page-12-0"></span>
$$
p_r^s = \rho_r^s + c(dt_r - dt^s) \tag{2.2}
$$

Afin d'estimer la position du récepteur dans les trois dimensions longitude, latitude et altitude ainsi que les erreurs d'horloges, quatre observations simultanées de pseudo-distances sont donc au minimum nécessaires pour résoudre le système d'équation. Ce système d'équation est généralement résolu par la méthode des moindres carrés.

#### **Équation de la mesure de phase**

L'équation d'observation de la phase est semblable à celle de la pseudo-distance, avec l'addition d'un terme  $\lambda M_r^s$  où  $\lambda$  est la longueur d'onde du signal et  $M_r^s$  la somme des nombres entiers des ambiguïtés de la phase. $N_r^s$  représente les délais de phase entre le récepteurs et l'antenne :

<span id="page-12-1"></span>
$$
\varphi_r^s = \rho_r^s + c(dt_r - dt^s) + \lambda M_r^s \tag{2.3}
$$

$$
M_r^s = N_r^s + \delta_r - \delta^s \tag{2.4}
$$

Où  $N_r^s$  dénote les ambiguïtés de la mesure de phase, c.à.d le nombre entier de cycles écoulés depuis le début de la mesure et  $\delta_r - \delta^s$  est la différence de délais de phase entre récepteur et satellite.

#### **Équations d'observation des signaux GNSS**

Dans la réalité du monde physique, les signaux GNSS sont fortement affectés non seulement par les erreurs d'horloges mais aussi par des erreurs modélisables induites par la troposphère  $T_r^s$  et la ionosphère  $I_r^s$  et celles non-modélisables telles que le le bruit du récepteur et le multitrajet  $e_r^s$ . Ces paramètres sont intégrés aux équations du positionnement. L'équation des pseudo-distances [2.2](#page-12-0) peut alors s'exprimer comme suit :

<span id="page-12-2"></span>
$$
p_r^s = \rho_r^s + c(dt_r - dt^s) + T_r^s + I_r^s + e_r^s \tag{2.5}
$$

De la même manière, l'équation de la phase est aussi affectée par ces mêmes erreurs, à la seule différence que la magnitude du terme de la ionosphère reste la même que pour la pseudo-distance mais avec un signe opposé [\[20](#page-63-2)]. L'équation [2.3](#page-12-1) devient :

<span id="page-12-3"></span>
$$
\varphi_r^s = \rho_r^s + c(dt_r - dt^s) + \lambda M_r^s + T_r^s - I_r^s + \epsilon_r^s \tag{2.6}
$$

## <span id="page-13-0"></span>**2.1.3 Erreurs GNSS**

Les mesures GNSS sont affectées par plusieurs sources d'erreur qui sont générées par les horloges des satellites, les éphémérides, les erreurs dûes à l'atmophère, aux bruits du récepteur et au multitrajet. Si toutes les erreurs combinées sont exprimées en mètre, il est possible d'obtenir une erreur équivalente de l'utilisateur (UER depuis l'anglais user equivalent range error). En général, les erreurs peuvent être divisées en deux catégories : les erreurs reliées au segment spatila et au segment terrestre (*signal-inspace-range-error* SISRE) et celles affectant le segment utilisateur (*User equipement error* UEE).

Le total des erreurs UERE s'exprime grâce à l'équation suivante [[20\]](#page-63-2) et selon les valeurs du tableau [2.1](#page-13-2). Il prend des valeurs variant entre 0.2 et 6 mètres :

$$
UERE = \sqrt{SISRE^2 + UEE^2}
$$
\n
$$
(2.7)
$$

<span id="page-13-2"></span>Les erreurs SISRE sont principalement affectées par les erreurs d'horloges où "une erreur de temps d'une milliseconde entraînerait une erreur de position d'environ 300 km" [[20](#page-63-2)]. Elles dépendent aussi des erreurs de positions d'orbites transmises par les satellites. Néanmoins, la plus grande source d'erreurs UEE provient du retard non modélisé issu de la ionosphère et du multitrajet. La magnitude estimée des contributions individuelles des erreurs est présentée dans le tableau [2.1](#page-13-2)

|              | Source d'erreurs                   | $\sigma$ m  |
|--------------|------------------------------------|-------------|
| <b>SISRE</b> | Orbites satellites                 | $0.2 - 1.0$ |
|              | horloges satellitaires             | $0.3 - 1.9$ |
|              | Transmission groupe de délai       | $0.0 - 0.2$ |
| UEE          | Retard ionosphérique non modélisé  | $0 - 5$     |
|              | Retard troposphérique non modélisé | 0.2         |
|              | Multi-trajet                       | $0.2 - 1$   |
|              | Bruit du Récépéteur                | $0.1 - 1$   |

**Table 2.1 –** Magnitudes représentatives des contributions individuelles à l'erreur de portée équivalente de l'utilisateur du GNSS pour les estimations de la contribution individuelle (source [[20\]](#page-63-2))

#### <span id="page-13-1"></span>**2.1.4 Ionosphère**

La ionosphère est la partie la plus externe de l'atmosphère, qui s'étend de 50 à 1000 km d'altitude. Dans cette région, les électrons sont présents en grande quantité à cause des fortes radiations ionisantes, principalement en provenance du soleil. Ils affectent largement la propagation des ondes radio [\[20](#page-63-2)]. En particulier, "la ionosphère est un milieu dispersif pour les radio-fréquences"[\[20](#page-63-2)]. Car les pseudodistances et les carrier-phases ont des fréquences différentes, elles sont aussi affectées différemment par la ionosphère où dans le premier cas le délai augmente tandis que dans le deuxième cas il diminue.

Comme le montre le tableau [2.1,](#page-13-2) la ionosphère est la source la plus importante d'erreurs GNSS. Mais heureusement, il existe plusieurs stratégies de positionnements pour modéliser voir éliminer cette composante de l'équation :

- Les délais atmosphériques sont inversement proportionnels au carré de la fréquence, il est donc possible de calculer le délai ionosphérique par l'observation simultanée sur deux fréquences différentes [\[20](#page-63-2)]. Cette méthode peut être appliquée sur les récepteurs multi-fréquences mais aussi en soustrayant les observations de deux récepteurs suffisamment proches géographiquement pour que les contraintes ionosphérique soient semblables (voir la sous-section [2.2.3](#page-16-0)).
- Sur les récepteurs mono-fréquence, il est toujours théoriquement possible d'éliminer le délai ionosphérique. Celui-ci est de même magnitude sur le **code** et sur la **porteuse-phase** mais exactement de signe opposé. En les additionnant, ils s'annulent (voir les équations [2.5](#page-12-2) et [2.6](#page-12-3)).
- De plus, il existe une grande variété de **modèles physiques** du délai ionosphérique pour un certain moment de la journée, tel que le modèle *Klobuchar*.

## <span id="page-14-0"></span>**2.1.5 Multitrajet**

Dans des conditions complexes, le multitrajet peut causer des erreurs allant jusqu'à 100 mètres sur les observations de pseudo-distances et jusqu'à quelques centimètres sur la mesure de phase[[20\]](#page-63-2). Malheureusement et au contraire des erreurs ionosphériques, celles-ci ne sont pas éliminables grâce au GNSS différentiel.

Puisque le signal GNSS éclaire une large surface à proximité du récepteur GNSS, le signal reçu est une combinaison du signal en visibilité directe LOS (de l'anglais *line-of-sight*) et du signal qui est réfléchi ou diffracté NLOS (de l'anglais *no-line-of-sight*). Ce dernier provient des objets proches qui causent une interférence soit destructive, soit constructive du signal LOS au niveau du récepteur [[20\]](#page-63-2).

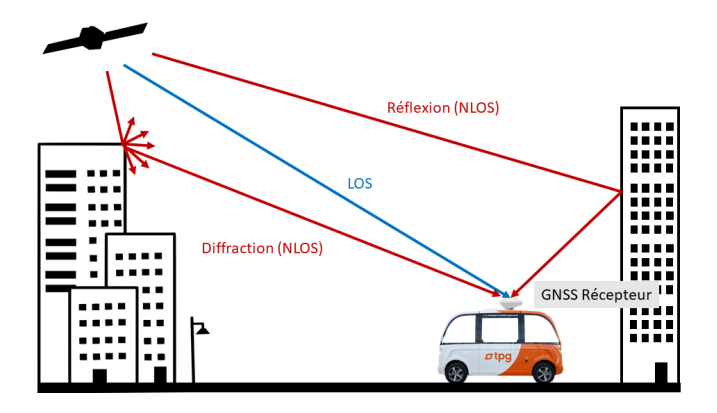

**Figure 2.2 –** Représentation des deux types de multitrajets : la diffraction et la réflection d'un signal en visibilité directe (LOS), qui ne sont donc pas en visibilité directe (NLOS)

"Les erreurs de multitrajet sont problématiques pour toutes les applications qui utilisent des corrections différentielles [...]. Même si les récepteurs sont très rapprochés, l'erreur due aux trajets multiples ne sera pas, en général, éliminée par les corrections différentielles. [...] Pour les applications différentielles de la mesure de phase, les trajets multiples ont deux effets principaux. Étant donné que les estimations initiales de l'ambiguïté sont généralement dérivées de la mesure de la pseudo-distance, les trajets multiples de la pseudo-distance obligeront à un grand espace de recherche et donc à **un temps de résolution des ambiguïtés plus long** que dans un environnement plus propre. Une fois les ambiguïtés résolues, les trajets multiples de phase de la porteuse **limitent la précision** de la ligne de base déterminée" [\[20](#page-63-2)]. Le multitrajet est aussi problématique pour toute les applications de navigation car ses effets sont particulièrement difficiles à modéliser.

#### **Évaluation et mitigation du multitrajet**

Il est tout de même possible d'atténuer les effets du multitrajet à différents niveaux. Premièrement en choisissant un meilleur emplacement d'antenne (par exemple en positionnant l'antenne plus en hauteur, éloignée du sol et des murs), pour réduire l'exposition aux surfaces réfléchissantes. Des solutions existent aussi au niveau de l'antenne GNSS, du traitement du signal par le récepteur et du post-traitement.

Une stratégie reconnue pour l'identification des signaux affectés par le mutli-trajet est basée sur le rapport entre la puissance du signal porteur modulé et le bruit (carrier-to-noise ratio *C*/*N*0). Cette valeur dépend principalement de la puissance du satellite qui émet le signal, du gain de l'antenne qui la reçoit et de l'atténuation par l'atmosphère. Puisque la puissance du signal émise et le gain de l'antenne sont quasi constants, le *C*/*N*<sup>0</sup> peut être considéré proportionnel à l'atténuation atmosphérique.

Pendant une courte période, on considère les conditions atmosphériques comme homogènes. L'atténuation dépend donc surtout de la quantité d'atmosphère traversée. Il est alors possible d'exprimer *C*/*N*<sup>0</sup> en fonction de l'élévation du satellite au-dessus de l'horizontale *α*, *fC*/*N*<sup>0</sup> (*α*).

Quand un signal est fortement perturbé par le multitrajet, il s'éloigne de cette fonction caractéristique. Il est donc possible de fixer un seuil de déviation à la fonction  $f_{C/N_0}(\alpha)$  au delà duquel les signaux ne doivent plus être pris en considération car ils sont trop affectés [[9\]](#page-62-10).

## <span id="page-15-0"></span>**2.2 Type de positionnement**

Il y a une grande variété de types de positionnement, plus au moins complexes et qui atteignent différents degrés de précision. Ces applications variées exigent différents niveaux de précision, intégrité et rapidité. Les différentes méthodes se distinguent principalement par le type de mesure utilisé (la phase-porteuse ou la pseudo-distance), la manière de résoudre les ambiguïtés et l'approche de réduction des erreurs.

Dans ce chapitre, seules les méthodes intéressantes pour comprendre le positionnement des récepteurs du MovingLab sont brièvement expliquées.

#### <span id="page-15-1"></span>**2.2.1 Single Point Positioning - SPP**

La méthode de positionnement Single Point Positioning est basée sur la résolution des équations du code [2.2](#page-12-0) :

$$
p_r^s = \rho_r^s + c(dt_r - dt^s) = \sqrt{(x_r - x^i)^2 + (y_r - y^i) + (z_r - z^i)} + c(dt_r - dt^s)
$$
(2.8)

Où  $(x_r, y_r, z_r)$  sont les coordonnées (inconnues) du récepteur,  $(x^i, y^i, z^i)$  celles (connues) du satellites et *i* le nombre de satellites observés par le récepteur. Parce que cette équation présente quatre paramètres inconnus qui sont les coordonnées du récepteur dans l'espace et le biais des horloges, quatre observations de satellites minimum sont requises pour résoudre le système d'équations. Le système d'équation est ensuite résolu par méthode des moindres carrés.

#### <span id="page-15-2"></span>**2.2.2 Positionnement ponctuel précis - PPP**

Le positionnement ponctuel précis PPP est une méthode semblable au SPP, à la différence que le calcul se base sur le code ainsi que sur la mesure de phase et que des corrections des biais des paramètres des horloges et des orbites satellites sont fournies par des produits de hautes qualité permettant une précision centimétrique.

Cette amélioration de la précision par le récepteur seulement se fait au coût d'un plus grand temps d'initialisation. Ce dernier provient de celui nécessaire à la résolution des ambiguïtés (soit le nombre entier de cycle de phase est résolu, soit le calcul converge vers une valeur fixe pour chaque satellite). Cela peut prendre jusqu'à 15 minutes. Si le suivi du satellite est perdu pendant ce temps, alors le calcul des ambiguïtés doit être réinitialisé. Pour mettre en place ces corrections de haute précision, un réseau international de station de contrôle des satellites est nécessaire. Il sert à l'estimation des paramètres de correction tels que le "*Internation GNSS service*" IGS. Celui-ci fournit plusieurs produits de corrections à échelle globale, à différentes fréquences de temps et à différents niveaux de précision.

En plus de la réduction des biais des horloges et des orbites grâce à des observations multi-fréquence généralement, il est possible d'éliminer quasiment tout les délais ionosphériques et d'obtenir des pseudodistances et mesures de phase libres d'effets ionosphérique. En effet, en combinant les observations de la pseudo distance [2.5](#page-12-2) et de la phase [2.6](#page-12-3) dans les deux fréquences, une observation simplifiée libre des effets ionosphérique est obtenue comme suit :

$$
p_{r,IF}^s = \rho_r^s + c(dt_r - dt^s) + T_r^s + e_{IF}
$$
\n(2.9)

$$
\varphi_{r,IF}^s = \rho_r^s + c(dt_r - dt^s) + \lambda_{IF} A_{r,IF}^s + T_r^s + \epsilon_{IF}
$$
\n(2.10)

Avec

$$
p_{r,IF}^s = \frac{f_A^2 p_A - f_B^2 p_B}{f_B^2 - f_A^2} \tag{2.11}
$$

$$
\varphi_{r,IF}^s = \frac{f_A^2 \varphi_A - f_B^2 \varphi_B}{f_B^2 - f_A^2} \tag{2.12}
$$

 $p_{r,IF}^s$  = combinaison des pseudo-distances  $p_A$  et  $p_B$  observées à deux fréquences distinctes  $f_A$  et  $f_B$  $\varphi_{r,IF}^s$  = combinaison des mesures de phase  $\varphi_A$  et  $\varphi_B$  observées à deux fréquences distinctes  $f_A$  et  $f_B$  $A_{IF}$  = combinaison de la partie fractionnaire de l'ambiguïté de phase de la mesure de phase sans effet ionosphérique

*λ*<sub>*IF*</sub> = combinaison de la longueur d'onde de la mesures de phase phase  $λ_A$  et  $λ_B$ 

Les paramètres des orbites  $(x^s, y^s, z^s)$  et des horloges  $dt^s$  sont considérés comme connus. Ainsi, le seul paramètre qui reste encore inconnu est la troposphère *T s r* . Ce dernier est estimé par des modèles physiques. Le grand inconvénient de la méthode est que cette opération amplifie le bruit présent sur le code et la phase.

#### <span id="page-16-0"></span>**2.2.3 GNSS différentiel - DGNSS/RTK**

Le GNSS différentiel (DGNSS) est théoriquement la méthode la plus efficace pour éliminer les erreurs qui ont une corrélation spatiale, atmosphériques ou issues des orbites satellitaires [[20\]](#page-63-2). On distingue principalement deux types de solutions différentielles : l'une basée sur le code *DGNSS* et l'autre basée sur la mesure de phase *RTK*(*Real-Time-Kinematic)*. La première atteint une précision de l'ordre du mètre, tandis que la deuxième est presque cent fois meilleure.

La méthode se base sur le calcul différentiel d'observations issues de deux satellites de la même époque, de deux époques différentes ou encore de deux récepteurs distincts. Il est par exemple possible d'éliminer les biais de phase et d'horloges des satellites par une simple différence entre deux d'observations de phase du même signal issues de deux récepteurs adjacents. La phase de la station de référence *φ<sup>j</sup>* est soustraite à celle de la station de base *φ<sup>i</sup>* :

<span id="page-16-1"></span>
$$
\varphi_j^s - \varphi_i^s = \rho_j^s - \rho_i^s + c(dt_j - dt_i) + T_j^s - T_i^s + I_j^s - I_i^s + \lambda (N_j^s - N_i^s + \delta_j - \delta_j) + \epsilon
$$
\n(2.13)

En écriture abrégée les différences s'expriment "  $\cdot$ *j* " − "  $\cdot$ *i* " par une seule "  $\cdot$ *ji* " et donc l'équation [2.2.3](#page-16-1) peut être reformulée comme suit :

$$
\varphi_{ij}^s = \rho_{ij}^s + cdt_{ij} + T_{ij}^s + I_{ij}^s + \lambda(N_{ij}^s + \delta_{ij}) + \epsilon ij^s
$$
\n(2.14)

De manière analogue, il est possible de faire une simple différence entre deux observations simultanées depuis le même récepteur de deux satellites *s* et *t* :

$$
\varphi_i^{st} = \rho_j^{st} + cdt^{st} + T_{ij}^{st} + I_i^{st} + \lambda (N_i^{st} + \delta_i^{st}) + \epsilon_i^{st} \tag{2.15}
$$

En appliquant une différence entre une paire de récepteurs et une paire de satellites, il est possible d'obtenir une *double différence* libre en même temps des biais d'horloges, de récepteurs et des biais de phase de l'instrument.

$$
\varphi_{ij}^{st} = \rho_{jj}^{st} + T_{ij}^{st} + I_i^{st} + \lambda N_i^{st} + \epsilon_i^{st} \tag{2.16}
$$

Si la distance entre la station de base et la station de référence est suffisamment petite, les termes des délais des doubles différences troposphériques *T st ij* et ionosphériques *I st <sup>i</sup>* peuvent être négligés. On suppose que les conditions atmosphériques sont les mêmes pour les points géographiques proches [\[20](#page-63-2)].

En effet, "la résolution des ambiguïtés dépend de plusieurs facteurs, notamment la longueur de la ligne de base (plus elle est courte, mieux c'est)" mais aussi du "nombre de satellites en vue (plus il y en a, mieux c'est), de la poursuite continue des satellites, de la faible dilution des valeurs de précision, du degré de trajets multiples (moins il y en a, mieux c'est), du nombre de fréquences observées (deux c'est mieux qu'une) et de la durée de la session d'observation (plus elle est longue, mieux c'est)"[[20\]](#page-63-2).

Le principe du DGNSS peut être appliqué soit par une station de référence unique, soit par un ensemble (réseau) de stations de référence. Ceci améliore la précision et permet d'obtenir une plus grande distance à la station de référence [\[20](#page-63-2)]. À noter qu'avec un réseau ayant plusieurs stations de références, le calcul des corrections est accompli par un serveur externe, avant d'être acheminé vers le récepteur de base. La bonne transmission et réception des corrections DGNSS est un élément essentiel pour la réussite du positionnement. Plusieurs standards ont été développés (pour plus d'informations sur les protocoles de transfert, se référer aux chapitres [2.4\)](#page-21-1).

#### **Satelite Based Augementation System - SBAS**

Les réseaux DGNSS (SBAS) acceptent des distances entre la station de base et la référence de plusieurs centaines de kilomètres. Ceci permet facilement de s'étendre sur de larges territoires. Il existe une grande variété de services DGNSS disponibles couvrant des régions différentes du monde. On distingue principalement deux types de services : le *satellite-based augmentation system* SBAS disponible via satellite et le *ground-based augmentation systems* qui transmet les corrections via lien terrestre. À noter que ce sont deux services importants pour l'Europe et la Suisse : le service SBAS Européen EGNOS et le service GBAS Allemand SAPA EPS.

#### **Network RTK (NRTK) / Virtual reference station-RTK (VRTK)**

"Le plus grand désavantage d'une simple base RTK est que la distance maximale entre la station de référence et la base ne devrait pas dépasser les 10-20km pour une résolution des ambiguïtés rapide et fiable" [\[20](#page-63-2)]. De même que pour un réseau DGNSS, un réseau RTK, souvent appelé *network RTK* (NRTK), permet des distances bien plus grandes entre les stations allant jusqu'à 75km.

La méthode VRS-RTK est une réalisation de NRTK qui consiste à translater les mesures de la station de référence la plus proche à l'emplacement approximatif du récepteur, puis à corriger les biais atmosphériques et géométriques calculés grâce au réseau de stations de référence. Ce modèle des différents biais dépendants de la distance est généré sur la base des résultats de calculs du réseau résolus des ambiguïtés. Ces mesures corrigées, générées pour une VRS, sont envoyées au récepteur par calcul différentiel avec la solution VRS [[10\]](#page-62-11).

Au contraire du PPP, le positionnement RTK-VRS nécessite une communication bidirectionnelle entre le récepteur et le réseau de stations de référence pour estimer la position et actualiser la VRS.

#### <span id="page-17-0"></span>**2.2.4 PPP-RTK**

La méthode PPP-RTK est une solution GNSS qui permet la résolution de la partie entière des ambiguïtés. Comme mentionné précédemment, les orbites satellites précises et les biais des horloges sont des paramètres fournis avec une précision sub-décimales en PPP [\[24](#page-63-3)]. Les inconnues de l'équation de la mesure de phase restantes [2.6](#page-12-3) sont les paramètres liés aux biais du récepteur lui-même et à sa position (biais ionosphériques et troposphériques).

Contrairement au PPP qui combine les signaux satellites sur les deux fréquences pour créer un signal libre d'effets ionosphériques (mais qui en augmente le bruit), la méthode PPP-RTK utilise les données fournies soit par une station de référence soit par un réseau de stations. Ceci permet d'appliquer les méthodes différentielles et d'éliminer tant que possible les effets de ces biais.

Cette approche combine la méthode PPP principalement basée sur l'estimation directe des biais et la méthode RTK qui tente d'éliminer les biais issus d'erreurs sur le récepteur causées par différentiation des observations. Ceci permet une solution hybride atteignant des précisons au-dessous du décimètre et réunissant les avantages suivants :

- Une résolution plus rapide des ambiguïtés par rapport au PPP, de l'ordre de 30 secondes.
- Un réseau terrestre de stations de référence moins dense que RTK, qui permet une plus large couverture (continentale).
- Une communication uni-directionnelle entre le service de correction. L'utilisateur a la possibilité de les diffuser sur L-band (directement sur le signal GNSS) et sur une bande passante faible.

Ces qualités font de cette méthode un produit potentiellement extensible à large échelle, tant géographiquement qu'en termes de marché. Effectivement, l'infrastructure nécessaire n'est pas directement liée au nombre d'usagers. Pour ces raisons, l'intérêt est grandissant pour le PPP-RTK et il est intéressant pour les technologies V2X.

## <span id="page-18-0"></span>**2.3 Évaluation d'une solution GNSS**

La qualité d'un positionnement quelconque n'est pas définie que par son exactitude, qui n'est qu'une mesure statistique de l'écart entre la vraie position et celle mesurée. Il faut plutôt choisir un ensemble de paramètres qui puissent définir si le positionnement respecte les critères de sécurité et de qualité dans un certain domaine d'application.

Si on prend l'exemple fictif d'un véhicule autonome où les exigences sont celles de garantir 99.9% du temps un écart maximal de 5 cm avec la position souhaitée, de ralentir si celui-ci n'est pas respectée et d'exécuter un arrêt d'urgence s'il ne s'améliore pas.

Afin de traduire ces exigences, il faut pouvoir introduire des paramètres de performance tels que la précision, l'intégrité, la disponibilité et la continuité. Ce sont les critères les plus répandus. Ils sont donc utilisés dans ce projet et décrits ci-dessous :

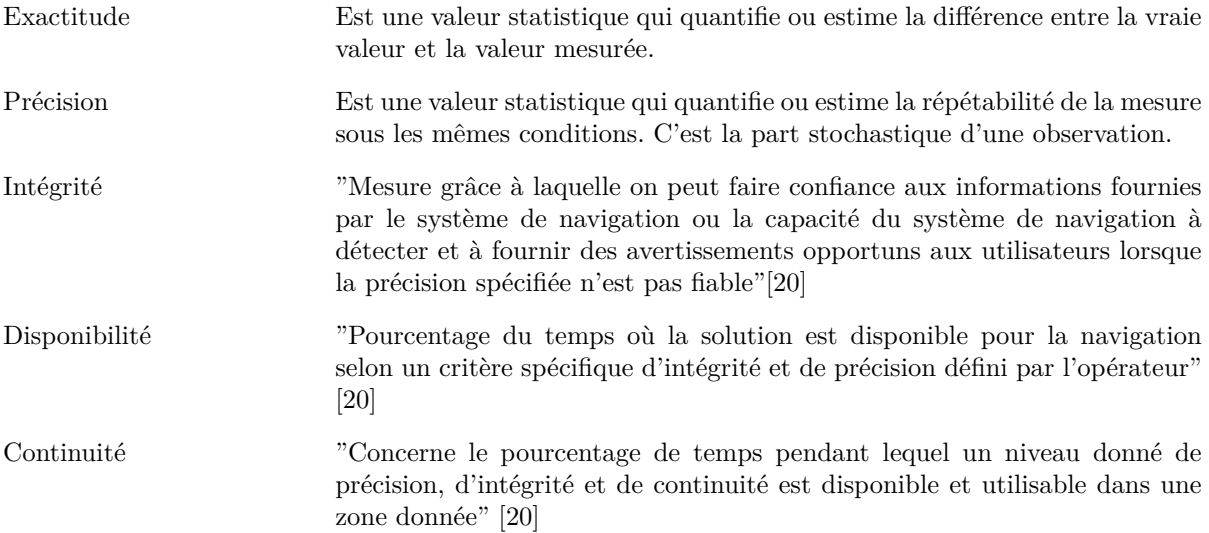

Pour les formules suivantes, la notation qui suit est utilisée :

- $\hat{x_i}$  est une quantité qu'on cherche à mesurer
- $x_i$  est une mesure de  $\hat{x_i}$
- $\hat{\epsilon}_i = x \hat{x}_i$  est l'erreur vraie
- *Y* une variable stochastique

#### <span id="page-18-1"></span>**2.3.1 Estimateurs de l'exactitude**

Estimer l'exactitude d'une mesure *x* revient à définir la tendance centrale, soit à chercher une valeur qui définit le "centre de masse" de toutes les mesures *x<sup>i</sup>* .

#### **Espérance**

Mathématiquement, l'espérance *E*[*Y* ] est une variable statistique d'une variable stochastique *Y* définie comme suit :

$$
E[Y] = \sum_{i=1}^{n} (y_i) f(y_i)
$$
\n(2.17)

où *f* est la fonction de fréquence de la mesure

#### **Moyenne arithmétique**

Car dans notre cas la variable stochastique *x<sup>i</sup>* est une mesure et donc une réalisation unique, la fréquence est la même pour chaque mesure et vaut :

$$
f(x_i) = \frac{1}{n} \forall \tag{2.18}
$$

La moyenne arithmétique notée par la lettre *µ* s'exprime alors de la façon suivante :

$$
\mu = \frac{1}{n} \sum_{i=1}^{n} x_i f(x_i) \tag{2.19}
$$

#### **Moyenne arithmétique**

Car dans notre cas la variable stochastique que *x<sup>i</sup>* est une mesure et donc une réalisation unique, la fréquence est la même pour chaque mesure et vaut :

$$
f(x_i) = \frac{1}{n} \quad \forall i \tag{2.20}
$$

La moyenne arithmétique notée par la lettre *µ* s'écrit alors :

$$
\mu = \frac{1}{n} \sum_{i=1}^{n} x_i f(x_i)
$$
\n(2.21)

#### **Médiane**

La médiane est définie comme  $med(x) = x_{([n/2])}$  où  $[x_i]$  est le plus petit entier de la série de mesures ordonnées. Cette mesure est plus résistante aux valeurs extrêmes que la médiane, c.à.d qu'une seule mesure avec une grande erreur vraie entraînera moins fortement la valeur de médiane à elle que pour la moyenne.

#### **Quantiles d'ordre** *α*

Le quantile est le concept généralisé de la médiane. Il est défini comme  $\hat{q}_x(\alpha \%) = x_{([n\alpha/100]})$ . Au contraire de la variance, le quantile n'est une estimation ni de la dispersion ni de la tendance centrale, mais une valeur de tendance décalée du "centre".

#### **Fonction Cumulative de Distribution (FCD)**

Pour les applications ITS, le European Committee for Standarization (CEN) propose de spécifier l'exactitude selon la fonction cumulative de distribution (FCD) des erreurs de positions pour les quantiles d'ordre 50, 75 et 90 [\[29](#page-63-4)].

#### <span id="page-19-0"></span>**2.3.2 Estimateurs de la précision**

#### **Variance**

La variance est un indicateur statistique de la dispersion et donc de la précision. Elle est définie comme  $E[{x - E[X]}^2]$  et donc la variance des erreurs vraies vaut :

$$
Var[x] = \sqrt{\frac{1}{n} \sum_{i=1}^{n} (x_i - \bar{x})}
$$
\n(2.22)

La variance est étroitement liée à l'écart-type, soit le carré de la variance  $var = \sigma^2$ .

#### **Étendue**

Aussi appelé l'écart-type inter-quartile, l'étendue est définie comme suit :

$$
IQR(x) = \hat{q}_x(75\%) - \hat{q}_x(25\%)
$$
\n(2.23)

## <span id="page-20-0"></span>**2.3.3 Fonction de densité de probabilité (PDF)**

Afin de résumer les différentes mesures de l'exactitude et la précision, calculer un histogramme permet de visualiser la distribution des mesures et ses valeurs statistiques associées.

#### **Dilution de la précision**

Les paramètres de dilution de la précision (DOPs) sont des indicateurs de la précision interne de la solution GNSS. Ils sont construits à partir des variances des observations sous leur forme la plus générale (*geometric dilution of precision GDOP*), soit la racine carrée de la somme des carrés de ces variances. D'autres estimateurs sont calculés afin d'isoler et de surveiller les différents aspects du positionnement (voir les équations [2.3.3](#page-20-3)).

<span id="page-20-3"></span>L'indicateur global tient compte de l'inexactitude dans toutes les composantes des observations. Si les paramètres de l'espace sont isolés, on obtient la *dosition dilution of precision* (PDOP) et le *horizontal dilution of precision* (HDOP), soit la dilution planimétrique. Enfin *time dilution of precision* (TOP) est la précision diluée du temps. D'autres variations sont aussi possibles.

$$
GDOP = \sqrt{\sigma_X^2 + \sigma_Y^2 + \sigma_Z^2 + \sigma_{dt}^2} = \sigma tr \{ (A^T A)^{-1} \}
$$
  
\n
$$
PDOP = \sqrt{\sigma_X^2 + \sigma_Y^2 + \sigma_Z^2 + \sigma_{dt}^2}
$$
  
\n
$$
HDOP = \sqrt{\sigma_X^2 + \sigma_Y^2}
$$
  
\n
$$
TDOP = \sqrt{\sigma_{dt}^2}
$$

"Il s'avère que les valeurs de DOP dépendent du volume du polyèdre formé par les pointes du vecteur unitaire récepteur-satellite. Plus le volume est grand, plus les DOPs sont petits"[[20\]](#page-63-2).

#### <span id="page-20-1"></span>**2.3.4 Intégrité**

Un critère d'intégrité se définit toujours par rapport aux risques acceptables pour un certain domaine d'application. Par exemple dans le domaine de l'aéronautique, le niveau de sécurité requit est très élevé et donc le critère d'intégrité sera plus sévère. L'intégration du concept d'intégrité au transport routier en a fait évoluer sa définition. Des projets tels que SaPPART par exemple, associe deux valeurs à chaque époque de pseudo-distance : le Niveau de Protection (NP) et le Risque Intégré (RI) [[29\]](#page-63-4). Dans le domaine de la navigation autonome, aucun consensus global n'existe sur les valeurs d'intégrité. Le NP est utilisé pour garantir la sécurité de tous les usagers de la route, avec des valeurs très strictes, en général de l'ordre de 5 cm avec une intégrité de 10*−*<sup>7</sup> .

Le niveau de protection est une valeur statistique, soit un positionnement qui excède niveau de précision choisi/requis avec une certaine probabilité. Une alarme de navigation est déclenchée si tel est le cas. Le risque intégré quant à lui "définit la probabilité maximale avec laquelle un récepteur est autorisé à fournir des défauts de position non détectés par le système de contrôle d'intégrité" [\[29\]](#page-63-4).

#### <span id="page-20-2"></span>**2.3.5 Disponibilité**

Le critère de disponibilité peut être défini de différentes façons, selon les besoins de l'application ou la performance de navigation requise. Le plus souvent, il s'agit d'un pourcentage (voir l'équation [2.24](#page-20-4)), par exemple du nombre d'époques considérées valides selon le critère de performances voulu.

<span id="page-20-4"></span>
$$
d_n = \frac{T_n}{t} * 100\tag{2.24}
$$

où :  $d_n$  = Disponibilité selon le critère de performance "n"

 $T_n$  = Temps pendant lequel le critère performance est respecté

 $t =$  Temps total du trajet

## <span id="page-21-0"></span>**2.3.6 Estimateur de continuité**

Il existe plusieurs estimateurs de continuité. Voici celui qui est appliqué pour les analyses :

$$
C(\Delta T) = \frac{\overline{t_{chec}}}{\Delta T}
$$
\n(2.25)

où : *C*(∆*T*) = Paramètre de continuité pendant l'intervalle de temps ∆*T*

 $\overline{t_{check}}$  = Temps moyen entre deux positionnements insuffisant pour la navigation

 $\Delta T =$ Intervalle de temps évaluer

## <span id="page-21-1"></span>**2.4 Services de Corrections**

Dans ce projet, deux services de positionnement avec des approches différentes sont comparés dans des conditions similaires. Le service PPP-RTK de l'entreprise privée Sapcorda, aujourd'hui rachetée par ublox et nommée PointPerfect et le service VRS-RTK swipos GIS/GEO de swisstopo.

#### <span id="page-21-2"></span>**2.4.1 Safe and Precise Augmentation SAPA et PointPerfect**

Au démarrage du projet en octobre 2020, Sapcorda était une entreprise de services GNSS allemande indépendante qui fournissait le service de positionnement PPP-RTK Safe and Precise Augmentation (SAPA) Premium. Nous avons utilisé ce dernier pour le Moving Lab. En mars 2021, en cours de projet, l'entreprise suisse u-blox a acquis Sapcorda et intégré ses produits. Le service SAPA Premium est devenu le *PointPerfect*.

#### **SAPA Premium**

Le service SAPA Premium est un service de positionnement PPP-RTK qui a été pensé pour "les marchés GNSS de masse". Il émerge du GNSS de haute précision utilisé dans différents domaines, tels que le marché automobile, l'internet des objets (en anglais *Internet-of-Thinghs IoT*) qui définit l'interconnectivité numérique des objets par communication sans fil, le marché industriel et le grand public"[\[16](#page-62-12)]. Pour atteindre cet objectif, l'entreprise a développé un nouveau format industriel et ouvert le transfert de corrections GNSS. Le format SPARTN (voir l'annexe [A.4.1\)](#page-66-1) a l'avantage d'utiliser une faible bandepassante (<2400bps), d'être sécurisé, libre d'accès et dans sa version 2.0 (voir l'annexe [A.4.2](#page-66-2)). De plus, il contient des messages d'intégrité.

Le réseau Sapcorda fournit des corrections pour les biais majeurs des horloges toutes les 5 secondes et d'autres pour les biais des orbites et de l'atmosphère toutes les 30 secondes. Il atteint ainsi une précision horizontale de 2*σ* (95%) en-dessous de 10 cm [\[16](#page-62-12)], [[28\]](#page-63-5). Les corrections sont transmises au format SPARTN 1.8. Elles sont disponibles soit via satellite par L-band (seulement en Europe et au États-Unis) ou par internet via protocole NTRIP IP 1.0 / 2.0 TLS (voir [A.3.1\)](#page-65-2). Dans la fiche technique, le constructeur affirme que les corrections apportées par le service sont supportées pour les signaux GPS (L1 C/A, L2P,L2C ), GLONASS (L1 C/A, L2 C/A) et Galileo (E1 et E5B). Dans la version version 1.8 de SPARTN, encore utilisée en cette période (Octobre 2020), les messages Galileo ne sont pas encore implémentés.

Malheureusement, l'entreprise ne communique pas sur les caractéristiques du réseau PPP-RTK utilisé, telles que le nombre et la répartition des stations de référence ou encore le type de récepteurs utilisés. Il est difficile d'obtenir des informations officielles en la matière.

Dans le cas où le transfert des corrections se fait par protocole NTRIP, le récepteur envoie tout de même sa position (GGA-NMEA) vers le NTRIPserveur. Avec le module ZED F9P, nous avons aussi remarqué que les messages de navigation perçus pour chaque signal capté par le récepteur UBX-SFRX sont envoyés. De cette manière, il est probablement possible de limiter la quantité de données à envoyer au récepteur et de se focaliser seulement sur les corrections des signaux des satellites visibles par le récepteur. Par contre, un des grands avantages du PPP-RTK, qui est la communication unidirectionnelle, est alors perdu.

Le protocole NTRIP, concu pour le transfert des corrections sous format RTCM, est utilisé à la place de SPARTN. Hypothèse est fait que ces corrections s'appliquent à leur format.

#### **PointPerfect**

Depuis la reprise de l'entreprise Sapcorda par u-blox, les différents abonnements Sapcorda et PPP-RTK Premium ont été intégrés dans un nouveau produit u-blox, PointPerfect. Ce dernier présente les mêmes caractéristiques que SAPA Premium, à la seule différence qu'il applique la nouvelle version 2.0 de SPARTN [A.4.2](#page-66-2) sortie en Juillet 2021. Ceci a permis ce qui était déjà prévu avec Sapcorda, soit l'ajout de messages d'intégrités et de messages Galileo.

#### <span id="page-22-0"></span>**2.4.2 Swiss Positioning Service - swipos-GIS/GEO**

Swipos-GIS/GEO est le service de positionnement RTK de haute précision de swisstopo. Ce service est basé sur une solution Trimble de VRS avec un réseau GNSS suisse appelé AGNES dense de 31 stations, complété par plusieurs stations limitrophes à la frontière en dehors du territoire national. Le service supporte les quatre constellations GNSS (GPS, GLONASS, Galileo et Beidou). Les données GNSS sont acheminées par communication internet (3G minimum requise) au format RTCM 3.1 (Radio Technical Comission for Maritme service special comitee ) ou RTCM 3.2 MSM (pour plus d'informations sur le format RTCM lire l'annexe [A.3\)](#page-65-1) [[22\]](#page-63-6).

La communication entre le récepteur et le service se fait via une connexion internet, selon le protocole de communication NTRIP 1.0. Le récepteur envoie sa position approximative (pseudo-distance) au format NMEA (voire annexe [A.1](#page-64-1)). Ensuite, le serveur swipos calcule les données satellitaires pour une station virtuelle située à l'emplacement de la position fournie. Plus de détails sur le protocole NTRIP sont disponibles à l'annexe [A.3.1\)](#page-65-2).

Dans des conditions favorables, il est possible d'atteindre une précision de 2 cm en planimétrie et 4cm en altitude dans 95% des cas.

## <span id="page-23-0"></span>**2.5 Système de référence terrestre**

Avec l'arrivée de systèmes de positionnement globaux tels que GNSS, un système de référence global qui soit valable partout a dû être construit. Cela n'a pas été tâche facile ; en effet la terre est un objet non-uniforme, semblable à un ellipsoïde aplatis aux pôles. Elle bouge constamment sur son axe de rotation et dans l'espace. Finalement, sa surface évolue de manière continue, notamment avec la dérive des continents.

En géodésie, la surface de la terre est représentée par deux surfaces de références : le *géoïde* et un *ellipsoïde de référence* (figure [2.3\)](#page-23-2). Le géoïde est défini comme la surface équipotentielle de référence du champ de pesanteur terrestre, soit la verticale. L'ellipsoïde de référence quant à lui est une surface arbitraire, qui modélise la surface de la terre selon les besoins. Il existe une grande variété d'ellipsoïdes de référence ; certains sont plus adaptés à une certaine géographie locale que d'autres. La conversion entre une hauteur ellipsoïdale *h* et une hauteur *H* se détermine à l'aide de la cote du géoïde *N* :

$$
N = h - H \tag{2.26}
$$

<span id="page-23-2"></span>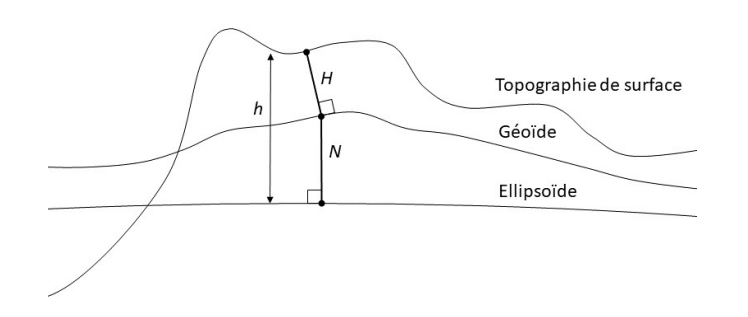

**Figure 2.3 –** Représentation des hauteurs ellipsoïdale *h*, verticale *H* et *H* ainsi que des différentes surfaces topographiques, du géoïde et ellipsoïdale

#### <span id="page-23-1"></span>**2.5.1 Système de référence et cadre de référence**

Pour établir de façon unique les coordonnées d'un point dans l'espace, il faut un *système de référence* qui est défini à partir d'un *point d'origine fixe*, une *orientation* et une *échelle*. La réalisation d'un système de référence est un *cadre de référence*, soit un ensemble de points matérialisés sur le terrain ou observables, exprimés dans le système de référence. Autrement dit, ce sont des points d'ancrage du système de référence par rapport à des points connus, tels que les étoiles ou la tour d'une chapelle. Pour passer d'un cadre *A* à la réalisation d'un cadre *B*, il faut connaître sept paramètres : trois paramètres de translations *T<sup>i</sup>* qui réalisent l'origine, trois de rotation *R<sup>i</sup>* qui réalisent l'orientation et un facteur d'échelle *D* [\[20](#page-63-2)] :

$$
\begin{bmatrix} x \\ y \\ z \end{bmatrix}_B = \begin{bmatrix} x \\ y \\ z \end{bmatrix}_A + \begin{bmatrix} T_1 \\ T_2 \\ T_3 \end{bmatrix}_A + D \begin{bmatrix} x \\ y \\ z \end{bmatrix}_A + \begin{bmatrix} x \\ y \\ z \end{bmatrix}_A \begin{bmatrix} 0 & -R_3 & R_2 \\ R_3 & 0 & -R_1 \\ -R_2 & R_1 & 0 \end{bmatrix}_A \tag{2.27}
$$

Comme la surface de la terre est constamment en mouvement, le cadre de référence est la réalisation valide d'un système de référence pour une certaine époque *t*0. Pour cela un cadre de référence est accompagné de modèles de vitesses relatives qui décrivent les mouvements des points de références. Sont alors nécessaires non pas 7 mais 14 paramètres, qui décrivent l'évolution dans le temps de chaque paramètre *β<sup>i</sup>* s :

<span id="page-23-3"></span>
$$
\beta_i(t) = \beta_{0,i} + \dot{\beta}_i(t)(t - t_0)
$$
\n(2.28)

où : *β*0*,i* = paramètre à l'époque *t*<sup>0</sup>

 $\dot{\beta}_{0,i} =$ dérives temporelle de  $\beta$ 

 $i = 1, \dots 7$ 

- $t_0$  = époque de départ
- *t* = époque désirée

## <span id="page-24-0"></span>**2.5.2 Systèmes et cadres de référence globaux**

#### **International Terrestial Reference Systemen (ITRS)**

Le système de référence global est le *International Terrestial Reference System (ITRS)* et il est défini par une triade orthogonale d'axes droits, de même échelle, avec une *origine* géocentrique située sur le centre de masse de la terre. Son *échelle* est définie en mètre. Son *orientation* était initialement donnée par l'orientation BIH à 1984.0 [\[20](#page-63-2)]. L'évolution temporelle de l'orientation est assurée par l'utilisation d'une condition de non-rotation nette par rapport aux mouvements tectoniques horizontaux sur l'ensemble de la Terre.[\[5](#page-62-13)]. ITRS et son cadre de référence ITRF sont matérialisés sur le terrain par le service international de la rotation terrestre et des systèmes de référence *(International Earth Rotation and Reference Systems Service* - IERS).

#### **World Geodetic System**

"Les différents systèmes de navigation par satellite ont adopté un système de référence spécifique pour fournir des informations d'orbites aux utilisateurs"[[20\]](#page-63-2). Le plus répandu est le *World Geodetic System 1984 WGS84* qui a été développé par le département de la défense des USA pour la première constellation GNSS : le GPS. La première réalisation de WGS84 a été faite en 1987. Depuis, pour les époques suivantes, sa précision a été améliorée. Il s'aligne désormais avec les réalisations d'ITRF à quelques centimètres près. La dernière réalisation en date a été faite en 2005 et se nomme WGS84 (G1762) où "G" signifie GPS et 1762 est le numéro de semaine du GPS. Cette réalisation se base sur ITRF2008 et a une précision d'un centimètre (l'ellipsoide de référence est GRS80).

#### <span id="page-24-1"></span>**2.5.3 Système et cadre de référence suisses CHTRS95 et MN95**

En Suisse coexistent deux systèmes de références : un système de référence global CHTRS95 et un système local CH1903+. CHTRS95 a été défini en 1995 et il se rattache au système de référence européen et international à l'époque 1993. Sa réalisation la plus récente, CHTR2016 se base sur 200 points fixes de référence créés par swisstopo, qui fournit une nouvelle réalisation tous les six ans.

CH1903+ remplace l'ancien système CH1903 depuis 2017 et utilise aussi l'ellipsoïde de Bessel de 1841. L'origine du système de coordonnées suisse se situe à la géostation de Zimmerwald et "le positionnement du système" est directement déduit de CHTRS95 par trois translations."[\[23](#page-63-7)] "La précision «absolue» des coordonnées, à l'échelle du pays entier, est de l'ordre de 1 à 2 cm en planimétrie et de 2 à 3 cm pour les altitudes ellipsoïdales (hauteur au-dessus de l'ellipsoïde)"[[11\]](#page-62-14).

## <span id="page-25-0"></span>**Chapitre 3**

# **Méthodologie**

## <span id="page-25-1"></span>**3.1 Moving-Lab**

Afin d'étudier le fonctionnement du GNSS et des services de corrections GNSS swipos GIS/GEO et SAPOS Premium pour la navigation routière autonome, un système de mesures a été installé sur le toit du tram numéro 805 de la ligne 12 des TPG (Transports Publique Genevois) qui traverse la ville de Genève. Il s'agit d'un tram de la marque Duewag-Vevey DAV 03 à deux caisses qui a été mis en service à partir des années 1987.

Cette installation baptisée Moving-Lab permet de simuler le déplacement d'un véhicule automne dans le trafic routier sans nécessité ni de l'emploi d'un conducteur spécifique, ni d'un véhicule autonome ou d'autorisations spécifiques pour véhicule autonome de l'OFROU. De plus, la ligne 12 des TPG est opérationnelle toute l'année indépendamment de la météo et traverse des zones particulièrement intéressantes pour l'étude du positionnement GNSS (voir la section [C.1](#page-68-1) sur le canyon urbain) ce qui permet la collecte d'une grande variété de données pour une bonne analyse statistique.

#### <span id="page-25-2"></span>**3.1.1 Description du système**

Le MovingLab se compose de :

- une antenne GNSS Trimble Zephyr 3 Rover
- un récepteur Trimble NetR9 de type géodésique de haute gamme
- deux récepteurs u-blox ZED-F9P de type "bon marché"
- un router qui est l'état de l'art dans le domaine du transport
- un Raspberri Pi 4, mini ordinateur
- un serveur externe
- un interrupteur actionnable par SMS

Tous les récepteurs reçoivent les mêmes signaux GNSS captés par l'antenne et transmis via un répartiteur en quatre chemins. Ensuite les données GNSS sont premièrement collectées par le Raspberri Pi 4 ; et finalement, elles sont stockées sur un serveur externe. Tous les récepteurs ainsi que l'ordinateur embarqué, sont accessibles et configurables à distance via un réseau sécurisé par un réseau privé virtuel (RPV). La figure [3.1](#page-26-2) présente le schéma simplifié du système MovingLab.

<span id="page-26-2"></span>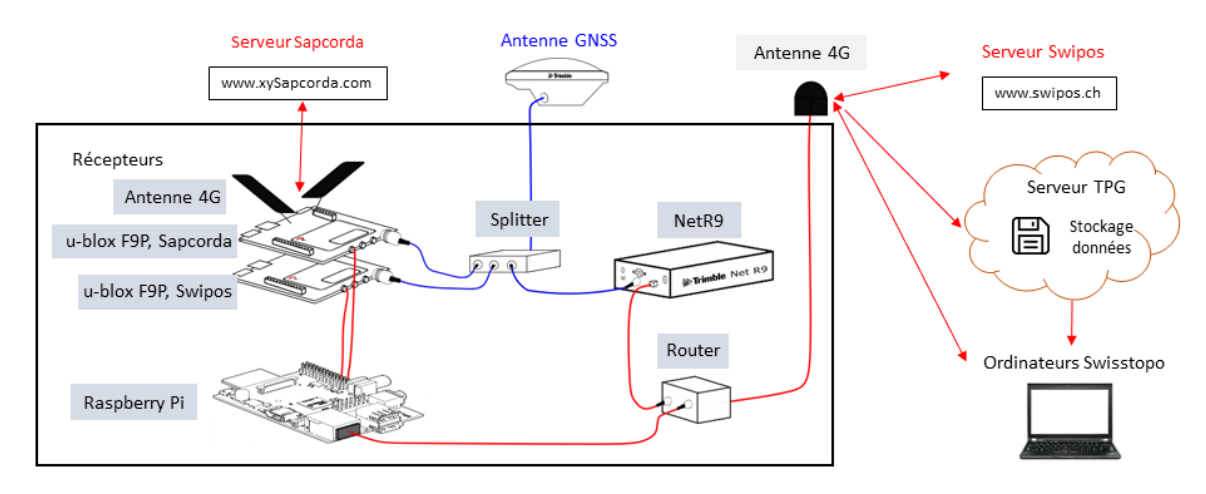

**Figure 3.1 –** Schéma simplifié du Moving-Lab qui représente ces composants et flux de données principaux : l'antenne GNSS, les récepteurs, les serveurs de correction GNSS, l'ordinateur embarqué (Raspberry Pi), le router avec l'antenne 4G et le serveur pour le stockage des données

#### <span id="page-26-0"></span>**3.1.2 Description des solutions analysées**

Le MovingLab permet d'analyser 3 différentes solutions GNSS :

- RTK de swipos GIS/GEO utilisé par le récepteur Trimble NetR9
- RTK de swipos GIS/GEO utilisé par le u-blox ZED-F9P
- PPP-RTK Sapcorda Premium utilisé par le u-blox ZED-F9P

Ainsi il est possible de comparer le récepteur u-blox avec celui de Trimble considéré a priori comme de meilleure qualité et de confronter les deux services de positionnement concurrents dans les mêmes conditions.

#### <span id="page-26-1"></span>**3.1.3 Description de l'environnement de test**

Pour décrire l'environnent de test du site de l'étude il faut introduire la notion de canyon urbain qui est expliquée en annexe [C.1](#page-68-1)

Les récepteurs GNSS ont été installés dans la cabine arrière du tram 805 de la ligne 12 des TPG, tandis que l'antenne GNSS [3.5](#page-33-2) ont été fixés sur le toit. Cette ligne de tram traverse la ville de Genève et sa périphérie de part en part, en passant par 28 arrêts, sur une longueur de 9,385 km en un temps d'environ 43 minutes. [[7\]](#page-62-15). Le tracé de la ligne est dessiné dans la figure [3.2.](#page-27-0)

<span id="page-27-0"></span>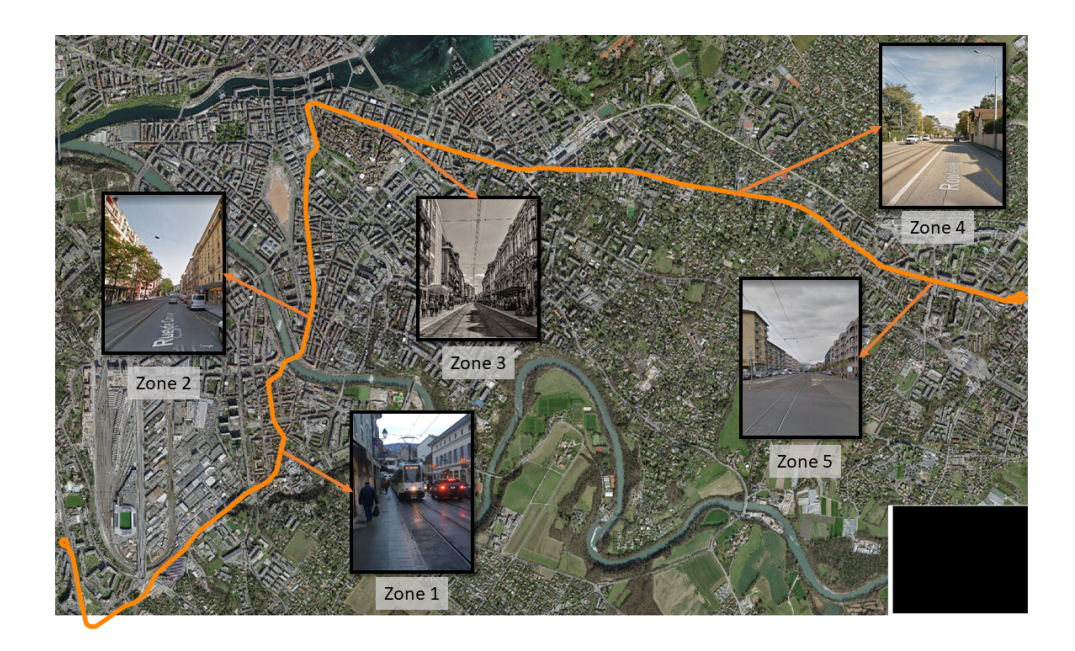

**Figure 3.2 –** Trajet du tram de la ligne 12 des transports publics genevois (TPG) en orange avec une descriptions photographique des quatre différentes zone urbaines intéressantes du point de vue du GNSS.

Le trajet du tram peut être réparti en plusieurs zones qui sont susceptibles de perturber les signaux GNSS différemment. On distingue les zones selon deux critères : leur degré d'obstruction du ciel et le type d'environnement susceptible d'augmenter le phénomène de multitrajet. Ces zones son définit dans la liste suivante et représentées graphiquement dans le tableau [3.1](#page-28-0).

- **Zone 1 :** La vielle ville de Carouge présente des rues assez étroites et cloisonnées par des bâtiments anciens (type de constructions très homogènes).
- **Zone 2 :** Le centre ville de Genève est caractérisé par une large avenue entourée par de hauts bâtiments avec des surfaces très hétérogènes. La voie de tram suit un trajet plutôt orienté nord-sud.
- **Zone 3 :** Semblable à la zone 2 mais avec une orientation plutôt est-ouest.
- **Zone 4 :** Cette zone résidentielle est caractérisé par une grande ouverture vers le ciel sauf quelques arbres en bord de route. Les maisons présentes sont trop basses et éloignées pour déranger significativement les signaux GNSS.
- **Zone 5 :** La rue de Genève, zone qui peut être qualifiée de type péri-urbain, comporte un profil urbain hétérogène. Il y à une grande variété de bâtiments différents par leurs hauteurs, fonctions et types de construction. De plus les bâtiments sont largement espacés entre eux, ce qui laisse percevoir plus de satellites qui sinon seraient masqués.

<span id="page-28-0"></span>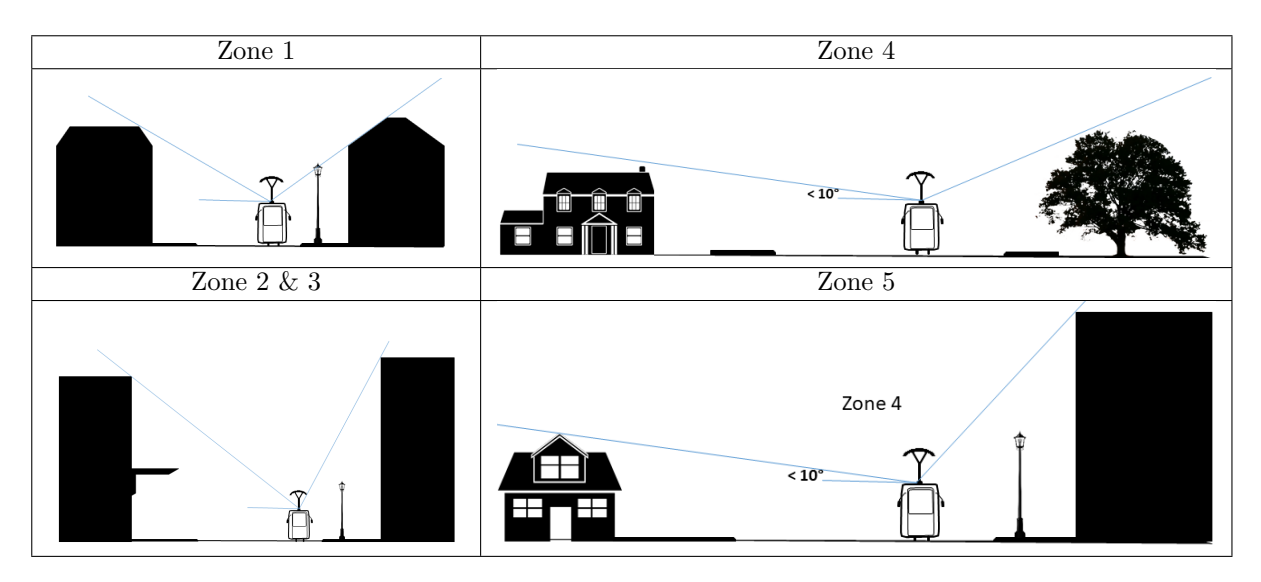

**Table 3.1 –** La tableau représente les différents types d'environnements retrouvés le long du trajet du tram 805 de la ligne 12 des Transport-Publiques-Genevois (TPG).

## <span id="page-29-0"></span>**3.1.4 Description du matériel**

Tous les récepteurs GNSS ont été configurés pour traquer les signaux en dessus d'un angle d'élévation de 10 degrés et aucun filtre de C/No à n'été appliqué. Toutes les constellations GPS, GLONASS, Beidou et Galileo y ont été activées.

**Antenne Trimble Zephyr 3 Rover** L'antenne GNSS est le modèle de la marque Trimble® Zephyr™ 3 Rover, adaptée pour les applications cinématiques. Elle supporte tout les signaux GNSS actuellement disponibles, elle est optimisée pour réduire le multitrajet et pour réceptionner de manière fiable les satellites à basse élévation [[25\]](#page-63-8).

**Récepteur Trimble Net R9** Le récepteur Trimble® NetR9™ est le récepteur de haute précision du système, qui en absence d'un meilleur positionnement peut servir de référence pour les autres récepteurs. Le Trimble NetR9 est configuré pour recevoir les signaux des constellations GPS, GLONASS, Galileo et BeiDou dans les fréquences décrites en annexe [B.1.1](#page-67-2) dans le tableau [B.1.](#page-67-4) La précision donnée par le fabriquant en dynamique utilisant un réseau RTK est décrite dans le tableau suivant [3.2](#page-29-2) :

<span id="page-29-2"></span>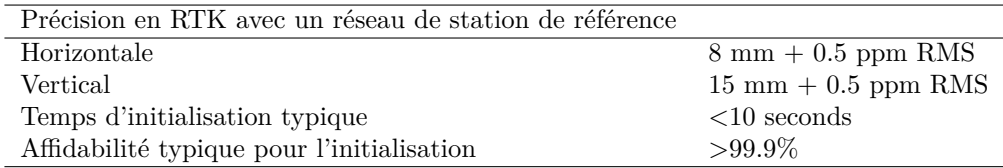

**Table 3.2 –** Performance de positionnement du récepteur Trimble NetR9 selon le constructeur [[25](#page-63-8)]

**Récepteur u-blox F9P** Les deux récepteurs bas de gamme sont des u-blox© ZED-F9P, l'un embarqué dans le support Ardusimple® simpleRTK2B F9P V1-2 et l'autre dans le support simpleRTK2B F9P V3 qui contient un modem 4G NTRIP Client. Ces récepteurs sont configurés pour recevoir les signaux GPS L1C/A, GLONASS, Beidou et Galileo dans les fréquences décrites dans le tableau [B.2](#page-67-5) de l'annexe [B.1.1](#page-67-2) et représentées dans l'image [B.1](#page-67-6)

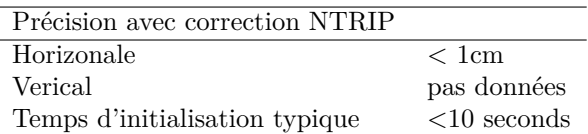

**Table 3.3 –** Performance de positionnement en RTK du récepteur u-blox ZED F9P selon le constructeur [[27](#page-63-9)]

**Splitter GPS421** Il s'agit d'un splitter en 4 chemin pour signaux GNSS avec une perte d'insertion maximale de 0,6 db.

#### <span id="page-29-1"></span>**3.1.5 Description des flux de données**

Toutes les flux des données GNSS ainsi que les flux de commandes et contrôle sont géré à bord du tram via le router et par l'ordinateur Raspberry Pi 4- Ceux-ci sont accessibles à distance par protocole SSH via le réseau mobile 4G sous l'adresse IP fixe 172.30.2.1 et 172.30.2.33. Pour plus de résilience face au coupure du réseau téléphonique, le système GSM utilise deux cartes SIM de deux réseaux téléphoniques différents dans le cas où l'un d'eux devait être défaillant.

#### **Flux des données des u-blox ZED-F9P**

Les récepteurs u-blox ZED-F9P sont directement connectés au Raspberry via deux canaux serials : un USB et un UART, cette double communication à permis le éléments suivants :

• de réduire la bande passante nécessaire pour chaque canal et dédier un canal à la sauvegarde des messages NMEA et l'autre au contrôle et à la maintenance du récepteur à distance. Cela pour éviter la surcharge de la communication du port UART qui a une vitesse de transmission limité à 115200bps. Cette configuration comporte le risque de perdre des données ou de provoquer des erreurs fatales dont la perte de la configuration (ce comportement qui à été observé plusieurs fois en phase de test).

• de sauver à la fois le format UBX et NMEA. Le format UBX était nécessaire pour construire les fichiers RINEX (Receiver Independant EXchange Format). Cette conversion en fichiers RINEX a été possible grâce un programme en C++ nommé ParserLight développé par Daniel Willi et disponible à l'interne de swisstopo pour créer les fichier RINEX à partir de fichier UBX. Ce programme permet aussi une plus grande redondance dans l'enregistrement des données en cas de problème sur les NMEA.

Il est ainsi possible de configurer et de contrôler le positionnement ainsi que le déplacement sur une carte en temps réel des deux récepteurs u-blox ZED-F9P via le programme u-center.

La communication NTRIP avec le service swipos GIS/GE0 ce fait à travers le Raspberry Pi où une version python du NTRIP client développer par nous s'exécuter. Le programme nomé swipos2-0.py qui on est à ça deuxième version est disponible sur github.com/Michael-Perna/NTRIP\_Client.

#### **Flux des données du Trimble NetR9**

Le récepteur Trimble NetR9 a sa propre adresse 172.30.2.44, ce qui lui permet d'être directement relié au router et accessible par SSH (Secure SHell) qui permet de communiquer avec le serveur de swipos par protocole NTRIP et de sauvegarder les données RINEX directement sur le serveur externe des TPG, par protocole FTP, toutes les heures. Tandis que les données GNSS en format NMEA sont acheminées et puis sauvées sur le Raspberry par connexion TCP par câble Ethernet via le router. Tous les flux de données GNSS, les protocoles utilisés et les adresses des appareils sont affichés dans la figure suivante :

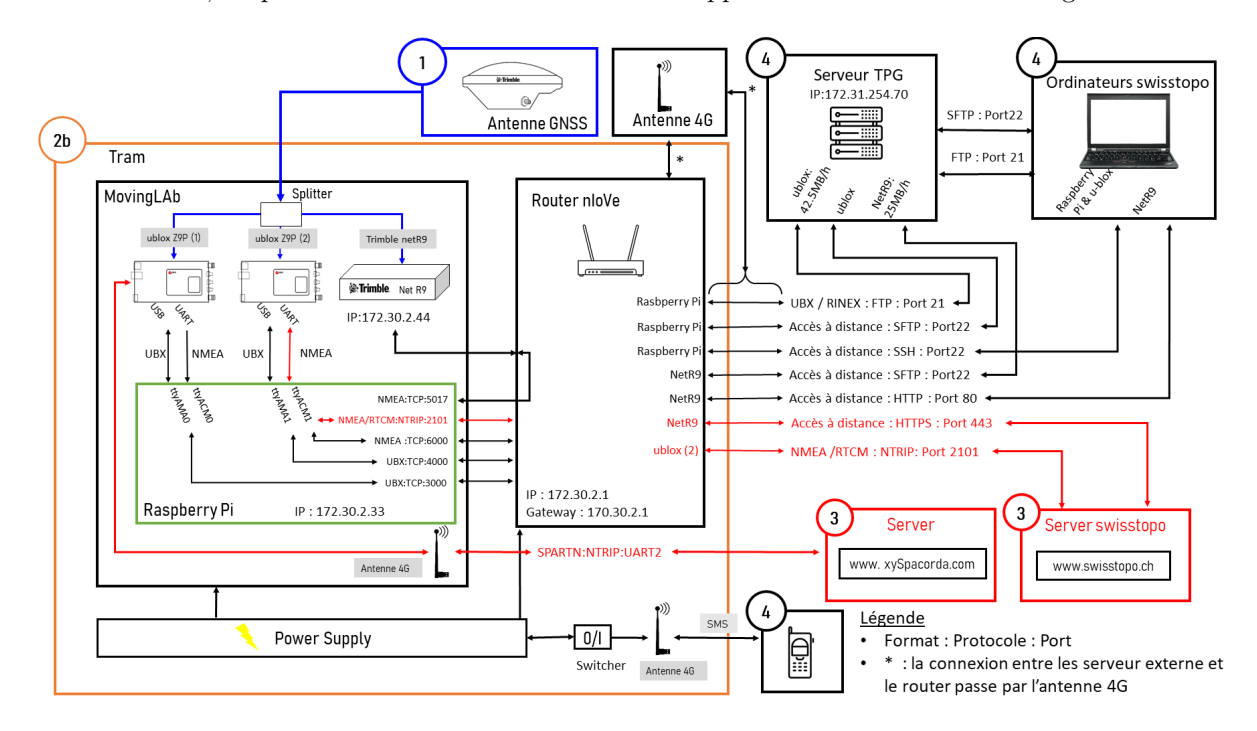

**Figure 3.3 –** Architecture détaillée du MovingLab qui décrit chacun de ses composants, ainsi que les flux de données, le nom de port d'accès informatique, et les protocoles et formats utilisés.

A noter que tous les composants du systèmes : récepteurs, antenne, Raspberry Pi et router sont alimentés par le courant du tram avec la conséquence que tout le système MovingLab s'allume uniquement quand le tram est alimenté en courant est s'éteint qu'en il ne l'est plus. Il peut arriver que le tram soit alimenté même quand il se trouve au dépôt pendant de longues périodes.

Afin de pouvoir toujours avoir accès aux données les plus récentes à tout moment, toutes les données GNSS enregistrées sur le Raspberry sont ensuite transférées (par protocole FTP) sur le serveur externe des TPG toujours accessible. De plus il peut être nécessaire que pour des questions de maintenance ou de contrôle de redémarrer tout le système. A cette fin, le courant de tous les composants est asservi par un interrupteur d'arrêt déclenchable à distance via message SMS.

#### **Messages NMEA**

Le format des données GNSS choisi pour analyser et comparer les récepteur à été le format NMEA. Premièrement parce que ce format été le seul commun au récepteurs u-blox ZED-F9P et Trimble NetR9, mais aussi parce que il est facile à décoder et à interpréter. Le principal inconvénient de ce format et le grand besoin de bande passante et mémoire pour la transmission et le stockage de messages. Les messages suivants sont enregistrés pour être analysés :

- GNS : temps UTC, coordonnées ellipsoïdales (dégrées et minutes), types de positionnement, nombre de satellites utilisés, HDOP, âge des corrections différentielles, ID de la station fournissant les corrections DGNSS, status de la navigation
- GSA : fourni le type de positionnement et les PDOP, HDOP et VDOP pour chaque satellite utilisé pour le positionnement
- GSV : nombre de satellites en vue, et l'élévation, l'azimut et le C/N0 de chacun d'entre eux.
- GZD : temps UTC au format "yyyy,mm,dd,hhmmss.ss"

#### **Messages UBX**

Les messages UBX suivant ont aussi été enregistrés, principalement pour reconstruire les fichier RINEX, mais aussi pour un contrôle ultérieur des u-blox ZED-F9P. Leur contenu précis est disponible dans la documentation officielle de u-blox *u-blox F9 high precision GNSS receiver - Interface Description*[[26\]](#page-63-10) :

- CLOCK : biais des horloges
- DOP : contient les DOP : GDOP, PDOP, TDOP. VDOP. HDOP, NDOP, EDOP
- EOE : "*End-Of-Epoch"* ce message signe la fin du bloc des messages d'une époque, de plus il contient le temps de la semaine TOW
- HPPOSLLH : coordonnées ellipsoïdales de haute qualité
- PVT : solutions de navigation pour la position et la vitesse
- SAT : toutes les informations liées aux satellites utilisés
- SIG : toutes les informations liées aux signaux utilisés
- STATUS : indicateur du status du positionnement du récepteur
- RWAX : mesures brutes provenants du multi-GNSS, nécessaire pour généré le fichier de RINEX 3.
- RTCM : status des messages RTCM en entrée

#### <span id="page-31-0"></span>**3.1.6 Description des processus du Raspberry Pi**

Comme expliqué plus haut, une grande partie des flux de données et des communication entre les récepteurs, les serveurs et l'utilisateur par le Raspberry Pi et on été automatisée. Les différentes "tâches" sont programmées pour s'exécuter au temps imparti grâce au logiciel crontab. Les toutes premières instructions a être exécutées sont l'ouverture de tous les ports et la connexion aux récepteurs u-blox ZED-F9P. Ceci est fait au même moment que le démarrage du Raspberry Pi. Ainsi ces services sont tout de suite disponibles. Ensuite, tout les fichier qui n'ont pas pû être transférés lors de la dernière mise-àl'arrêt du système, sont transférés vers le serveur et l'espace mémoire et donc libéré sur le Raspberry Pi. Une fois que le récepteur u-blox ZED-F9P a eu le temps de démarrer ces processus, la communication NTRIP entre celui-ci et le serveur swipos est établi pour le préparer à la connexion RTK. À partir de ce moment toutes les données GNSS sont sauvegardées par bloc de 10 minutes sur le Rasbperry Pi et ensuite toutes les heures elles sont transférées sur le serveur FTP des TPG.

Car le tram peut rester allumé de longues périodes et dans certains cas quelques jours d'affilée, il est faciles que des erreurs se glissent dans les communications et dans la sauvegarde des données. La solution la plus propre pour prévenir ces erreurs mais aussi la plus avancée et celle de créer des protocoles de contrôle appelés watchdog. Une approche plus frontale mais mois laborieuse à été d'implémenter une

fonction qui force le redémarrage du Rasberry Pi toutes les quatre heures.À noter que cela implique un redémarrage sur les u-blox ZED-F9P également, car il sont directement alimentés par le Raspberry Pi via les câbles USB. Les processus sont résumés dans la figure [3.4](#page-32-0)

<span id="page-32-0"></span>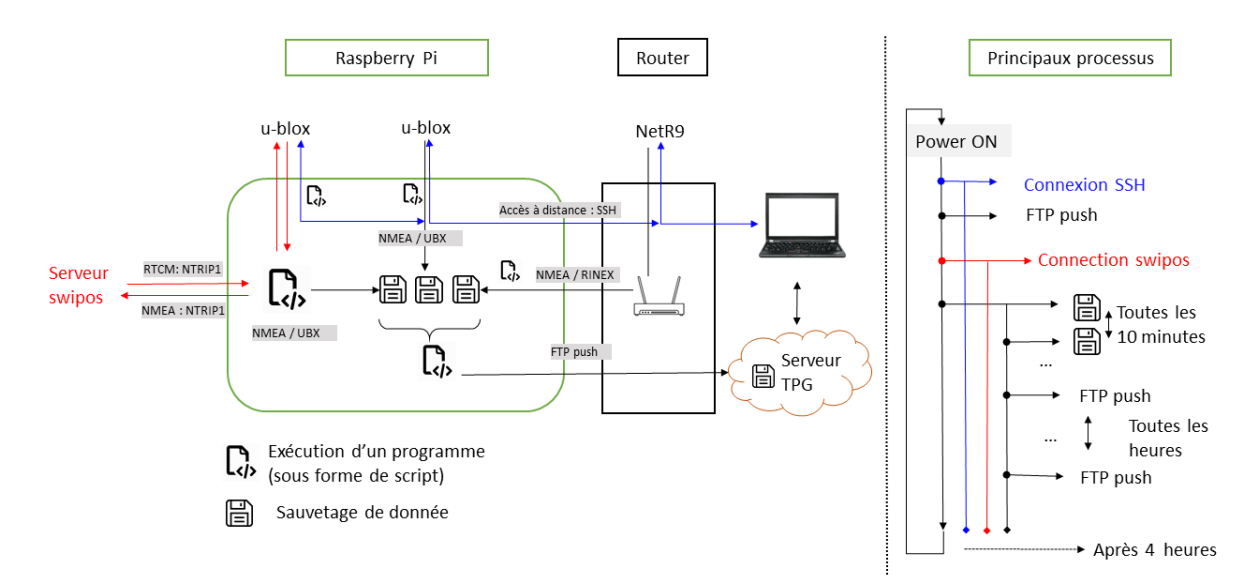

**Figure 3.4 –** Flux de données passant par le Raspberry Pi est les processus principaux pour leur gestion

## <span id="page-33-0"></span>**3.2 Références pour l'évaluation des récepteurs GNSS**

Pour estimer la précisions des positions mesurées par les récepteurs, deux approches différentes sont utilisées. La première consiste à comparer les positions des récepteurs avec celles mesurées par deux théodolites sur un tronçon du trajet et le deuxième à calculer la distance euclidienne entre les mesurées GNSS et une ligne de référence composée à partir des rails du tram. Pour cela deux système de référence différent sont utilisé, un local qui se base su la ligne de référence et qui se déplace avec le tram et un deuxième globale.

#### <span id="page-33-1"></span>**3.2.1 Référence locale**

Le point mesuré par tous les récepteurs se situe au point de référence de l'antenne (ARP) qui ce trouve à la base de l'antenne (système de référence). Celle-ci est fixée sur le toit du tram, décalée de 550 mm vers la gauche par rapport à l'axe de course du tram qui est situé au milieu des rails. L'antenne est placée au dessus d'un prisme nécessaire pour les mesures par théodolites avec une distance entre le centre de phase de l'antenne est celle du centre du prisme de 5.9 cm. En revanche l'élévation du socle de l'antenne depuis le sol est inconnue.

<span id="page-33-2"></span>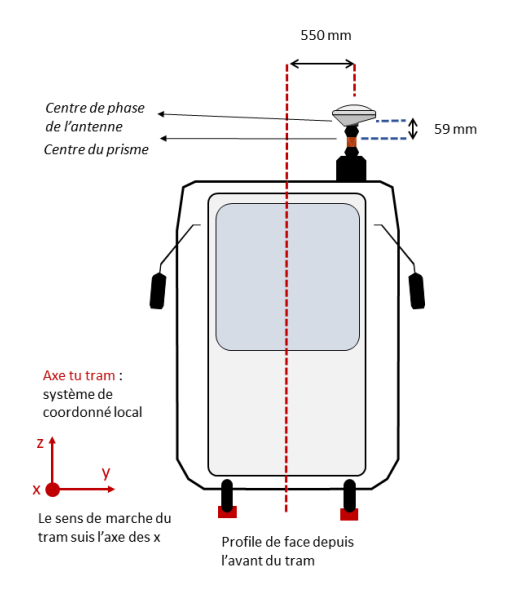

**Figure 3.5 –** Représentation des références locales et globales des données GNSS acquises

Le point d'origine "fixe" du système de référence locale ce trouve a la projection de l'ARP de l'antenne au niveau des rails, l'échelle est définie par le mètre du SI et l'orientation est données par les système cartésien avec l'axe des x dans le sens de marche du tram (c.à.d parallèle aux lignes du tram), l'axe des z pointant dans le sens opposé du champ de pesanteur et l'axe des y selon la règle de la main droite. Le cadre de référence local est construit à partir des lignes des rails de trams disponible en MN95, l'axe du tram est dessinée comme linge équidistante au deux rails est ensuite la ligne de référence n'est rien d'autre que la ligne parallèle à celle-ci et décalée de 550 mm vers la droite de su sens de marche (voir la figure [3.6](#page-33-3)).

<span id="page-33-3"></span>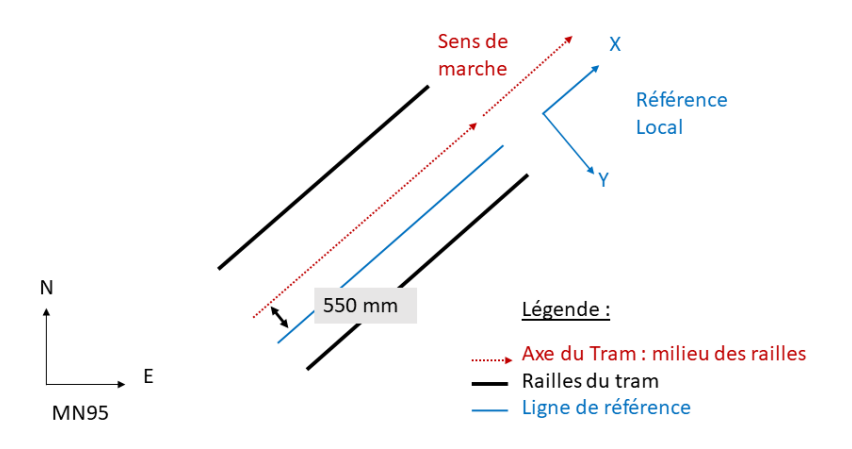

**Figure 3.6 –** Construction de la ligne de référence locale à partir des relevée des rails du tram en MN95

## <span id="page-34-0"></span>**3.2.2 Référence Globale**

Le système de référence géodésique choisi pour ce projet est MN95 (CHTRF95 - globale et CH1903+ locale) c'est à dire le système de référence officiel de la Suisse. Les récepteurs u-blox ZED-F9P ainsi que le Trimble NetR9 en modalité rover fournissent les coordonnées dans le système de référence géodésique utilisé par le service de correction GNSS utilisé. Car le service de correction GNSS swipos transmet les données en CH1903+, plus exactement en CHTRF95, époque 2019, les coordonnées obtenues par le Trimble NetR9 et l'un des deux u-blox ZED-F9P sont aussi en CH1093+. Par contre le système de référence de SAPCORDA est ITRF14 à l'époque actuelle [[16](#page-62-12)] et il faut donc appliquer une transformation depuis ITRF14 et CHTRF95 à l'époque actuelle.

Car les deux systèmes de référence (SR) partage la même échelle et orientation, mais divergent constamment entre eux, il faut appliquer trois translations pour passer d'un système à l'autre. Afin de calculer la translation entre les deux SR,il faut connaître deux coordonnées d'un même point dans les deux SR, pour cela nous utilisons le point géodésique de Zimmerwald (ZIMM) qui est très précisément observé par les équipes de l'université de Berne car il est important pour le SR national Suisse, mais aussi pour le *International GNSS service* (IGS) qui fournit des corrections GNSS du segment spatial international. Ce point est donc très bien connu avec une haute précision et fiabilité et ses coordonnées sont régulièrement fournies dans les différents systèmes de référence avec les vitesses relatives de déplacement.

En partant des coordonnes de la station de Zimmerwald en ITRF2014 à l'époque courante du 31 Décembre 2020 ensemble à ses vitesses relatives  $\dot{X}, \dot{Y}$  et  $\dot{Z}$  contenue dans le tableau en annexe [C.1](#page-69-0) il est possible d'appliquer l'équation [2.28](#page-23-3) pour calculer les coordonnées du point ZIMM actuelles, soit de l'époque 31 Décembre 2020 avec *t − t*<sup>0</sup> égal à six ans :

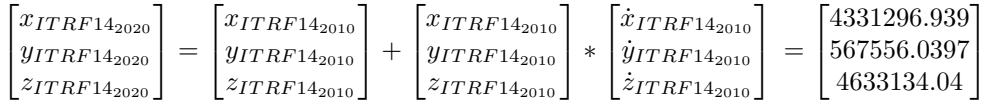

Il est donc maintenant possible d'estimer les trois paramètres de translations *T*1, *T*<sup>2</sup> et *T*<sup>3</sup> en comparant les coordonnées du point ZIMM de Zimmerwald à l'époque courante de 2020 exprimées en ITRF2014 et en CHTRF95 (voir le tableau en annexe [C.2](#page-69-1)) :

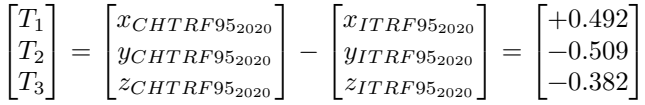

De la même sorte il possible de calculer les paramètres de translations pour les époques de chaque fin de moins de l'année 2021 (voire tableaux en annexe [C.3](#page-70-3)) et ensuite interpoler entre chaque mois pour obtenir une translation quotidienne qui dépasse la précision millimétrique.

## <span id="page-35-0"></span>**3.2.3 Référence par mesures au théodolite**

La mesure par théodolite est une méthode de mesure locale de précision millimétrique soit dix fois mieux qu'une mesure GNSS en modalité RTK. La mesure théodolites est faite par rapport au centre du prisme Leica Geosystems GRZ122 360° qui est fixé en-dessous de l'antenne juste à 5.9 cm de son centre de phase. Cette méthode est donc un excellent outil pour évaluer la qualité des récepteurs. Mais ce type de mesure nécessite une visibilité permanente avec la cible et du matériel coûteux ; il n'est donc pas envisageable pour une surveillance continue du MovingLab. Nous avions donc ciblé la vérification du système à un seul endroit du trajet, et pour la durée limitée d'une journée.

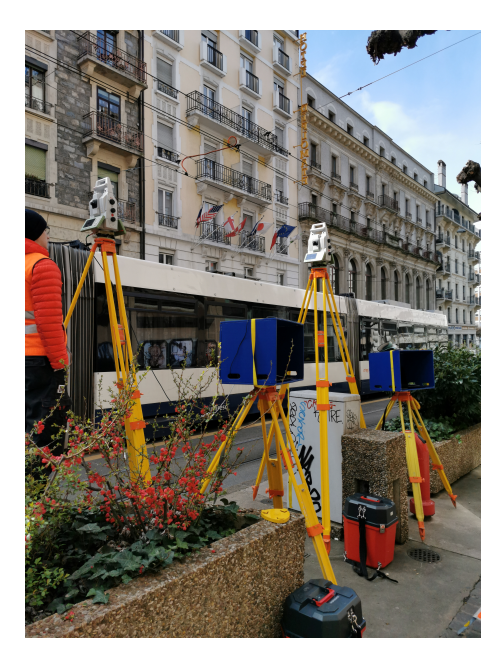

**Figure 3.7 –** Photo de la configuration des deux théodolites à rue de la Terrassière à Genève

L'emplacement à été choisi afin d'observer des mauvais positionnements de la part des récepteurs pour pouvoir les étudier et afin de maximiser le nombre d'observations depuis un seul emplacement. Il a fallut choisir un bon point de vue sur le trajet du tram. La rue Terrassière présente ces caractéristiques, des zones avec la présence de forts multitrajets et grâce à sa pente et son tracé droit, elle offre un point de vue idéal. Cette mesure de haute précision sert premièrement à qualifier très précisément les récepteurs à l'endroit de test, mais surtout à valider les autres indicateurs de références ensuite utilisés sur l'entier du jeu de données.

Les trajectoires du tram ont été acquises dans le système de coordonnées MN95 / RAN95. Afin d'être dans ce système de coordonnées, des points de références ont été posés et déterminés par GNSS. Par la suite, une mise en station a été effectuée à l'endroit le plus propice pour l'acquisition des trajectoires. Cette mise en station a été faite avant chaque passage du tram afin de garantir la meilleure précision lors de l'acquisition de la trajectoire. L'acquisition a été effectuée à l'aide de deux dispositifs de mesures pour assurer une redondance et une meilleure précision. Chaque dispositif était composé d'une station totale « MS60 » de « Leica », un ordinateur avec le logiciel « QKinematic\_TS » développé par le Dr Sébastien Guillaume

et une antenne GNSS « Ublox ». La fréquence de mesure est d'environ 20 hz. La Multistation Leica MS60 offre une précision angulaire de 2mm + 1.5ppm du distancemètre en mode continu (mesure en continue). Toutes les mensurations ont étés effectuées le 18 mars 2021 par Dylan Vauchèr, collaborateur scientifique de l'HEIG-VD.

#### <span id="page-35-1"></span>**3.2.4 Référence par les rails**

En 2019 les TPG ont fait cartographier toutes les voies de tram en leur possession et donc celles de la ligne 12 également. La carte à été réalisée par un bureau de géomètre avec des points d'ancrages dans les système de référence nationale CHTRF95 tous les 50 mètres. Ce réseau de vecteurs est fourni dans les formats .dxf et .dwg. Il s'agit d'une précision suffisante pour les analyses de ce projet, qui se situe au delà du niveau du centimètre.

Pour le but de cette expérience nous faisons l'hypothèse que le point de référence de l'antenne est toujours équidistant des rails du tram même si ceci n'est pas le cas. Le tram est soumis à de fortes vibrations et les surcharges de passager ou les forces centripètes pendant les virages font pencher le tram d'un côté plus qu'un autre en déviant l'antenne de cet axe. De plus ces effets sont le plus accentués à l'endroit du toit, là où l'antenne se trouve.

Cette hypothèse permet de dessiner une ligne de référence sur laquelle

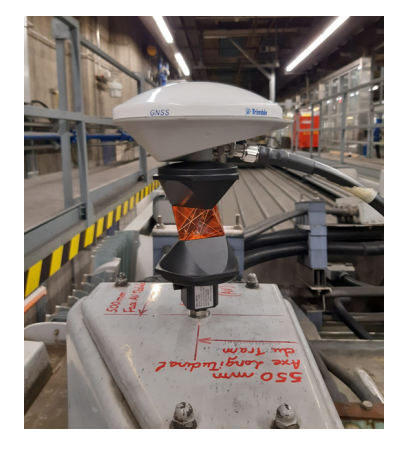

**Figure 3.8 –** Photo de l'antenne GNSS au dessus du prisme ancré au toit du tram
hypothétiquement toutes les mesures des récepteurs devrait se trouver. Ainsi cette ligne est un référence locale, qui a le grand l'avantage d'être disponible sur l'entièreté du trajet indépendamment de la connexion au réseau mobile ou à la disponibilité des signal GNSS ou encore de la visibilité avec les théodolites. Avant de se servir de ce type de référence l'hypothèse est vérifiée par les mesures des théodolites qui font office de référence absolu.

## **3.3 Évaluation des mesures des théodolites et de la référence des Rails**

#### **3.3.1 Évaluation des mesures des théodolites**

Le faite d'avoir deux théodolites qui mesurent le même objet dans le même lapse de temps, permet de contrôler la qualité d'une observation et en conséquence d'en valider ou invalider le résultat. Malheureusement, car les observations des deux stations ne sont pas synchronisées, il n'est pas possible d'employer des méthodes d'estimation des erreurs classiques telles qu'une compensation paramétrique. La stratégie adoptée est celle d'utiliser une ligne de référence arbitraire afin de calculer l'écart entre les observations des théodolites avec celle-ci et ensuite comparer les écarts des deux stations proches dans le temps.

Une analyse ultérieur de qualité des données consiste à créer de lignes de référence à partir des points d'observations (même par simple interpolation) et ensuite de mesurer pour chaque observation, la plus courte distance entre la ligne de référence de l'autre théodolite. De la même façon qu'avant il est possible d'éliminer les observations qui s'écarte au delà de la moyenne *µ* plus ou moins l'écart-type *σ*. Cette approche nous donne aussi une indication de la moyenne  $\mu$  et de la précision  $\sigma$  des deux mesures.

#### **3.3.2 Évaluation de la référence**

Une fois les observations théodolites validées, il est possible de les utiliser pour évaluer la référence de la ligne de tram toujours en analysant la fonction de distribution des probabilités des écarts entre les observations théodolites et la ligne de référence. Cette fois-ci *µ* représente le biais de la référence et *σ* l'imprécision de la référence de rail ou autrement dit la partie d'erreurs que les rails n'arrive pas à modéliser du mouvement de l'antenne GNSS.

#### **3.3.3 Algorithmes de détection de la référence**

Le tram parcourt la ligne 12 en deux sens de marches distincts, il y a donc aussi deux lignes de références distinctes. Il est alors essentiel de pouvoir distinguer à tout moment sur quelle voie le tram se trouve, afin d'appliquer la juste référence et c'est ce que fait le code relative-precision.py disponible sur github.com/Michael-Perna/MovingLab . Premièrement, il divise le trajet en tronçons plus petits où chacun appartient à une seule voie (aller ou retour). À chaque fois qu'une position atteint une des trois boucles externes, pour changer de sens vers Moillesulaz, Lancy ou Bachet gare, il est considéré que le tram a changé de sens et si le temps entre deux positions est plus grand que 5 minutes un nouveau tronçon est initialisé et enregistrés comme telle.

Ensuite chaque tronçon est attribué à une référence selon son orientation, selon les valeurs longitudinales si elle vas depuis Lancy-Bachet vers Moillesulaz ou vice-versa.

D'autres versions plus complexes, qui tiennent compte d'autres boucles utilisées moins fréquemment en cas de pannes d'autres véhicules sur les vois à l'intérieur de la ville, ont été programmées. Mais dans c'est cas, il n'était possible d'attribuer une orientation qu'en se basant sur la valeur longitude. Une autre solutions basée sur l'amplitude des angles entre vecteurs de déplacement du tram et du rail (en attribuant une orientation au sens au rails) a également été créée. Cette version n'a pas montré de meilleurs performances que sa version basique, il a donc été choisi de simplement ignorer les journées de données où le tram à entreprit ces boucles qui ne sont pas détectées par l'algorithme de base.

## **3.4 Évaluation des récepteurs GNSS**

Comme dit dans un paragraphe ultérieur, pour évaluer la qualité d'un récepteur GNSS, il faut ne pas seulement considérer la précision mais aussi plusieurs critères de qualité, tels que l'intégrité, la continuité et la disponibilité dans le but des besoins de l'application envisagées.

#### **3.4.1 Analyse de la précision et exactitude**

La précision et l'exactitude des récepteurs sont estimés estimées à partir de la distribution des écarts latéraux entre le positionnement et la références établies, ce qui se nomme erreur vraie. L'exactitude est selon quatre valeurs : les trois quantiles 50%, 75% et 90% et la moyenne tandis que la précision et représentée par l'écart-type des données.

Pour mieux visualiser les distributions des erreurs latérales la fonction de probabilité de densité PDF ainsi que la fonction cumulative de densité FCD sont calculées pour chaque récepteur.

#### **3.4.2 Analyse de l'intégrité**

<span id="page-37-0"></span>Dans un premier temps, une position est considérée comme intègre si le message reçu est valide et si le récepteur à pu résoudre les ambiguïtés grâce aux corrections GNSS fournis soit par swipos GIS/GEO soit par SAPA.

L'information du status de la solution, fixe ou pas fixe se trouve dans plusieurs des messages NMEA 4.10 dont le NMEA GNS qui fourni une information détaillée sur l'état de la position pour chaque constellation et le nombres de satellites inclus dans la solutions. Parmi tous les différents type de modalité de position les 6 états suivants sont possibles sur le MovingLab [\[21](#page-63-0)] :

- **N = Pas de position fixe** : Système satellite non utilisé pour le repérage de la position, ou repérage non valide
- **A = Autonome** : Système satellite utilisé en mode non différentiel pour la détermination de la position
- **D = Différentiel** : Système satellite utilisé en mode différentiel pour la détermination de la position
- **R = Real Time Kinematic** Système satellite utilisé en mode cinématique en temps réel avec des nombres entiers fix
- **F = Float RTK** Système satellite utilisé en mode cinématique en temps réel avec des nombres entiers flottants

Dans notre cas, une position est considérée intègre si celle-ci est marqué comme "R" (et en autre partie du texte il est référé à cette marque comme "RTK fix") . Une analyse très simple de l'intégrité consiste à analyser la qualité des positions qualifiées comme étant fixes.

#### **3.4.3 Analyse de la disponibilité**

Comme dans la définition donnée dans le sous-chapitre [2.3](#page-18-0), la disponibilité est un pourcentage de temps dans lequel un certain niveau de précision ou d'intégrité de la position GNSS est respectée. A priori il est attendu que les récepteurs n'atteigne pas des grandes performances au centre ville dû à de rudes conditions pour le GNSS et le RTK, il n'est donc pas intéressant de définir des critères trop strictes car la disponibilité n'apporterait pas d'information utile. En revanche plusieurs classes de critères sont utilisés pour mieux mettre en avant la performance du récepteur.

Premièrement la disponibilité est calculée selon les quatre différents critères d'intégrité décrits dans la liste juste plus haut dans le section [3.4.2](#page-37-0) (tous sauf la catégorie N) et elle se calcule de la manière suivante :

<span id="page-37-1"></span>
$$
d_n = \frac{T_n}{t} * 100\tag{3.1}
$$

- où :  $d_n$  = disponibilité selon le critère d'intégrité "n"
	- $T_n =$  temps pendant lequel le critère d'intégrité est respecté
	- $t =$  temps total du trajet

Deuxièmement, la disponibilité de la solution est mesurée selon cinq différentes catégories de précision, le calcul à appliquer est le même que l'équation [3.1](#page-37-1) sauf que maintenant *n* ce sont les classes suivantes de précision qui s'appliquent ]0*,* 10*cm*], ]10*,* 20*cm*], ]20*cm,* 50*cm*], ]50*cm,* 1*m*], ]1*m,* 5*m*] et ]5*m, ∞*] . La précision est l'estimation de la vrai position selon soit la référence des rails ou des théodolites.

#### **3.4.4 Analyse de la continuité**

Pour le calcul de la continuité, on applique la formule [2.25](#page-21-0) qui dans le cas du MovingLab ∆*T* est le temp employé pour parcourir le trajet entre les deux terminus Carouge et Moillesulaz, tandis qu'une position insuffisante pour la navigation est donnée selon les critères d'intégrité. L'occurrence d'un échec sera considéré si les positions ne seront pas dans la limite de précision de 10cm et dans un autre cas les positions ne seront pas RTK fixe. Cette valeur de 10 cm à été choisi

## **Chapitre 4**

# **Résultats**

## **4.1 Observations par théodolites**

Dans les quatre séries de mesures indépendantes par théodolites, soit une pour chaque passage de tram, des effets systématiques sont observables sur les points les plus éloignés des théodolites. Ces observations de moins bonne qualité forment de grands écarts par rapport à la référence entre les deux théodolites qui dépassent les 20 centimètres et elles sont facilement visibles dans le graphe [4.1](#page-39-0) car elles "forment" une vague. L'observation de la distribution des différences (∆) des écarts avec la référence entre les deux théodolites montre qu'il s'agit d'une distributions normal centrée proche du 0 avec des écarts-types aux alentours des 10 centimètres pour les prises 2 et 3 et de 8 cm pour les prises 4 et 5. Ci-dessous les graphes pour le 5ème passage du tram sont présentés (figure [4.1\)](#page-39-0) tandis que les autres sont à l'annexe [D.1.](#page-72-0)

<span id="page-39-0"></span>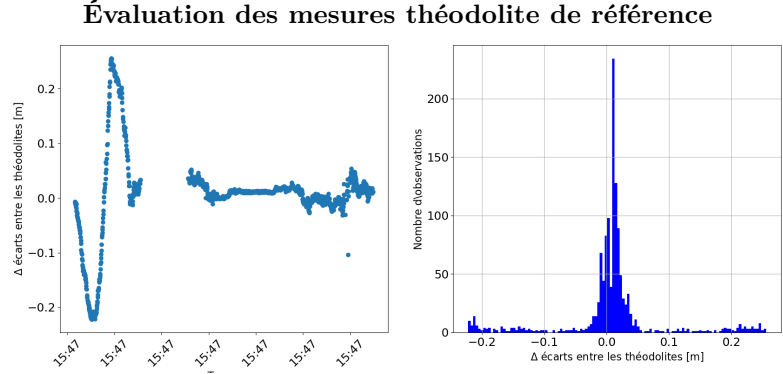

**Figure 4.1 –** Différences des écarts avec la référence entre les observations des deux théodolites pendant la 5ème passage du trame (à gauche) et sont équivalent histogramme à droite.

Après suppression de toutes les observations en dehors de l'écart-type, la majorité des effets systématiques sont éliminés et les écarts-types des distributions valent environ un centimètre (voir le graphe du trajet 5 [4.2](#page-40-0) et celles des autres en annexe [D.1](#page-72-0)). Ces écart-types ne sont pas à confondre avec la précision de la mesures des théodolites, car celles-ci ne sont pas ne synchronisée, ce qui veut dire qu'il ne s'agit pas de mesures comparable et que les écarts observables sont dû au déplacement du véhicule. L'intérêt principale de cette analyse réside dans l'évolution de ces écarts qui devrait être homogène.

<span id="page-40-0"></span>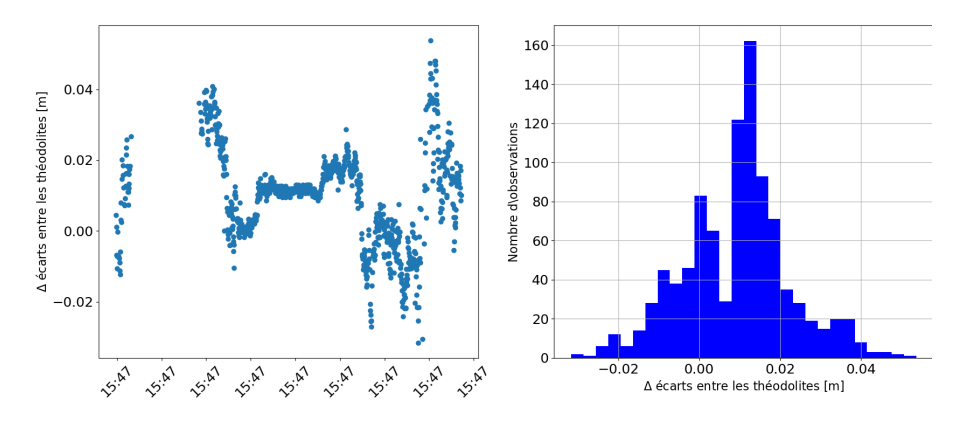

**Figure 4.2 –** Différences des écarts avec la référence entre les observations des deux théodolites pendant le 5ème passage du trame après élimination des valeurs dépassant l'écart-type (à gauche) et l' équivalent histogramme à droite.

À ce stade de l'analyse les observations contiennent encore beaucoup d'incertitudes non expliquées et dont des effets particulièrement marqués pour les observations loin des théodolites. Après une première analyse des différents graphes ([4.2](#page-40-0), [D.1](#page-72-0)) basée également sur le rapport des mesures des observations des trajectoires numéro 2, 3 et 4 (voire en annexe : , ) ont conclues que ces dernières sont de moins bonne qualité que la trajectoire numéro cinq. Pour cette raison, seule la trajectoire numéro 5 sera utilisée pour analyser la qualité de la référence du rail.

## **4.2 Évaluation de la référence**

Dans un premier temps, les coordonnées planimétriques de la position des rails du tram a été comparée aux mesures théodolites effectuées sur un court tronçon autour de l'arrêt "Villereuse". La distributions des distances orthogonales entre la ligne de tram et les observations théodolites est visible dans le graphiques [4.3](#page-40-1) :

<span id="page-40-1"></span>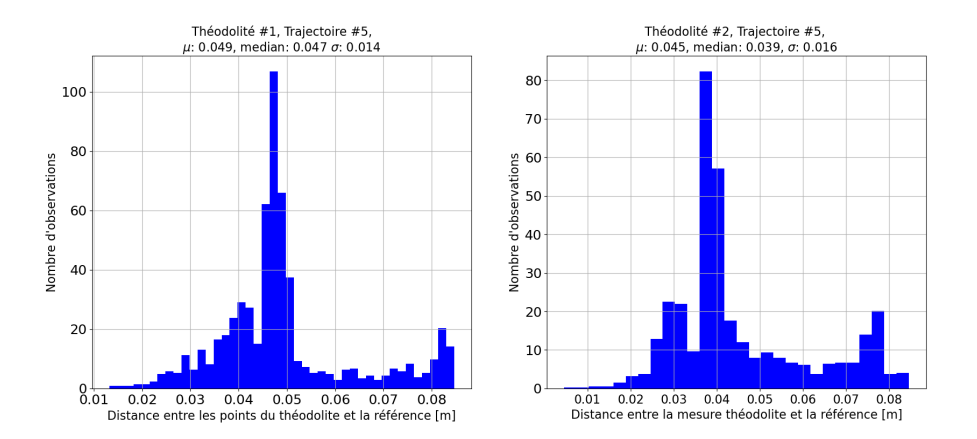

**Figure 4.3 –** Histogramme de la distribution des distances orthogonales entre les observations des deux théodolites (théodolite 1 à gauche et théodolite 2 à droite)

À noter que toutes les distances, sans exception, sont positives autour d'une médiane de 4.7 cm pour le premier théodolite, et de 3.9 cm pour le deuxième théodolite avec des écarts types de 1.4 cm et 1.6 cm. Donc la ligné de référence à un biais de base d'environ 4.3 centimètres. Ceci est absolument envisageable étant donné l'imprécision de la mesure effectuée sur le toit du tram pour établir la position de l'antenne par rapport à l'axe du tram. Celle-ci en effet, se base sur une mesure au mètre par rapport à une marque de soudure au centre de la carrosse du toit (sans garantie que celle-ci corresponde au centre des rails). Par conséquence pour la suite des analyses la ligne de référence est décalé de 4.3 centimètres à gauche, soit la moyenne des deux médianes, et on considère qu'elle à une précision de 1.5 cm, soit la moyenne des deux écart-types).

## **4.3 Évaluation des récepteurs en modalité statiques**

Avant de fixer le matériel sur le tram à Genève, l'antenne et les récepteurs GNSS ont été testés en condition statique sur un point géodésique à Wabern afin de vérifier les configurations, la précision du positionnement des récepteurs et la transformation de systèmes de référence depuis ITRF ver CHTR95 (table [4.1](#page-41-0)).

La mesure de référence du pillier est constituée d'un jeu de mesures de 24 heures de données prises avec une antenne Trimble GNSS Choke Ring. Le calcul de post-traitement avec le logiciel Bernese a été réalisé avec une combinaison L1. La solution est de type L1 avec un modèle troposphérique de la station de Zimmerwald qui se trouve à environs 5 km du point de référence.

<span id="page-41-0"></span>Les récepteurs ont été configurés comme décrit dans le sous-chapitre [3.1.4](#page-29-0) et la position à été établie en moyennant tous les points fixes mesurés sur une période de 12 heures. Les résultats se trouvent dans le suivant tableau [4.1](#page-41-0) :

|                           | Différence des moyenne     |                 |  |
|---------------------------|----------------------------|-----------------|--|
| Récepteurs                | Planimétrique Altimétrique |                 |  |
| u-blox ZED F9P : Sapcorda | $3 \text{ mm}$             | $33 \text{ mm}$ |  |
| u-blox ZED F9P : swipos   | $2 \text{ mm}$             | $56 \text{ mm}$ |  |
| Trimble NetR9 : swipos    | $3 \text{ mm}$             | 6 mm            |  |

**Table 4.1 –** Comparaison entre la moyenne des position d'un point de référence fournient par l'antenne Trimble GNSS Choke Ring sur 24h et post-tratité avec le logiciel Bernis et les solutions fournie par les trois récépteurs pendant 12h. Le récépteurs u-blox ZED-F9P avec solution RTK swipos, récépteurs u-blox ZED-F9P avec solution RTK sapcorda et le récépteur Trimble NetR9 avec solution RTK avec swipos

## **4.4 Évaluation des récepteurs sur l'ensemble du trajet**

#### **4.4.1 Validation des données GNSS prises depuis le tram**

Les données enregistrées couvrent une période qui débute le 18 Mars 2021 et se termine le 2 Août 2021 avec une fréquence inconnue. Plusieurs journées on été enlevées de l'ensemble des données d'analysées soit par ce que le tram a emprunté un chemin nouveau différent de celui de la référence, soit parce que l'algorithme de détection de l'emplacement du tram par rapport au rail à échoué.

Les boucles servants au tram pour changer le sens de marche sont exclues de l'analyse, car la référence en zone curviligne n'est plus suffisamment alignée avec la position de l'antenne. De même les arrêts avec plusieurs quais sont exclus, car il est impossible d'établir pour l'algorithme sur qu'elle quai le tram se trouve.

De plus toute la zone autour de la gare de Bachet provoque de mauvaises positions prise depuis l'intérieur du dépôt, où le tram est entretenu pendant la nuit et les récepteurs y sont encore allumés. Ces positionslà sont très mauvaises est atteignes facilement des erreurs de plusieurs centaines de mètres. Pour ne pas les mélanger avec le mesures prises par le tram pendant les heures de services, les mesures de toute cette zone sont exclues de l'analyse. Ces zones sont définies sur un couche vectorielle (voir annexe [**annexe :zone\_analyses**]) et avant l'analyse toute position contenue dans cette région est éliminée.

Sur l'ensemble des analysées, le NetR9 à collecté une totalité de 2'434'884 positions valides pour l'analyse soit environ 28 jours de navigations, tandis que les récepteurs u-blox ZED-9P avec le service RTK-VRS swipos et le service PPP-RTK SAPA ont collectés respectivement 378'302 et 379'037 positions où la référence à une qualité suffisante, soit environs 4 jours de navigations.

#### **4.4.2 Résultats Exactitude et Précision**

La distributions des erreurs de positions latérales (EPL) par rapport aux rails pour l'ensemble des époques récoltées est représenté en annexe [D.3](#page-75-0) pour les trois récepteurs, à la figure et deux agrandis à une échelle journalière sur la séries agrandis sont disponible en annexe [D.5](#page-76-0) et [D.6](#page-77-0). Un première analyse

des ses séries montre que le NetR9 à collecté un plus grand nombre d'époques que les deux récepteurs u-blox ZED-F9P et que les époques de ces deux derniers correspondes quasiment parfaitement.

Les EPL du NetR9 avec le rail présente une moyenne 21 cm avec un écart-type très large de 6.9 cm est de 2 ordres plus grandes que les deux autre récepteurs mais avec une valeur de l'étendue à 14 cm. Les EPL du u-blox ZED-F9P avec SAPA Premium présentent une moyenne de 15 cm, un écart-type de 48 cm et une étendue de 36 cm et les EPL du récepteur u-blox ZED-F9P avec swipos GIS/GEO affichent une moyenne de 9 cm et un écart type de 20 cm avec une étendue de 8 cm.

Les fonctions de densité de probabilité (FDP) et leur respectives fonctions cumulatives de densité (FCD) des EPL sont représentées soit par type de récepteurs u-blox ZED-9P dans l'image [4.4](#page-42-0) pour comparer les deux services de positionnement PPP-RTK et RTK soit dans l'image [4.5](#page-43-0) comparant le NetR9 avec swipos et u-blox ZED-9P utilisant également swipos pour comparer les types de récepteurs. Les FDP dans le graphique [4.4](#page-42-0) partagent la même valeur de quantile à 7 cm et une distribution très semblable pour le 75% des observations au delà de cette valeurs. Le NetR9 présente un quantile 90% à 1.71m bien plus élevé que les 40 cm du u-blox ZED-9P.

<span id="page-42-0"></span>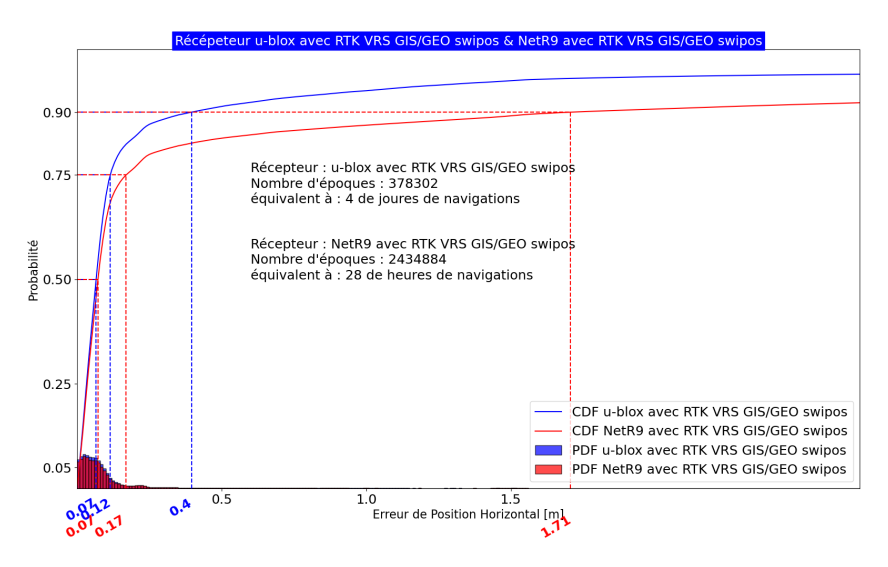

**Figure 4.4 –** Fonctions de densité de probabilité et respectives fonctions cumulatives de l'ensemble des erreurs latérales de positionnement des récepteurs u-blox ZED-9P (en bleu) et NetR9 (en rouge. Erratum de la légende : CDF au lieu de FCD et PDF au lieu de FDP ) tous deux avec le service de positionnement RTK-VRS swipos sur l'ensemble du trajet.

Le deux distributions du graphiques [4.5](#page-43-0) sont basées quasiment sur les mêmes époques observées et possèdent tout de même deux distributions différentes. La FDP du u-blox ZED-9P utilisant le service de correction de SAPA et beaucoup plus aplatie que celle du u-blox qui utilise swipos GIS/GEO, ce qui correspond à des qauntiles relativement plus élevés.

<span id="page-43-0"></span>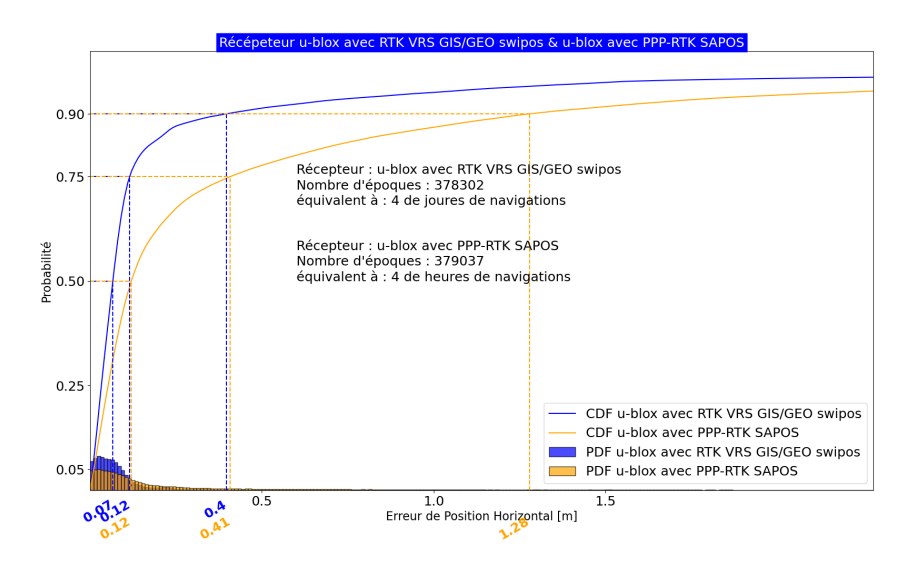

**Figure 4.5 –** Fonctions de densité de probabilité et respectives fonctions cumulatives de densité de l'ensemble des erreurs latérales des positionnements des récepteurs u-blox ZED-9P avec les services de positionnement RTK-VRS swipos (en bleu) et PPP-RTK SAPA (en orange) sur l'ensemble du trajet. Erratum de la légende : CDF au lieu de FCD et PDF au lieu de FDP

Mêmes si visuelent les FDP des images [4.5](#page-43-0) et [4.4](#page-42-0) semblent suivre une distributions normale elle ne le sont pas donc une standardisation des données n'est pas envisageables.

<span id="page-43-1"></span>Une caractérisation statistique des EPL des trois solutions GNSS est présentée dans la figure [4.6](#page-43-1) où les trois valeurs de quantiles 50%, 75%, et 90% de la FCD des EPL sont montrer sous forme de bar plot afin de mieux les comparer.

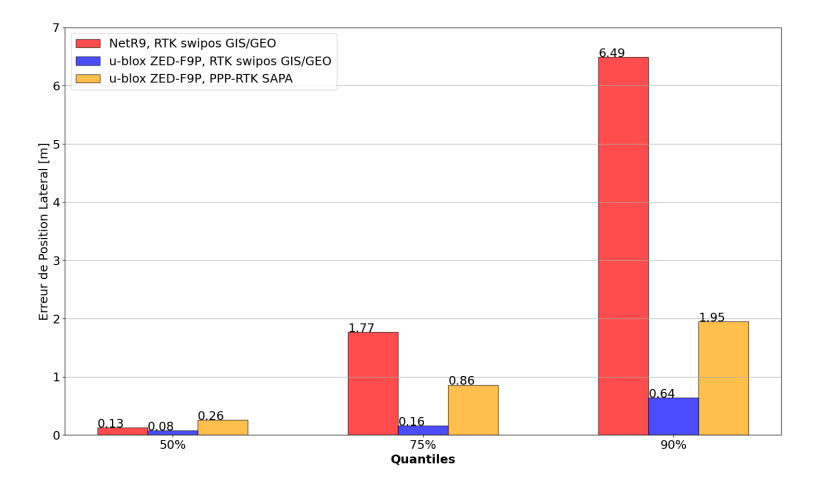

**Figure 4.6 –** Quantiles 50%, 75%, et 90% des fonctions cumulatives de densité des trois solutions GNSS NetR9 avec swipos GIS/GEO (rouge) u-blox ZED-F9P avec swipos GIS/GEO et u-blox ZED-F9P (bleu) avec SAPA Premium (orange) sur l'entièreté du trajet

#### **4.4.3 Disponibilité et Intégrité**

La disponibilité du positionnement sur la totalité du trajet par rapport au type de positionnement pour les trois récepteurs est exprimée dans le suivant tableau [4.2](#page-44-0) :

Une carte du type de positionnement fixe ou non fixe pour chaque position est disponible en annexe [D.2.2.](#page-78-0)

La distributions des EPL des positions avec un status "RTK fixe" sont généralment meilleur que les autres status. Ainsi dans le 50% des positions à l'état "RTK fixe" le récepteur NetR9 a des EPL

<span id="page-44-0"></span>

| Type de positionnement :                 | RTK fix | RTK float | DGNSS fix | DGNSS auto |
|------------------------------------------|---------|-----------|-----------|------------|
| $NetR9$ , swipos $GIS/GEO$               | 81.3%   | $11.5\%$  | $6.5\%$   | $0.7\%$    |
| u-blox ZED-F9P, swipos $\frac{GIS}{GEO}$ | 85.5%   | $8.0\%$   | $2.3\%$   | $4.2\%$    |
| u-blox ZED-F9P, SAPA                     | 51.9%   | $40.1\%$  | $6.5\%$   | $1.5\%$    |

**Table 4.2 –** Disponibilité selon les différents types de positionnement pour chacun des récepteurs NetR9 et u-blox avec swipos GIS/GEO et u-blox avec SAPA

en-dessous des 6 cm, dans le 75% de cas les EPL sont inférieurs à 10 cm et le 90% du temps ils sont en dessous des 20 cm. Dans le cas du récepteur u-blox ZED-9P, qui fonctionne avec RTK de swipos GIS/GEO, la médiane vaut aussi 6 cm, le quantile 75% 9 cm est le quantile 90% est inférieur et vaut 15 cm ; tandis que l'autre u-blox ZED-9P qui utilise des solutions PPP-RTK avec SAPA, a des valeurs plus élevées, avec une médiane à 7 cm, le quantile 75% à 13 cm est le quantile 90% à 24 cm. Le tout est résumé dans le figure suivante :

<span id="page-44-2"></span>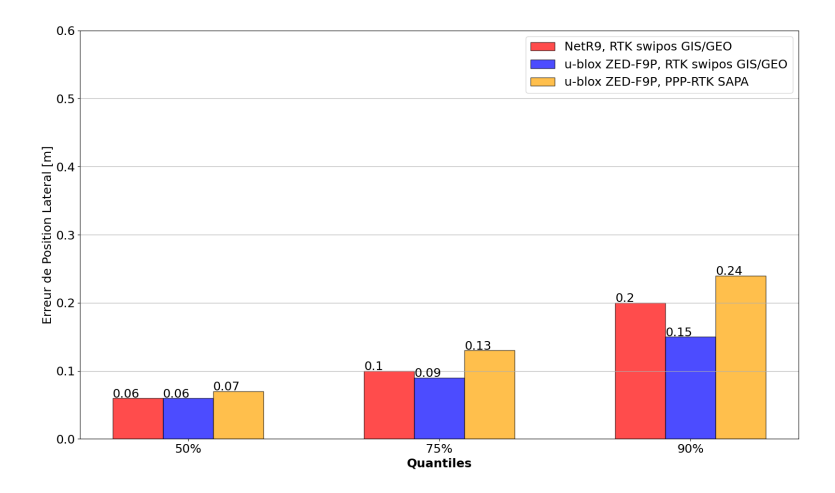

**Figure 4.7 –** Quantile 50%, 75%, et 90% des fonctions cumulatives de densité des positions qui ont fixé les ambiguïtés pour chacune des trois solutions GNSS : le NetR9 avec swipos GIS/GEO (rouge), le u-blox ZED-F9P avec swipos GIS/GEO et le u-blox ZED-F9P (bleu) avec SAPA Premium (orange) sur l'entièreté du trajet

<span id="page-44-1"></span>De toutes les positions qui sont annoncées comme fixes et qui utilisent les services de correction GNSS, il y en a tout de même un certain nombre d'EPL qui dépassent 0.5 mètres. C'est le cas de 4.4% des positions fixe du NetR9, de 1.72% des positions u-blox ZED-9P avec swipos GIS/GEO et de 4.6% du u-blox ZED-9P avec SAPA. Ces résultats ainsi que le pourcentage de positions fixes dépassants les 1m et 2m sont résumés dans le tableau [4.3\)](#page-44-1).

| [%] RTK fixe dépassent les seuils d'EPL : $  > 50$ cm $  > 1$ m |        |          | $>2$ m   |
|-----------------------------------------------------------------|--------|----------|----------|
| $NetR9$ swipos $GIS/GEO$                                        | 4.44\% | $3.14\%$ | $1.55\%$ |
| u-blox ZED-F9P swipos $\frac{GIS}{GEO}$                         | 1.72\% | $0.88\%$ | $0.09\%$ |
| u-blox ZED-F9 SAPA                                              | 4.62%  | $2.55\%$ | $0.44\%$ |

**Table 4.3 –** Vérification de l'exactitude des positions signaler comme "RTK fixe c.à.d pourcentage de positions fixes dépassant tout de même un seuil d'Erreurs de Positionnement Latéral (EPL) de 50cm, 1m où 2m.

Les différentes valeurs de la disponibilité du positionnement par rapport aux différents niveaux d' EPL définit dans le chapitre de méthodologie pour l'entièreté du trajet sont résumées dans le suivant tableau [4.4](#page-45-0) :

#### **4.4.4 Continuité**

Une comparaison des valeurs de continuité entre les récepteurs u-blox ZED-F9P et le NetR9 n'est pas totalement correcte car malgré que le trajet parcouru soit le même, les données sauvées par le NetR9 sont environs sept fois plus nombreuse que les récepteurs u-blox ZED-9P. Dans les séries des u-blox

<span id="page-45-0"></span>

| EPL[cm]                         | ${<}10$  | [10, 20] | [20, 50] | [500, 100] | [100, 500] | >500    |
|---------------------------------|----------|----------|----------|------------|------------|---------|
| NetR9                           | $64.4\%$ | $15.5\%$ | $3.9\%$  | $3.1\%$    | 8.1\%      | $0.5\%$ |
| swipos GIS/GEO                  |          |          |          |            |            |         |
| $u$ -blox ZED-F $\overline{9P}$ | $70.4\%$ | $16.7\%$ | $4.3\%$  | $3.6\%$    | $4.6\%$    | $0.3\%$ |
| swipos GIS/GEO                  |          |          |          |            |            |         |
| u-blox ZED-F9P                  | 44.6%    | 22.9%    | $10.2\%$ | $9.1\%$    | 11.8%      | $1.4\%$ |
| avec SAPA                       |          |          |          |            |            |         |

**Table 4.4 –** Disponibilité selon les différents seuils d'Erreurs de Positionnements Latéral (EPL) pour les solutions des trois récepteurs NetR9 avec swipos GIS/GEO, u-blox avec swipos GIS/GEO et u-blox avec SAPA

ZED-9P il y a de longues interruptions sur plusieurs époques d'affilées dans les données dont l'origine est inconnue. Cela dit le u-blox ZED-9P avec swipos GIS/GEO compte une continuité sur l'entièreté du trajet de 8.6% et l'autre récepteur u-blox ZED-9P 2.0% tandis que le NetR9 lui à une valeur de 0.6%.

### **4.5 Évaluation des récepteurs sur la zone 4**

La zone 4 qui est caractérisée par un ciel très ouvert, compte une totalité de 182'784 positions valides récoltées pour l'analyse par le NetR9, soit environ 2.1 jours de navigations. Tandis que les récepteurs ublox ZED-9P avec le service RTK-VRS swipos et le service PPP-RTK SAPA ont collecté respectivement 26'372 et 21'177 positions valides soit environs 7.32 et 5.8 heures de navigations.

#### **4.5.1 Zone 4 : Résultats Exactitude et Précision**

L'ensemble des erreurs de positions latérales par rapport aux rails pour l'ensemble des époques enregistrés par les trois récepteurs sur le trajet de la zone 4 sont représentés dans l'image [4.8](#page-45-1) et une mise en évidence des données des récepteurs u-blox ZED-9P est visible à l'annexe [D.12.](#page-82-0) La distribution des EPL du NetR9 présente une moyenne 11 cm avec un écart-type de 15 cm et une étendue de 18 cm. Les EPL du u-blox ZED-F9P avec SAPA Premium présentent une moyenne à 16 cm, un écart-type de 20 et une de étendue 22 cm. Et ceux du le récepteur u-blox ZED-F9P avec swipos GIS/GEO ont une moyenne de 11 cm et un écart type de 11 cm avec une étendue de 19 cm.

<span id="page-45-1"></span>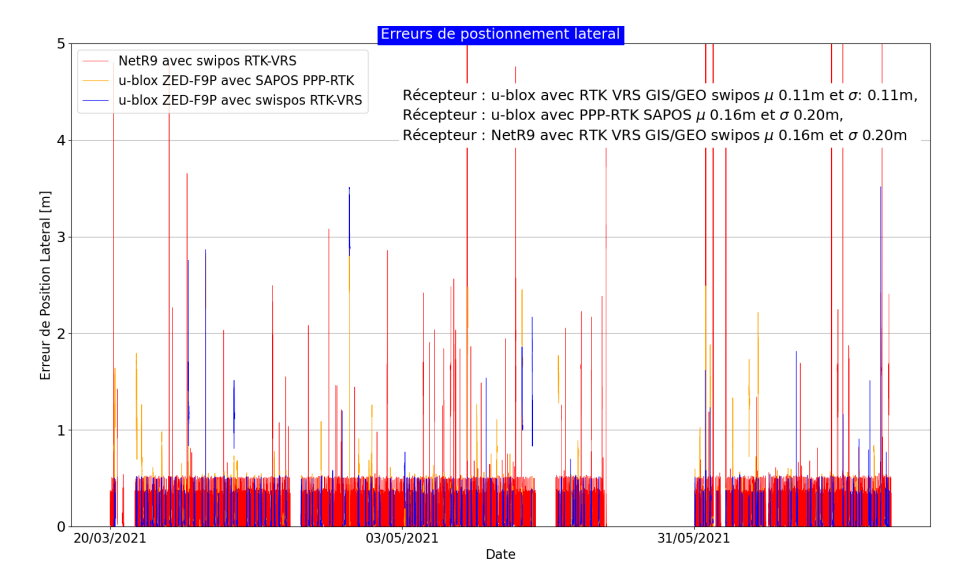

**Figure 4.8 –** Ensemble des erreurs de positions latérales par rapport au rail pour l'ensemble des époques récoltées sur la zone 4. En rouge ce sont les données du récepteur NetR9 avec le service de correction RTK VRS swipos GIS/GEO, en orange c'est le récepteur u-blox ZED-F9P avec le service de correction PPP-RTK SAPA et en bleu c'est le récepteur u-blox ZED-F9P avec le service de correction RTK VRS swipos GIS/GEO. L'axe des ordonnée à été limité à 25 mètres, les outliers ne sont donc pas visibles.

La [4.8](#page-45-1) montre que cette zone semble touchée par du multi-trajet et que ce n'est un parcours totalement

découvert. Il y a en effet sur ce tracé, une ou deux obstructions ponctuelles qui provoquent des biais d'environs de 30 et 50 cm.

Les FDP et FCD des récepteurs avec les services de corrections swipos GIS/GEO (voir image [4.4](#page-42-0)) sont quasi identiques et présentent une distribution à deux bosses avec un premier pic autour de 5 cm et un deuxième aux alentours de 22 cm, ce qui correspond aussi à la médiane et au quantile 75%.

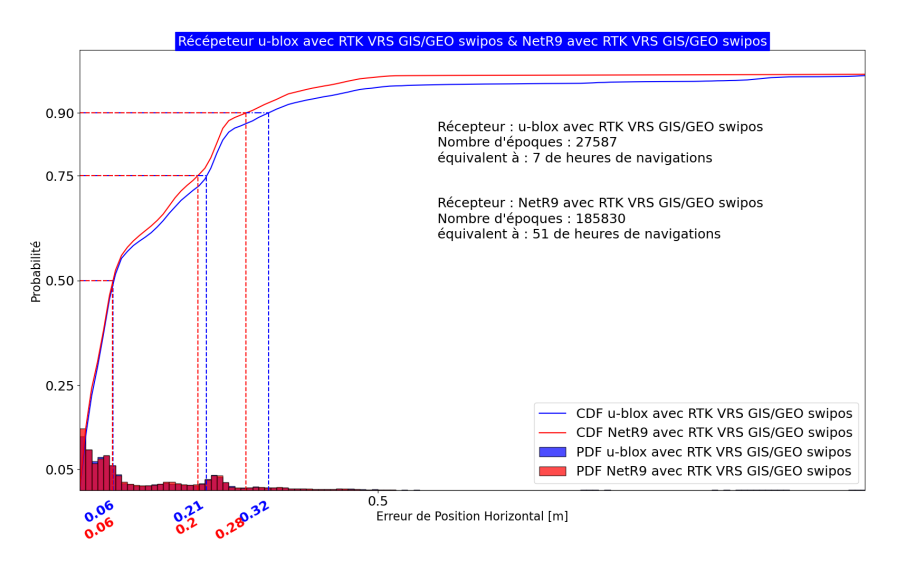

**Figure 4.9 –** Fonctions de densité de probabilité et fonctions cumulatives de l'ensemble des erreurs latérales des positionnements des récepteurs u-blox ZED-9P (en bleu) et NetR9 (en rouge) tous deux utilisant le service de positionnement RTK-VRS swipos pour les trajectoires dans la zone 4.

Tandis que la distributions des EPL collectés par le récepteur u-blox ZED-9P avec PPP-RTK de SAPA et à de nouveau une bosse qui est plus basse et étandue, donc des disponibilités de positions avec des faibles EPL basse (voire l'image [4.5\)](#page-43-0) et la médiane est deux fois plus grande que pour les deux autres récepteurs.

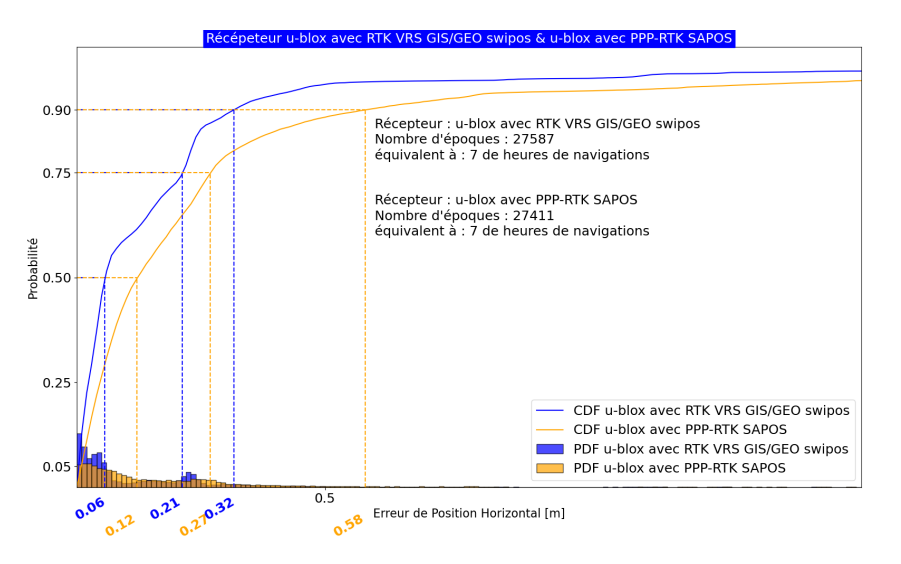

**Figure 4.10 –** Fonctions de densité de probabilité et fonction cumulative de l'ensemble des erreurs latérales des positionnements des récepteurs u-blox ZED-9P avec les services de positionnement RTK-VRS swipos (en bleu) et PPP-RTK SAPA (en orange) pour les trajectoires dans la zone 4.

Les valeurs des quantiles 50%, 75%, et 90% de la FCD des EPL pour chaque soulution GNSS sont rassemblées dans la figure [4.11](#page-47-0) et valent 6 cm, 20 cm et 28 cm pour le récepteur NetR9. Le récepteur u-blox ZED-F9P avec le service de correction RTK VRS de swipos GIS/GEO a une médiane de 6 cm, <span id="page-47-0"></span>un quantile à 75% de 21 cm et un quantile à 90% de 32 cm. Finalement le récepteur u-blox ZED-F9P avec le service de correction PPP-RTK de SAPA à une médiane de 12 cm, un quantile à 75% de 27 cm cm et un quantile à 90% de 58 cm.

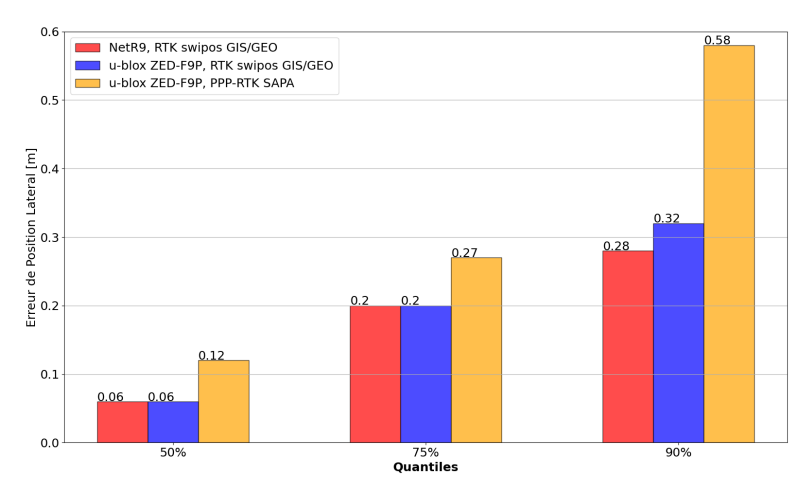

**Figure 4.11 –** Quantiles 50%, 75%, et 90% des fonctions cumulatives de densité des trois solutions GNSS NetR9 avec swipos GIS/GEO (rouge) u-blox ZED-F9P avec swipos GIS/GEO et u-blox ZED-F9P (bleu) avec SAPA Premium (orange) sur la zone 4 du trajet

#### **4.5.2 Zone 4 : Disponibilité et Intégrité**

La disponibilité pour les différents types de positionnement définit dans le chapitre méthodologie pour la zone 4 sont exprimés dans le suivant tableau [4.5](#page-47-1) :

<span id="page-47-1"></span>

| Type de positionnement :                 | RTK fix  | RTK float | DGNSS fix | DGNSS auto |
|------------------------------------------|----------|-----------|-----------|------------|
| $NetR9$ , swipos $GIS/GEO$               | 98.4%    | $0.5\%$   | $0.8\%$   | $0.3\%$    |
| u-blox ZED-F9P, swipos $\frac{GIS}{GEO}$ | $95.6\%$ | $3.7\%$   | $0.1\%$   | $0.5\%$    |
| u-blox ZED-F9P, SAPA                     | 77.3.%   | 21.4\%    | $0.2\%$   | $1.1\%$    |

**Table 4.5 –** Disponibilité selon les différents types de positionnement pour chacun des récepteurs NetR9 et u-blox avec swipos GIS/GEO et u-blox avec SAPA

Les différents types de positionnement sont représentés dans la figure suivante selon leurs statuts [4.5.2](#page-48-0) pour un tronçon de la zone 4. L'image du haut et le récepteur NetR9 celui du milieu le u-blox ZED-9P avec swipos GIS/GEO et celle du bas le u-blox ZED-9P avec SAPA.

<span id="page-48-0"></span>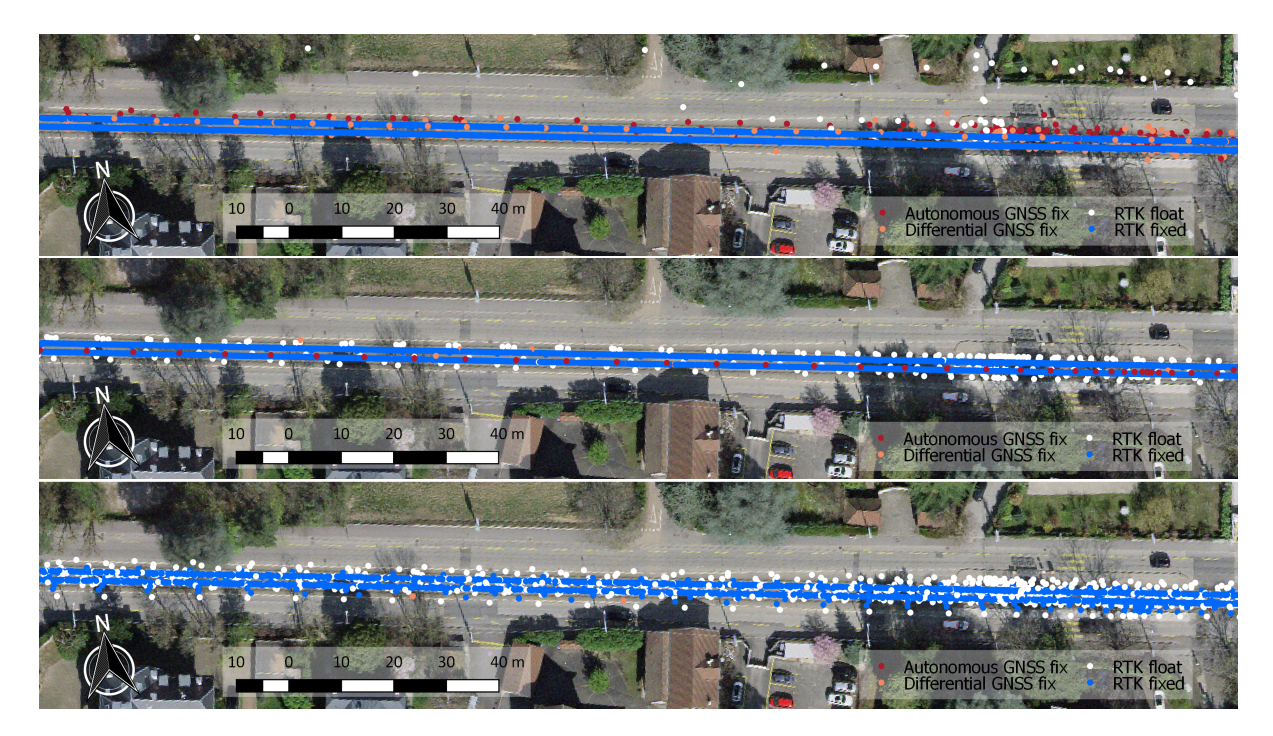

**Figure 4.12 –** Positions selon le statut du calcul des ambiguïtés, *RTK fixed* en bleu, *RTK float* en blanc, *DGNSS fix* en orange et *DGNSS auto* en rouge sur un tronçon du trajet de la zone 4. L'image du haut représente les positions du récepteur NetR9 avec RTK de swipos GIS/GEO, l'image du milieu les positions du récepteur u-blox ZED-9P avec RTK de swipos GIS/GEO et l'image du bas le récepteur u-blox ZED-9P avec PPP-RTK de SAPA

La distributions des positions affichées comme "RTK fixe" qui à une intégrité plus forte que les autres type de solution montre aussi des EPL inférieur et la position est meilleur Pour le NetR9 le 50% de ces type de positionnement sont en-dessous des 5 cm d'EPL, le 75% est inférieur à 19 cm et le 90% est en dessous des 27 cm. Dans le cas du récepteur u-blox ZED-9P qui fonctionne avec RTK de swipos GIS/GEO la médiane et quantile 75% sont les même est la quantile 90% est légèrement inférieur et vaut 26 cm ; tandis que l'autre u-blox ZED-9P qui utilise des solutions PPP-RTK avec SAPA a une médiane de 9 cm, le quantile 75% 23 cm est le quantile 90% 32 cm

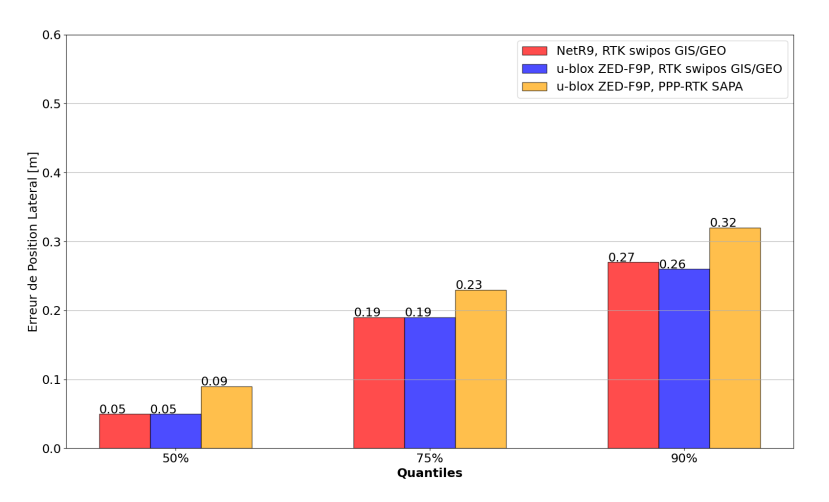

**Figure 4.13 –** Quantile 50%, 75%, et 90% des fonctions cumulatives de densité des positions qui ont fixé les ambiguïtés pour chacune des trois solutions GNSS : le NetR9 avec swipos GIS/GEO (rouge), le u-blox ZED-F9P avec swipos GIS/GEO et le u-blox ZED-F9P (bleu) avec SAPA Premium (orange) sur la zone 4 du trajet

De toutes les positions qui sont affichées comme RTK fixe, un certain nombre d'entre elles n'atteignent pas la qualité minimum requise et attendue. Le pourcentage du nombre de ces positions et reporté dans le suivant tableau [4.6](#page-49-0) :

<span id="page-49-0"></span>

| $[\%]$ RTK fixe dépassent les seuils d'EPL : | $>50 \text{ cm} > 1 \text{ m}$ |          | $>2$ m   |
|----------------------------------------------|--------------------------------|----------|----------|
| $NetR9$ swipos $GIS/GEO$                     | $0.77\%$                       | $0.45\%$ | $0.01\%$ |
| u-blox ZED-F9P swipos $\frac{GIS}{GEO}$      | $0.32\%$                       | $0.02\%$ | $0.00\%$ |
| u-blox ZED-F9 SAPA                           | $3.75\%$                       | $1.02\%$ | $0.00\%$ |

**Table 4.6 –** Vérification de l'exactitude des positions signaler comme "RTK fixe c.à.d pourcentage de positions fixes dépassant tout de même un seuil d'Erreurs de Positionnement Latéral (EPL) de 50cm, 1m où 2m.

<span id="page-49-1"></span>Les valeurs de disponibilité selon les différents critères d'exactitude définit dans le chapitre méthodologie sont résumé dans le suivant tableau [4.7](#page-49-1)

| EPL[cm]           | ${<}10$  | [10, 20] | [20, 50] | [500, 100] | [100, 500] | $>$ 500 |
|-------------------|----------|----------|----------|------------|------------|---------|
| NetR9             | $60.8\%$ | $27.4\%$ | $10.3\%$ | $0.5\%$    | $0.8\%$    | $0.1\%$ |
| swipos GIS/GEO    |          |          |          |            |            |         |
| u-blox ZED-F9P    | $59.5\%$ | $26.0\%$ | $10.6\%$ | $1.4\%$    | $0.3\%$    | $0.0\%$ |
| swipos GIS/GEO    |          |          |          |            |            |         |
| $u$ -blox ZED-F9P | 45.3%    | 26.2%    | 16.7%    | $6.2\%$    | $5.5\%$    | $0.1\%$ |
| avec SAPA         |          |          |          |            |            |         |

**Table 4.7 –** Disponibilité selon les différents seuils d'Erreurs de Positionnements Latéral (EPL) pour chacun des récepteurs NetR9 et u-blox avec swipos GIS/GEO et u-blox avec SAPA

#### **4.5.3 Zone 4 : Continuité**

Sur ce tronçon la continuité mesurée par l'algorithme vaut 11.6% pour le NetR9 11.1% pourcent pour u-blox ZED-9P avec swipos GIS/GEO et de 45.9% pour le u-blox ZED-9P avec SAPA. À noter que théoriquement, la valeur de la continuité ne dépasse pas le 100%.

## **4.6 Évaluation des récepteurs sur la zone 2**

La zone 5 qui est caractérisée par un canyon urbain avec une orientation de prévalence Nord-Sud compte un totalité de 5'65'319 positions valides pour l'analyse, récoltées par le NetR9, soit environs 2.1 jours de navigations, tandis que les récepteurs u-blox ZED-9P avec le service RTK-VRS swipos et le service PPP-RTK SAPA ont collecté respectivement 26'372 et 21'177 positions valides soit environ 7.32 et 5.8 heures de navigation.

#### **4.6.1 Zone 2 : Résultats d'exactitude et de précision**

L'ensemble des EPL récoltés sur la zone 2 est similaire à ceux enregistrés sur l'entièreté du trajet de la zone 2. Ces écarts et les graphiques pour l'ensemble des récepteurs sont représentés en annexe [4.8](#page-45-1). Un graphique qui compare les EPL des récepteurs u-blox ZED-9P est visible à l'annexe [D.12.](#page-82-0) Sur cette partie du trajet, la moyenne des EPL du NetR9 est de 35 cm, son écart-type 151 cm et son étendue est très large 172 cm, le récepteur u-blox ZED-F9P avec swipos GIS/GEO possèdent une moyenne de 11 cm et un écart type de 11 cm avec une étendue de 11.6 cm et le u-blox ZED-F9P avec SAPA Premium possèdent une moyenne 16 cm et un écart-type 46 cm et une étendue 36 cm.

Les graphiques des EP[LD.3](#page-75-0) pour du tout le parcours et le graphique est consultable à l'annexe [D.2](#page-74-0). Les FDP et FCD des récepteurs avec le service de correction swipos GIS/GEO voir image [4.14](#page-50-0))

<span id="page-50-0"></span>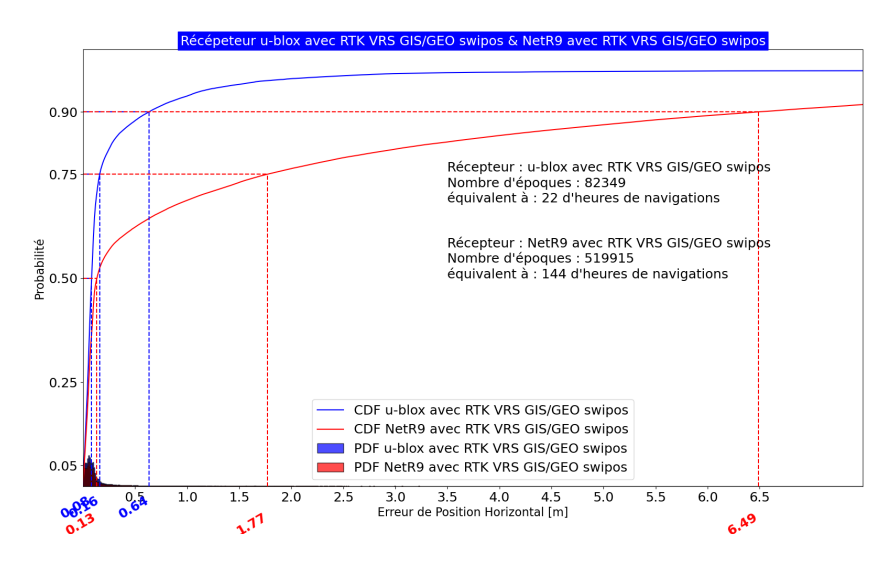

**Figure 4.14 –** Fonctions de densité de probabilité et fonction cumulative de l'ensemble des erreurs latérales des positions des récepteurs u-blox ZED-9P (en bleu) et NetR9 (en rouge) avec le service de positionnement RTK-VRS swipos sur l'ensemble du trajet.

<span id="page-50-1"></span>Tandis que la distribution des EPL collectées par le récepteur u-blox ZED-9P avec PPP-RTK de SAPA et à nouveau plus lisse, basse et étendu (voire l'image [4.15](#page-50-1)) avec une médiane de 2 à 3 fois plus importante que les deux autres récepteurs mais un quantile 75% plus haute de 22 cm que l'autre u-blox ZED-9P mais 91 cm plus basse que celle du NetR9.

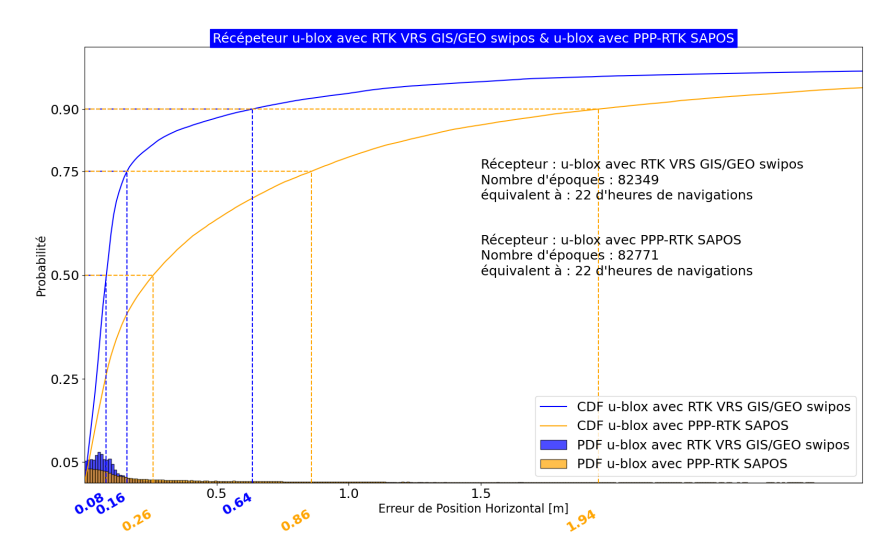

**Figure 4.15 –** Fonctions de densité de probabilité et fonctions cumulatives de l'ensemble des erreurs latérales des positions des récepteurs u-blox ZED-9P avec les services de positionnement RTK-VRS swipos (en bleu) et PPP-RTK SAPA (en orange) sur l'ensemble du trajet.

Le récepteur NetR9 a une médiane de 6 cm, un quantile 75% de 20 cm, et un quantile 90% de 28 cm, le récepteur u-blox ZED-F9P avec le service de correction RTK VRS de swipos GIS/GEO a une médiane de 6 cm, un quantile 75% de 21 cm et un quantile 90% de 32 cm. Le récepteur u-blox ZED-F9P avec le service de correction PPP-RTK de SAPA a une médiane de 12 cm, un quantile 75% de 27 cm et un quantile 90% de 58 cm. Ces valeurs sont regroupées dans le diagramme à barres de la figure [4.16](#page-51-0)

<span id="page-51-0"></span>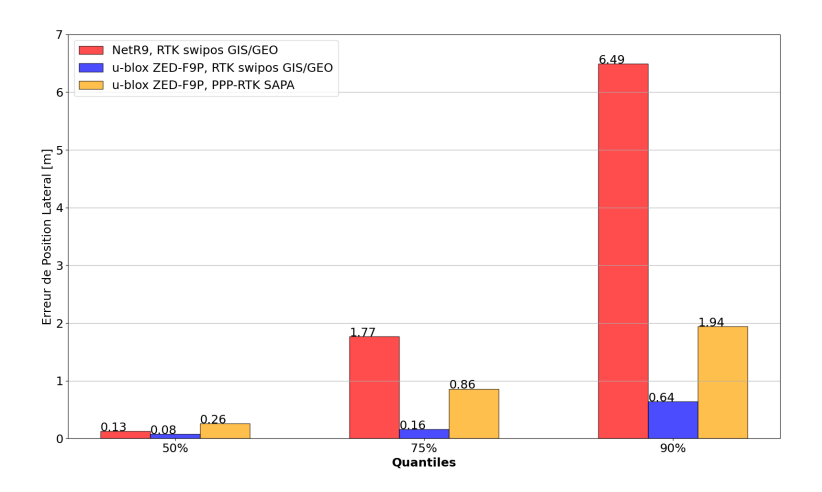

**Figure 4.16 –** Quantile 50%, 75%, et 90% des fonctions cumulatives de densité des trois solutions GNSS NetR9 avec swipos GIS/GEO (rouge) u-blox ZED-F9P avec swipos GIS/GEO et u-blox ZED-F9P (bleu) avec SAPA Premium (orange) sur la zone 2 du trajet

#### **4.6.2 Zone 2 : Disponibilité et Intégrité**

La disponibilité pour les différents types de positionnement définis dans le chapitre méthodologie pour la zone 2 est exprimée dans le suivant tableau [4.8](#page-51-1) :

<span id="page-51-1"></span>

| Type de positionnement :                 | RTK fix   | RTK float | DGNSS fix | DGNSS auto |
|------------------------------------------|-----------|-----------|-----------|------------|
| $NetR9$ , swipos $GIS/GEO$               | 51.7%     | 26.0%     | 21.5\%    | $0.8\%$    |
| u-blox ZED-F9P, swipos $\frac{GIS}{GEO}$ | 68.5%     | 17.1\%    | 8.1%      | $6.3\%$    |
| u-blox ZED-F9P, SAPA                     | $22.6.\%$ | 56.6%     | $19.3\%$  | $1.5\%$    |

**Table 4.8 –** Disponibilité selon les différents types de positionnement pour chacun des récepteurs NetR9 et u-blox avec swipos GIS/GEO et u-blox avec SAPA

La positionnement selon le type de positionnement est visuellement représenté dans la figure suivante [4.6.2](#page-52-0) pour un traçons de la zone 42 L'image du haut et le récepteur NetR9 celui du milieu le u-blox ZED-9P avec swipos GIS/GEO et celle du bas le u-blox ZED-9P avec SAPA.

<span id="page-52-0"></span>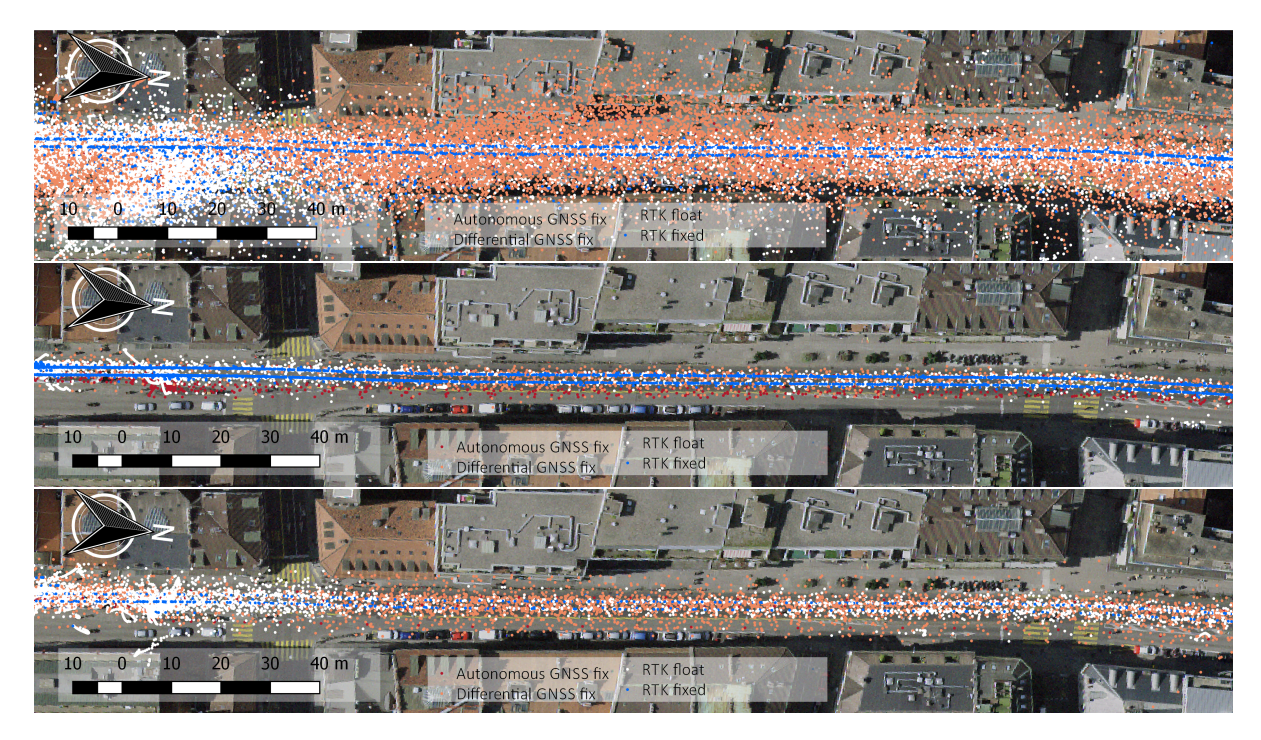

**Figure 4.17 –** Positions selon le type de positionnement, *RTK fixed* en bleu, *RTK float* en blanc, *DGNSS fix* en orange et *DGNSS auto* en rouge sur un tronçon du trajet de la zone 2. L'image du haut représente les positions du récepteur NetR9 avec RTK de swipos GIS/GEO, l'image du milieu les positions du récepteur u-blox ZED-9P avec RTK de swipos GIS/GEO et l'image du bas celles du récepteur u-blox ZED-9P avec PPP-RTK de SAPA

Les positions affichées comme "RTK fixe" montrent une meilleur précision que l'ensemble de toutes les positions. Pour le récepteur NetR9 le 50% de ces types de positionnements sont en-dessous des 6 cm d'EPL, le 75% est inférieur à 10 cm et le 90% est en dessous des 22 cm. Dans le cas du récepteur u-blox ZED-9P qui fonctionne avec RTK de swipos GIS/GEO la mediane vaut 6 cm, le quantile 75% 10 cm est le quantile 90% 13 cm ; tandis que l'autre u-blox ZED-9P qui utilise des solutions PPP-RTK avec SAPA a une mediane de 6-7 cm, le quantile 75% 10 cm est le quantile 90% 14 cm

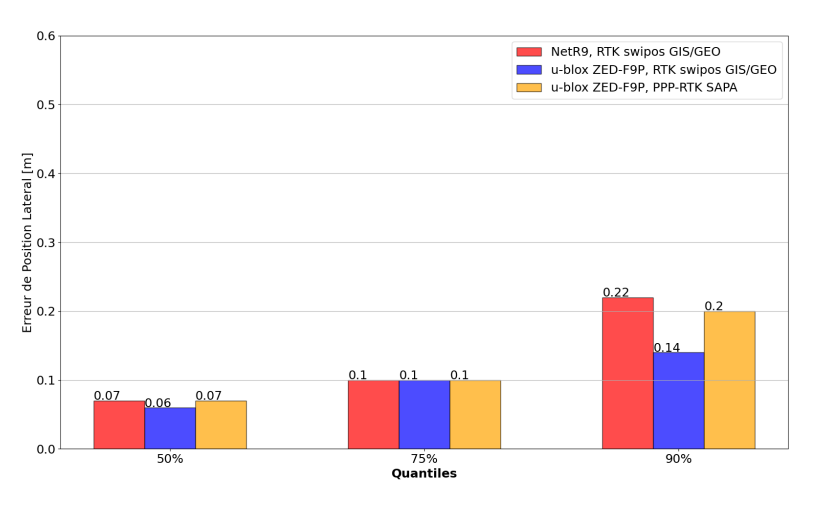

**Figure 4.18 –** Quantile 50%, 75%, et 90% des fonctions cumulatives de densité des positions qui ont fixé les ambiguïtés pour chacune des trois solutions GNSS : le NetR9 avec swipos GIS/GEO (rouge), le u-blox ZED-F9P avec swipos GIS/GEO et le u-blox ZED-F9P (bleu) avec SAPA Premium (orange) sur la zone 2 du trajet

Un nombre important des positions affichées comme RTK fixe n'atteignent pas la qualité attendue pour ce type de solution. Le suivant tableau [4.9](#page-53-0) montre les pourcentages d'écarts latéraux importants pour ce status de positionnement.

Les valeurs de disponibilité selon les différents critères d'exactitude définis dans le chapitre métho-

<span id="page-53-0"></span>

| $\frac{1}{2}$ RTK fixe dépassent les seuils d'EPL : $  > 50$ cm $>1$ m |          |          | $>2$ m   |
|------------------------------------------------------------------------|----------|----------|----------|
| $NetR9$ swipos $GIS/GEO$                                               | $6.93\%$ | $5.72\%$ | 3.97\%   |
| u-blox ZED-F9P swipos $\frac{GIS}{GEO}$                                | $0.84\%$ | $0.31\%$ | $0.07\%$ |
| u-blox ZED-F9 SAPA                                                     | $5.69\%$ | $2.95\%$ | $1.46\%$ |

**Table 4.9 –** Vérification de l'exactitude des positions signaler comme "RTK fixe c.à.d pourcentage de positions fixes dépassant tout de même un seuil d'Erreurs de Positionnement Latéral (EPL) de 50cm, 1m où 2m.

<span id="page-53-1"></span>dologie sont résumées dans le suivant tableau [4.10](#page-53-1)

| EPL[cm]                         | ${<}10$  | [10, 20] | [20, 50] | [500, 100] | [100, 500] | >500     |
|---------------------------------|----------|----------|----------|------------|------------|----------|
| NetR9                           | 43.9%    | $12.9\%$ | $5.5\%$  | $6.4\%$    | 18.2\%     | $13.1\%$ |
| swipos GIS/GEO                  |          |          |          |            |            |          |
| $u$ -blox ZED-F $\overline{9P}$ | $60.5\%$ | $20.6\%$ | $6.8\%$  | $5.9\%$    | $5.9\%$    | $0.3\%$  |
| swipos GIS/GEO                  |          |          |          |            |            |          |
| $u$ -blox ZED-F9P               | 30.8%    | $18.5\%$ | 14.2\%   | 15.0%      | $20.1\%$   | $1.4\%$  |
| avec SAPA                       |          |          |          |            |            |          |

**Table 4.10 –** Disponibilité selon les différents seuils d'Erreurs de Positionnements Latéral (EPL) pour chacun des récepteurs NetR9 et u-blox avec swipos GIS/GEO et u-blox avec SAPA

#### **4.6.3 Zone 2 : Continuité**

Sur ce tronçon, la continuité mesurée par l'algorithme vaut 0.8% pour le NetR9 4.8% pourcent pour u-blox ZED-9P avec swipos GIS/GEO et le 3.6% pour le u-blox ZED-9P avec SAPA.

## **Chapitre 5**

# **Discussion**

## **5.1 MovingLab**

Le MovingLab a démontré qu'il est un système très automatisé, capable de fonctionner en complète autonomie pendant plusieurs moins sans intervention. Ceci à permis de collecter un nombre de données GNSS statistiquement significatif, d'une durée de plusieurs jours pour chaque récepteur. Cette collecte a été réalisée sur un même trajet de plus de 9 km, qui traverse une grande ville Européenne. Ceci a permis de mieux comprendre les performances des différentes solutions GNSS avec des conditions d'application proches de celles qu'un véhicule autonome rencontrerait en traversant une ville.

## **5.2 Validité des données**

La campagne de mesures par théodolites a démontré que sur un trajet rectiligne, la référence employée utilisant le tracé des rails de tram, permet de situer le centre de phase de l'antenne GNSS autour d'une ligne de référence avec précision de 1.5 cm. Physiquement cette précision représente les imprécisions des mesures théodolites et des relevées géodésiques des rails de tram mais surtout les mouvements nonmodélises de l'antenne GNSS en haut du tram causé principalement par les vibrations et les inclinaisons de la carrosserie.

Le test statique sur un point géodésique précis a permis de valider les configurations des récepteurs, mais surtout de valider la transformation nécessaire pour les données issues du service de correction SAPA du cadre de référence ITRF2014 à l'époque actuelle à CHTRF95, avec une précision millimétrique.

De plus, les positions qui ont fixé les ambiguïtés avec l'aide des services de correction GNSS (respectivement swipos GIS/GEO et SAPA) et qui sont contenues à l'intérieur de la zone 4, c.à.d. la partie du trajet la plus favorable au positionnement par GNSS, ont obtenu des valeurs médianes (50%) proches des valeurs de précisions à 2*σ* (95%) qui sont fournies dans les fiches techniques des services de corrections RTK swipos GIS/GEO et PPP-RTK SAPA Premium (compte tenu de l'imprécision de la référence du rail), voire le suivant tableau [5.1](#page-54-0) :

<span id="page-54-0"></span>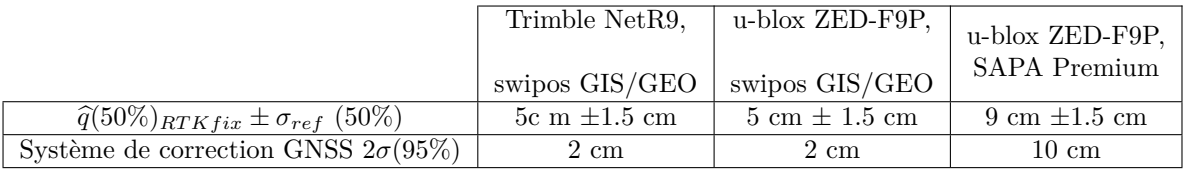

**Table 5.1 –** Comparaison entre les valeurs médianes des solutions qui ont fixées les ambiguïtés pour chaque récepteur et la précisons 2*σ* attendu par le service de corrections GNSS utilisé par le récepteur

Les valeurs du quantile 90% qui sont bien plus appropriées pour une comparaison avec une valeur de précision de 2*σ* sont plus élevés que les valeurs attendu. Ceci s'explique car malgré un ciel très ouvert dans la zone 4, des effets de multitrajets sont tout de même présents. En effet, comme le montre bien les graphiques des EPL des trois récepteur le long de cette zone (figure [4.8](#page-45-1) et en annexe [D.12](#page-82-0)) il y a un petit nombre d'endroits ponctuels affectés par du multitrajet, avec des biais de 30 et 50 cm environs. Ces positions correspondent à la deuxième bosse des fonctions de densité de probabilité présente pour chaque récepteur. Dans le cas où l'analyse serait approfondie, il serait important d'identifier l'exacte sources de ces erreurs et soustraire ces données pour obtenir des statistiques libre de multitrajets possible.

Ceci montre qu'on peux avoir une confiance au niveau du millimètre pour la validité des configurations et transformations appliquées, ainsi qu'une confiance de niveau centimétrique pour les erreurs de positionnement latéral (EPL) calculés depuis la référence ; ces lignes de référence sont non seulement valident ponctuellement à l'endroit de la vérification directes par les mesures théodolites, mais aussi sur l'entièreté du trajet où aucune autre mesure directe n'à pas été réalisée.

### **5.3 Performances des récepteurs**

#### **5.3.1 NetR9, RTK de swipos GIS/GEO**

Ce récepteur à prouvé être robuste, prêt à utilisation et surtout très fiable quand aux transmission et enregistrement des données de données. La disponibilité des positions qui ont fixé les ambiguïtés avec le service swipos GIS/GEO s'élève à 81% sur la totalité du parcours. 90% des ces positions a un EPL inférieur ou égal à 20 cm. En revanche ces bonnes performances sont amoindries dans la zone 2 avec canyon urbain, où la disponibilité vaut 52% et une intégrité représentée par 6.93% des positions fixe avec une EPL plus grande que 50 cm, évaluée mauvaise.

#### **5.3.2 u-blox ZED-F9P, RTK de swipos GIS/GEO**

Sur l'ensemble du trajet, la disponibilité des positions fixées de ce récepteur avec correction RTK de swipos GIS/GEO est 85%. Les positions atteignent une précision à 90% de 15cm. Cette solution GNSS maintient une forte disponibilité de presque 70% même en zone urbaine dense (zone 2). De plus l'intégrité est très bonne avec seulement moins de 1% des positions à statut fixes qui ne satisfassent pas le seuil de 50 cm des EPL. Même sur l'ensemble du trajet, 80% d'entre elles ont un EPL en dessous du seuil de 20 cm.

#### **5.3.3 u-blox ZED-F9P, PPP-RTK de SAPA**

Sur la partie du trajet qui est très favorable (zone 4) à un bon positionnement GNSS, le récepteur u-blox ZED-F9P avec le service de correction PPP-RTK SAPA Premium rempli l'attente d'une précision de 10 cm, selon les hypothèses formulées plus haut. Toujours sur cette zone 4 la disponibilité de cette solution n'est que de 77%. La qualité de l'intégrité avec presque 4% des solutions au-dessous des 50 cm d'EPL est moins bonne. Sur l'ensemble du trajet il atteint une valeur de disponibilité de 52%, avec une précision des positions "RTK fix" à 90% de 24 cm. En zone urbaine (zone 2) la disponibilité ne vaut que 23%.

#### **5.3.4 Limitations de l'étude**

Premièrement il y à une incertitude quand au manque de données enregistrées par les récepteurs u-blox ZED-F9P. On peut exclure un problème de connexion entre les serveurs NTRIP-Caster et NTRIP-Client Internet, car l'un des u-blox utilise le même service swipos GIS/GEO et la même antenne 4G que le récepteur NetR9, tandis que l'autre fonctionne de façon autonome avec sa propre antenne 4G. De plus, les époques manquantes des deux récepteurs sont parfaitement synchronisées, ce qui ne devrait pas être le cas lors d'un problème de communication. Il peux tout de même s'agir d'un problème de reconnexion au serveur NTRIP-Caster après perte d'un signal ou d'un problème de communication entre les récepteurs et le Raspberry Pi ou encore dans les routine d'enregistrement des fichiers. À noter que la version du NTRIP serveur utilisée pour faire le lien avec le serveur NTRIP caster de swipos GIS/GEO pour le récepteur u-blox ZED-F9P à été spécialement conçu pendant le projet.

Toutes les routines ouverte depuis le Raspeberry Pi sont diponible sur github.com/Michael-Perna/Raspberry-MovingLab.

La mesure des EPL est une projection des positions sur l'axe du tram ce qui est premièrement une estimation optimiste mais surtout unidimensionnelle. Ainsi la précision du positionnement dans la direction du déplacement ne peut être évaluée. Cette référence peux être améliorée en employant un modèle basé sur le déplacement du tram sur ces rails. Celui-ci pourrait par exemple être modélisé par un filtre de Kalman qui pourrait combinerait les positions GNSS à celles des vitesses, par exemple contenues dans les messages UBX PVT des récepteurs u-blox.

De plus l'actuel algorithme de détection de la référence n'est pas totalement fiable ce qui peut causer des projections sur le mauvais axe du tram et insérer un biais de 149 cm (distances entre les rails).

Une pièce manquante du projet et une caractérisation des erreurs GNSS et une quantification de la contributions de chaque source d'erreur dans la position. De plus il aurait été intéressant d'évaluer la qualité du la correction GNSS et la contribution du multitrajet. Finalement, seule la précision et la disponibilité des solutions qui fixent les ambiguïtés ont été évaluées. Il serais aussi intéressant d'évaluer la précision et l'intégrité des mesures de statut float.

Comme déjà évoqué, la communication du servie de correction PPP-RTK SAPA passe par une antenne 4G SAPA séparée. Celle-ci n'est donc pas exactement soumise aux même conditions de connexion Internet que les deux autres récepteurs, ce qui pourrait avoir une influence sur la disponibilité de la solution, et éventuellement, sur la précision en cas de temps de latence plus élevés.

## **Chapitre 6**

# **Conclusion**

Ce projet a permis d'analyser les performances des récepteurs GNSS u-blox ZED-F9P et NetR9, ainsi que les services de correction GNSS RTK swipos GIS/GEO et PPP-RTK SAPA Premium sur une période de plusieurs mois en conditions d'exploitation semblables à celle d'un véhicule autonome pour l'assister dans la navigation.

#### **u-blox ZED-F9P : swipos GIS/GEO ou SAPA Premium**

La différence de précision des positions qui ont fixé les ambiguïtés (voir la figure [4.7](#page-44-2)) entre les deux services qui valent 15 cm (à 90%) pour swipos GIS/GEO et 24 cm (à 90%) pour SAPA Premium est parfaitement dans l'ordre de grandeur attendu du décimètre. En revanche cette étude met en évidence que pour tous les autres paramètres de performance, donc la disponibilité, l'intégrité et la continuité, le service SAPA Premium est largement moins bon que swipos GIS/GEO. Les positions issues du service SAPA Premium peuvent être qualifiées de moins robustes aux environnement obstrués et aux multitrajets.

Sur l'ensemble des données swipos GIS/GEO atteint une disponibilité de 85.5% dont 98.3% avec un EPL inférieur 50 cm et une continuité de 8.6%, en revanche le service SAPA n'atteint qu'une disponibilité de 51.9.5% dont 95.4% avec un EPL inférieur à 50 cm et une continuité de 2.0% . Les performances de navigation en centre urbain sont légèrement inférieures pour le service swipos GIS/GEO qui atteint dans la zone 2 analysée une disponibilité générale 68.5% dont 99.16% avec un EPL inférieur 50 cm et une continuité de 4.8% en revanche elles sont dramatiquement moins bonne pour SAPA Premium dont la disponibilité chute à 22.6%, 94.3% des positions avec un EPL inférieur à 50 cm et une continuité égale  $\mathrm{\hat{a}}\ 3.6\%$  .

En revanche un aspect qui est intéressant chez le service de correction de SAPA Premium par rapport au service swipos GIS/GEO et le format SPARTN utilisé pour le transfert des données GNSS. Celui-ci il et plus compact que les NMEA et dans sa nouvelle verrions 2.0 utilisée par le service PPP-RTK de PointPerfect, les corrections de chaque époque sont accompagnées d'un message d'intégrité. Il serait intéressant d'activer cet abbonement sur le MovingLab afin d'évaluer ce message.

#### **u-blox ZED-F9P ou NetR9**

La comparaison entre ces deux récepteurs basées sur les données récoltées est compliquée car elle ne concerne pas les mêmes époques. Cela dit, on peut tout de même conclure que le récepteur u-blox ZED-F9P est mieux adapté au mouvement dynamique et aux environnements difficiles, tels que la ville que le récepteur NetR9. La différence dans l'étendue des EPL est absolument remarquable : elle n'est que de 18cm sur la zone 4 et elle vaut 172 en zone urbaine.

#### **Quel positionnent pour les véhicules autonome ?**

Les produits PPP-RTK sont pressentis comme le futur du GNSS pour les véhiculés autonomes car ce sont des services déployables à échelle continentale et facilement extensibles à un large nombre d'utilisateurs. Ce type de solutions est donc mieux adapté au besoins du marché industriel du secteur automobile. Malgré cela je ne pense pas que c'est le cas actuellement pour les applications plus spécifiques telles que les véhicules autonomes pour le transport public autonome, comme la navette autonome employée par les TPG sur le site de Meyrin. En effet, une solution GNSS d'un réseau RTK apporte une bien meilleure précision et intégrité des positions ce qui peux favoriser une introduction rapide de véhicules employant du GNSS à côté des autres capteurs.

#### **MovingLab**

Le MovingLab a été, pour ce projet, installé à bord d'un tram. Au départ, il fut construit avec l'intention d'analyser l'aspect GNSS du positionnement utilisé par un véhicules autonomes. Il était prévu de l'installer sur un tel véhicule, comme sur l'un des shuttles prévus par le projet des TPG sur le site de Meyrin. c'est pour cela que le MovingLab est conçu pour pouvoir être déplacé et installé à bord d'un autre véhicule routier.

# **Codes-sources**

Tout les codes et les couches vectorielles qui on été développées dans le cadre de ce projet sont disponible sur la plate-forme github.

#### **github.com/Michael-Perna/Raspberry-MovingLab**

Ce répertoire contient tout les fichiers enregistré sur le Raspberry Pi nécessaires aux fonctionnement des divers routines spécifiques aux MovingLab. Les principaux fichier y sont explique ici de suite.

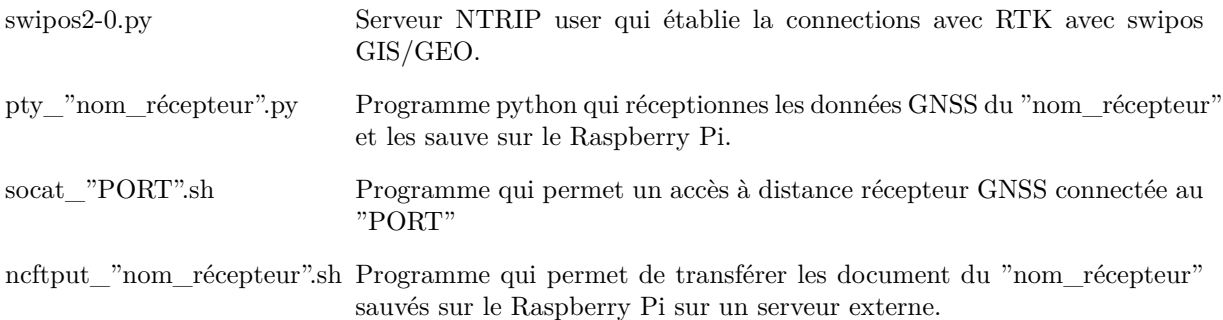

#### **github.com/Michael-Perna/ParserNmea**

Ce répertoire contient le fichier concatRaw\_nmea.py qui on permis de fusionner les données GNSS de chaque récepteur sauvé sur les serveur externe par journée et crééer ainsi une pseudo-base de donnée de repersitoire et sous repersitoire avec la structure suivante :

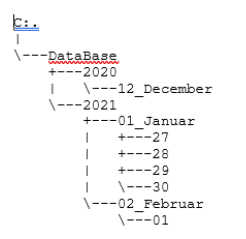

Le deuxième code important est parse-nmea\_plus.py qui parcours la base de donnée et parse le NMEA en un format plus court et adaptée à une analyse époques.

#### **github.com/Michael-Perna/NTRIP\_Client**

Le code swipos2-0.py à été ajouté en un répésitoire séparer afin qu'il puisse continuer à ce développer, de plus il s'agit d'un NTRIP user qui n'est pas unique à swipos GIS/GEO mais peux être adapté pour tout autre service qui utilise le protocole NTRIP.

#### **github.com/Michael-Perna/MovingLab**

Ce repersitoire contientles codes d'analyse des données.

analyse-theodolites.py Code python d'analyse des d'observations théodolites.

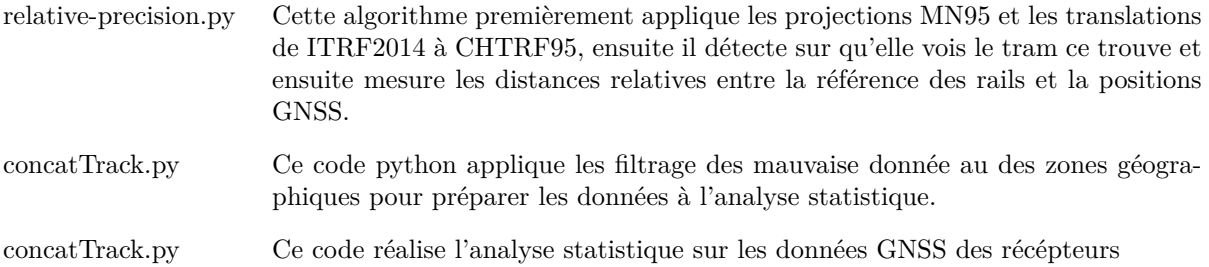

# **Remerciements**

Ce projet multidisciplinaire a impliqué plusieurs partenaires et personnes sans lesquelles le projet n'aurait pas pu être réalisé.

La collaboration avec les TPG a été essentielle à la mise en place du MovingLab. En particulier, je remercie Matthewson Quentin du projet nIOVe d'avoir mis à disposition les ressources nécessaire, Sestayo Noël-Pascal de l'équipe informatique et Jean Sauge ainsi que Yann Vouant de l'équipe technique pour le montage du matériel à bord du tram.

La HEG-VD a été un partenaire qui nous à apporté main forte au niveau technique et logistique. En particulier je remercie Dr.Sébastien Guillaume pour nous avoir prêté le MTi 680G RTK GNSS/INS et Dylan Vaucher pour avoir conduit les mesures par théodolites.

Un chaleureux remerciement va à tous ceux qui ont pu participer à la conception et la mise en place du MovingLab pour leur conseils, leur connaissances et précieuse aide : Dr. Daniel Willi, Kaloustian Stéphane, Donovan Koch, Dar Jor Fergus et Martino Isidori. Un grand merci va à Roger Ischi et Christoph Müller de l'équipe technique de swisstopo pour les solutions pratiques réalisées pour l'assemblage physique du MovingLab.

Je tiens à remercier fortement Dr. Pierre-Yves Gilléron pour ses conseilles pour les projet et son soutient dans mes soucis administratifs. Enfin je voudrais remercier le professeur Dr. Jan Skaloud qui m'a suivi avec grand soin et ma superviseur de swisstopo, sans qui ce projet n'aurait sans doute pas abouti, et qui m'a encouragé tout au long : Leïla Kislig.

# **Bibliographie**

- <span id="page-62-0"></span>[1] u-blox AG. *ZED-F9P Product Summary*. Anglais. 2020. url : [https://www.u-blox.com/sites/](https://www.u-blox.com/sites/default/files/ZED-F9P_ProductSummary_UBX-17005151.pdf) [default/files/ZED-F9P\\_ProductSummary\\_UBX-17005151.pdf](https://www.u-blox.com/sites/default/files/ZED-F9P_ProductSummary_UBX-17005151.pdf) (visité le 15/06/2021).
- [2] Jaagup Ainsalu et al. « State of the Art of Automated Buses ». en. In : *Sustainability* 10.9 (sept. 2018), p. 3118. DOI : [10.3390/su10093118](https://doi.org/10.3390/su10093118). URL : <https://www.mdpi.com/2071-1050/10/9/3118> (visité le 06/07/2021).
- [3] Simon Bradley. « Les bus autonomes font leur chemin en Suisse ». fr. In : *SWI swissinfo.ch* (juil. 2020). url : [https://www.swissinfo.ch/fre/sci-tech/les-bus-autonomes-font-leur](https://www.swissinfo.ch/fre/sci-tech/les-bus-autonomes-font-leur-chemin-en-suisse/46067286)[chemin-en-suisse/46067286](https://www.swissinfo.ch/fre/sci-tech/les-bus-autonomes-font-leur-chemin-en-suisse/46067286) (visité le 08/07/2021).
- [4] Zhao Can et al. « A comparative study of state-of-the-art driving strategies for autonomous vehicles ». en. In : *Accident Analysis & Prevention* 150 (fév. 2021), p. 105937. issn : 0001-4575. DOI : 10.1016/j.aap.2020.105937. URL : https://www.sciencedirect.com/science/ [article/abs/pii/S0001457520317577](https://www.sciencedirect.com/science/article/abs/pii/S0001457520317577) (visité le 06/07/2021).
- [5] nternational Earth Rotation and Reference Systems Service (IERS). *IERS Conventions (2010)*. G *erard Petit and Brian Luzum. T. IERS Technical Note*; No. 36. Bundesamt f ur Kartographie und Geod ̈asie, 2010.
- [6] Pierre-Yves Gilliéron. « SaPPART : positioning integrity in challenging road applications ». In : (jan. 2015).
- [7] *Horaires ligne 12 direction Moillesulaz | tpg.* URL : <https://www.tpg.ch/fr/lignes/12> (visité le 28/06/2021).
- [8] Niels JOUBERT, Tyler GR REID et Fergus NOBLE. « Developments in Modern GNSS and Its Impact on Autonomous Vehicle Architectures ». In : *arXiv :2002.00339 [cs, eess]* (avr. 2020). arXiv : 2002.00339. url : <http://arxiv.org/abs/2002.00339> (visité le 28/07/2020).
- [9] Nobuaki Kubo, Kaito Kobayashi et Rei Furukawa. « GNSS Multipath Detection Using Continuous Time-Series C/N0 ». en. In : *Sensors* 20.14 (juil. 2020), p. 4059. issn : 1424-8220. doi : [10 . 3390 / s20144059](https://doi.org/10.3390/s20144059). url : [https : / / www . mdpi . com / 1424 - 8220 / 20 / 14 / 4059](https://www.mdpi.com/1424-8220/20/14/4059) (visité le  $30/07/2021$ .
- [10] Kislig Leïla. « GNSS Solutions Virtual Reference Stations ». In : *InsideGNSS* (août 2011).
- [11] *Mensuration nationale MN95.* fr. URL: [https://www.swisstopo.admin.ch/fr/connaissances](https://www.swisstopo.admin.ch/fr/connaissances-faits/mensuration-geodesie/cadres-de-reference/local/mn95.html)[faits/mensuration-geodesie/cadres-de-reference/local/mn95.html](https://www.swisstopo.admin.ch/fr/connaissances-faits/mensuration-geodesie/cadres-de-reference/local/mn95.html) (visité le 03/08/2021).
- [12] nIoVe. *nIoVe*. en-gb. url : <https://www.niove.eu/> (visité le 07/07/2021).
- [13] Office fédéral des routes OFROU. *Essais pilotes*. fr. url : [https://www.astra.admin.ch/astra/](https://www.astra.admin.ch/astra/fr/home/themen/intelligente-mobilitaet/pilotversuche.html) [fr/home/themen/intelligente-mobilitaet/pilotversuche.html](https://www.astra.admin.ch/astra/fr/home/themen/intelligente-mobilitaet/pilotversuche.html) (visité le 07/07/2021).
- [14] Office fédéral des routes OFROU. *Niveaux d'automatisation*. fr. url : [https://www.astra.](https://www.astra.admin.ch/astra/fr/home/themen/intelligente-mobilitaet/stufen-der-automatisierung.html) [admin.ch/astra/fr/home/themen/intelligente-mobilitaet/stufen-der-automatisierung.](https://www.astra.admin.ch/astra/fr/home/themen/intelligente-mobilitaet/stufen-der-automatisierung.html) [html](https://www.astra.admin.ch/astra/fr/home/themen/intelligente-mobilitaet/stufen-der-automatisierung.html) (visité le 07/07/2021).
- [15] *Permanent GNSS networks*. en. url : [https://www.swisstopo.admin.ch/en/knowledge](https://www.swisstopo.admin.ch/en/knowledge-facts/surveying-geodesy/permanent-networks.html)[facts/surveying-geodesy/permanent-networks.html](https://www.swisstopo.admin.ch/en/knowledge-facts/surveying-geodesy/permanent-networks.html) (visité le 07/07/2021).
- [16] SAPCORDA. *SAPA Service Datasheet V1.4*. Anglais. 2020. url : [https://www.sapcorda.com/](https://www.sapcorda.com/wp-content/uploads/2020/12/Sapcorda_Datasheet_V1.4.pdf) [wp-content/uploads/2020/12/Sapcorda\\_Datasheet\\_V1.4.pdf](https://www.sapcorda.com/wp-content/uploads/2020/12/Sapcorda_Datasheet_V1.4.pdf) (visité le 16/06/2021).
- [17] *SaPPART Guidelines : Assessment of positioning performance in ITS applications*. techniques et méthodes TMI 3. COST Action TU1302, 2018, p. 45. url : <978-2-85782-741-2>.
- [18] *SaPPART Handbook : Assessment of positioning performance in ITS applications*. techniques et méthodes TMI 2. 2017, 77p. url : <978-2-85782-707-8>.
- [19] *SaPPART White paper : Better use of Global Navigation Satellite Systems for safer and greener transport.* techniques et méthodes TMI 1. COST Action TU1302, 2015, p. 58. URL : [978-2-85782-](978-2-85782-707-8) [707-8](978-2-85782-707-8).
- [20] *Springer handbook of global navigation satellite systems*. 1st edition. Springer handbooks. New York, NY : Springer Berlin Heidelberg, 2017. ISBN : 9783319429267.
- <span id="page-63-0"></span>[21] *Standart For Interfacinf Marine Eletronic Devices, Version 3.01.* Jan. 2002. URL : [https://www.](https://www.plaisance-pratique.com/IMG/pdf/NMEA0183-2.pdf) [plaisance-pratique.com/IMG/pdf/NMEA0183-2.pdf](https://www.plaisance-pratique.com/IMG/pdf/NMEA0183-2.pdf).
- [22] *swipos-GIS/GEO*. fr. url : [https://www.swisstopo.admin.ch/fr/geodata/geoservices/](https://www.swisstopo.admin.ch/fr/geodata/geoservices/swipos/swipos-dienste/swipos-gisgeo.html) [swipos/swipos-dienste/swipos-gisgeo.html](https://www.swisstopo.admin.ch/fr/geodata/geoservices/swipos/swipos-dienste/swipos-gisgeo.html) (visité le 08/08/2021).
- [23] *Systèmes de référence suisses*. fr. url : [https://www.swisstopo.admin.ch/fr/connaissances](https://www.swisstopo.admin.ch/fr/connaissances-faits/mensuration-geodesie/systemes-de-reference/suisse.html)[faits/mensuration-geodesie/systemes-de-reference/suisse.html](https://www.swisstopo.admin.ch/fr/connaissances-faits/mensuration-geodesie/systemes-de-reference/suisse.html) (visité le 03/08/2021).
- [24] P. J. G. Teunissen et A. Khodabandeh. « Review and principles of PPP-RTK methods ». en. In : *Journal of Geodesy* 89.3 (mar. 2015), p. 217-240. ISSN : 0949-7714, 1432-1394. DOI : [10.1007/s00190-014-0771-3](https://doi.org/10.1007/s00190-014-0771-3). url : [http://link.springer.com/10.1007/s00190-014-0771-](http://link.springer.com/10.1007/s00190-014-0771-3) [3](http://link.springer.com/10.1007/s00190-014-0771-3) (visité le 13/09/2021).
- <span id="page-63-1"></span>[25] Trimble. *Datasheet Trimble Zephyr 3 Antennas*. English. 2019. url : [https://fr.geospatial.](https://fr.geospatial.trimble.com/sites/geospatial.trimble.com/files/2019-03/Datasheet%20-%20Trimble%20Zephyr%203%20GNSS%20Antennas%20-%20English%20A4%20-%20Screen.pdf) [trimble.com/sites/geospatial.trimble.com/files/2019-03/Datasheet%20-%20Trimble%](https://fr.geospatial.trimble.com/sites/geospatial.trimble.com/files/2019-03/Datasheet%20-%20Trimble%20Zephyr%203%20GNSS%20Antennas%20-%20English%20A4%20-%20Screen.pdf) [20Zephyr%203%20GNSS%20Antennas%20-%20English%20A4%20-%20Screen.pdf](https://fr.geospatial.trimble.com/sites/geospatial.trimble.com/files/2019-03/Datasheet%20-%20Trimble%20Zephyr%203%20GNSS%20Antennas%20-%20English%20A4%20-%20Screen.pdf).
- [26] u-blox. *ZED F9P Interface Description*. Mai 2020. url : [https://www.u-blox.com/en/docs/](https://www.u-blox.com/en/docs/UBX-18010854) [UBX-18010854](https://www.u-blox.com/en/docs/UBX-18010854) (visité le 13/08/2021).
- <span id="page-63-2"></span>[27] u-blox. *ZED-F9P\_DataSheet\_(UBX-17051259)*. Anglais. Juin 2020. url : [https://www.u](https://www.u-blox.com/sites/default/files/ZED-F9P_DataSheet_%28UBX-17051259%29.pdf)[blox.com/sites/default/files/ZED-F9P\\_DataSheet\\_%28UBX-17051259%29.pdf](https://www.u-blox.com/sites/default/files/ZED-F9P_DataSheet_%28UBX-17051259%29.pdf).
- [28] ublox. *Product summary, PointPerfect*. en-US. Juin 2021. url : [https : / / www . u blox .](https://www.u-blox.com/sites/default/files/PointPerfect_ProductSummary_UBX-21024758.pdf) [com / sites / default / files / PointPerfect \\_ ProductSummary \\_ UBX - 21024758 . pdf](https://www.u-blox.com/sites/default/files/PointPerfect_ProductSummary_UBX-21024758.pdf) (visité le 12/09/2021).
- [29] Ni Zhu et al. « GNSS Position Integrity in Urban Environments : A Review of Literature ». In : *IEEE Transactions on Intelligent Transportation Systems* 19.9 (sept. 2018), p. 2762-2778. issn : 1558-0016. doi : [10.1109/TITS.2017.2766768](https://doi.org/10.1109/TITS.2017.2766768).

## **Annexe A**

# **Protocoles et standards de transfert de données GNSS**

Les principaux protocoles utilisés par le MovingLab sont brièvement présentés dans cette annexe.

## **A.1 National Marine Electronics Association 0183 - NMEA 0183**

Le protocole NMEA 0183 est un interface standard protégé par copyright dont les document sont fournis par la *National Marine Eletronics Association* au prix de 1000\$ pour un membre NMEA jusqu'à 7500\$ pour un simple consommateur. La norme NMEA 0183 définit les protocoles de transmission de données par un port serial, il s'agit d'une transmission unidirectionnel depuis un seul interlocuteur, mais qui peut avoir plusieurs auditeurs. Il s'agit d'un format convertible en ASCII qui est donc facilement déchiffrable, mais aussi plutôt inefficace en terme de mémoire occupée par les messages.

La dernière version du protocle NMEA 0183 4.11 publiée en 2018 inclut les messages pour toutes les constellations : GPS, GLONASS, GALILEO, BeiDou, QZSS et NavIC.

#### **A.1.1 Structure du message**

Tous les messages ont la même structure, elle commence par un singe "\$", suivit par le préfixe du message en lettres capitales ; ensuite les données sont regroupées, séparées par des virgules. Le message se termine par un astérisque "\*", suivit de la valeur de contrôle et des caractères de fin de ligne "<CR><LF> :

```
1 $PRÉFIXE ,donnée1 ,donnée2 ... donnéeN -1,donnéeN*CHECKSUM
```
#### **A.1.2 Checksum**

2

11

Le *checksum* est une valeur de contrôle, plus précisément une somme, pour attester de l'intégrité du message reçu dans le cas où la transmission aurait subi une altération. Le checksum n'est rien d'autre que la somme en chiffre binaire du message envoyé. Implementation en Python

```
def checksum(sel,nmea):
2 cksumdata, cksum = nmea.split('*')
3 empty, cksumdata = cksumdata.split('$')
        csum \cdot5 for c in cksumdata:
6 csum\hat{=} ord(c)if hex(csum) =hex(int(cksum,16)):
8 return True
9 else
10 return False
```
Ce format à l'avantage d'être reconnu par un grand nombre de récepteurs, car il est simple d'utilisation et compréhensible. Par contre, c'est un format peu compact et qui n'est pas ouvert.

## **A.2 UBX**

UBX est le format propriétaire et originaire de tous les récepteurs de la marques u-blox. Il est très bien documenté par l'entreprise, et il est mis à disposition pour les usagers et régulièrement mis à jour sur leur site u-blox.com. Le format UBX est un format très compacte, qui utilise des données binaires de 8-bit, et qui est protégé par un checksum. Les messages UBX sont utiles tant pour configurer les récepteurs et que pour transmettre les données de navigation.

## **A.3 Radio Technical Comission for Maritme Service Special Comitee 104 - RTCM 104**

RTCM est un standard internationalement accepté, qui est défini par Radio Technical Comission for Maritme Service Special Comite pour la communication des corrections DGNSS.

#### **A.3.1 Network Transportation of RTCM via Internet Protocol - NTRIP 1.0**

Les corrections DGNSS via le standard RTCM sont typiquement acheminées par réseau Internet via le *Network Transportation of RTCM via Internet Protocol* NTRIP. Le protocole NTRIP est un protocole public basé sur le standard de communication HTTP *hyper text transfer protocol* et il se divise en trois composantes :

- NTRIP-source : récepteur de référence qui fournie un e source couninue de donée GNSS
- NTRIP-client : serveur client qui envoie une demande pour les corrections DGNSS au NTRIPcaster via connection TCP/IP
- NTRIP-serveur : serveur d'une station de référence, qui transfert les données RTCM vers le masteur NTRIP-caster via connection TCP/IP
- NTRIP-caster : Est le composant majeur du système, il représente le serveur HTTP qui traites les requêtes des serveurs client (NTRIP- client et serveur)

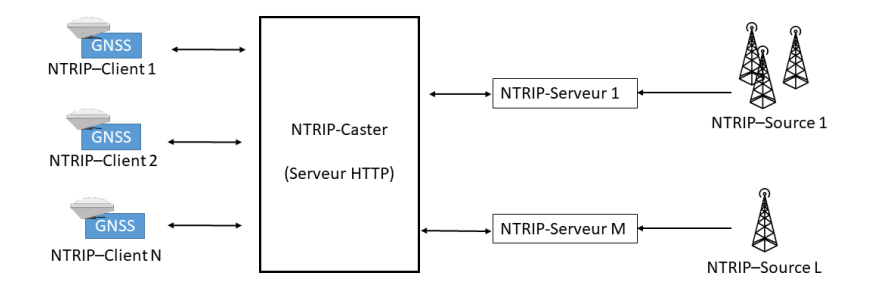

**Figure A.1 –** Schéma NTRIP

Le serveur NTRIP définit une source par un identifiant appelé *mountpoint* ainsi un utilisateur (NTRIPclient) peut accéder aux sources par l'identifier mountpoint. De plus la requête nécessite d'un identifiant personnel et un mot de passe valide. L'administrateur du NTRIP-caster est responsable de permettre l'accès au nouveau NTRIP-serveur par de nouvelles sources et fourni les accès au NTRIP-client. Voici un exemple de requête HTTP de la part du NTRIP-client au NTRIP-Caster :

```
GET <mountpoint> HTTP/1.0 <cr><lf>
User-Agent: NTRIP<product | comment> <cr>> <cr>>
Authorization: Basic <username:password>
4 Accept:*/* <cr><lf>
Connection: close <cr><lf>
```
6

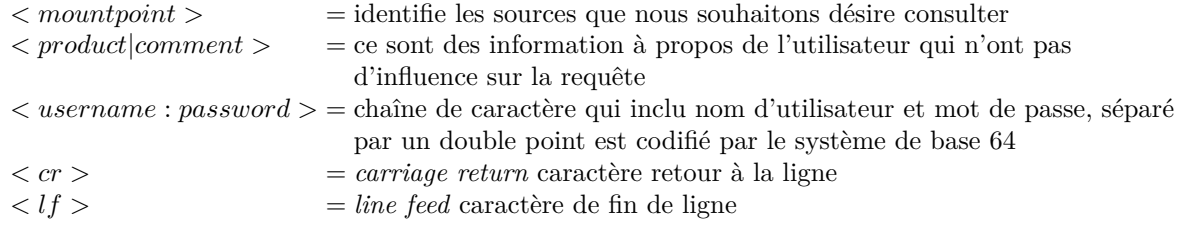

Eventuellement en cas de requête valide, le NTRIP-caster répond par le suivant message :

<sup>1</sup> ICY 200 OK

2

## **A.4 Safe Position Augmentation for Real-Time Navigation (SPARTN)**

Le protocole *Safe Position Augmentation for Real-Time Navigation* SPARTN est un standard ouvert (*open source*) qui permet le transfert de données GNSS pour des applications requérant un grand niveau de précision et d'intégrité pour la sécurité des utilisateurs. De plus il s'agit d'un format particulièrement compact. Le standard SPARTN à été initialement développé par l'entreprise Sapcorda et est maintenant soutenu par une nombre de compagnies industrielles telles que Geo++, Bosh, Seotenrui u-blox et Mitshubischi Electric. La documentation est facilement disponible depuis leur site web spartnformat.org

#### **A.4.1 SPARTN 1.8.0**

SPARTN permet l'envoie de plusieurs type de messages :

- *Orbit clock biais* OCB : les biais des orbites et des horloges
- *high-precise atmosphere correction* HPAC : les corrections atmosphériques de haute précision
- *Geographic Area DEfinition* GAD : ce messages défini la validité géographique des données de correction
- *Basic-precision atmosphere correction* : corrections atmosphériques avec une précision de base, la compression des données est favorisée par rapport à la précision
- *Encryption and authentichation support* EAS : messages d'authentification cryptés

#### **A.4.2 SPARTN 2.0.0**

À noter que le cadre de référence utilisé définit par le protocle SPARTN est par défaut la réalisation ITRF à l'époque courante. De plus la version 1.8.0, sortie en janvier 2020, ne supporte que les messages GPS et GLONASS. Seulement depuis Juin 2021, date de l'écriture de ce document, une nouvelle version de SPARTN est sortie, nommée SPRTN 2.0, qui supporte aussi Galileo, BeiDou et QZSS.

## **Annexe B**

# **Spécifications techniques**

## **B.1 Spécifications techniques des récepteurs GNSS**

#### **B.1.1 Fréquences acceptées par Trimble NetR9**

| <b>GPS</b>            | <b>GLONASS</b>                                          | Galileo                                 | BeiDou             |
|-----------------------|---------------------------------------------------------|-----------------------------------------|--------------------|
| $L1C/A$ (1575.42 MHz) | L1OF (1602 MHz + $k*562.5$ )                            | $E1-B/C (1575.42 MHz)$                  | B1I (1561.098 MHz) |
|                       | kHz, $k = -7,, 5, 6$                                    |                                         |                    |
| $L2C$ (1227.60 MHz)   | L2OF (1246 MHz + $k*437.5$                              | E5b (1207.140 MHz)                      | B2I (1207.140 MHz) |
|                       | kHz, $k = -7,, 5, 6$                                    |                                         |                    |
| L2E                   | L1 C/A and unencrypted P code, L2 C/A and unencrypted P | E5a                                     |                    |
|                       | code, L3 CDMA2                                          |                                         |                    |
| L5                    | [! TABLEAU À FINIR]                                     | L1 CBOC, E5A, E5B & E5AltBOC B1, B2, B3 |                    |

**Table B.1 –** Constellations et fréquences respectives réceptionner par les récepteurs NetR9 [\[25](#page-63-1)]

#### **B.1.2 Fréquences acceptées par u-blox ZED-F9P**

| <b>GPS</b>          | <b>GLONASS</b>                                                                                           | Galileo | BeiDou             |
|---------------------|----------------------------------------------------------------------------------------------------|---------|--------------------|
|                     | L1C/A (1575.42 MHz) L1OF (1602 MHz + k*562.5 kHz, k = -7,, 5, 6) E1-B/C (1575.42 MHz) B1I (1561.098 MHz) |         |                    |
| $L2C$ (1227.60 MHz) | L2OF (1246 MHz + k*437.5kHz, k = -7,, 5, 6) E5b (1207.140 MHz)                                           |         | B2I (1207.140 MHz) |

**Table B.2 –** Constellations et fréquences réceptionner par les récepteurs u-blox [\[27\]](#page-63-2)

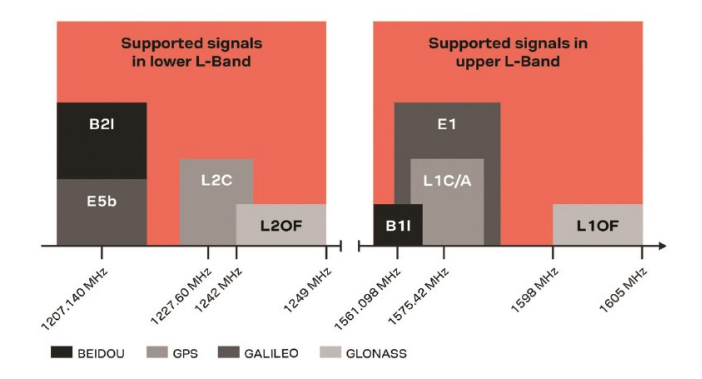

**Figure B.1 –** Spectre des fréquences supportées par u-blox ZED-F9P selon le constructeur (source : [\[1\]](#page-62-0))

## **Annexe C**

## **Compléments de méthodologie**

## **C.1 Canyon urbain**

Comme un canyon se forme naturellement autour d'une rivière, dans les villes, les bâtiments qui entourent une route forment un canyon artificiel appelé "*canyon urbain*". Cette morphologie a comme conséquence pour le positionnement GNSS d'être un environnement particulièrement hostile et difficile.

Premièrement, les bâtiments obstruent la vue du ciel, ce qui diminue le nombre d'observations disponibles pour la solution et qui baisse la fiabilité de la solution. Deuxièmement, le canyon urbain est un environnement particulièrement favorable aux multitrajets à cause du grand nombre de surfaces réfléchissantes qui entourent le récepteur comme la figure [2.2](#page-14-0) le montre.

De plus, comme vu plus haut, les DOPs sont meilleurs quand les satellites utilisés par la solution sont bien distribués dans le ciel. Mais ceci est rarement le cas dans un canyon urbain, où la distribution est souvent limitée à un couloir plus au moins étroit, ce qui augmente largement les DOPs. Dans le cas rare, où tous les satellites se trouvent alignés sur une même ligne alors les DOPs vont tendre vers l'infini.

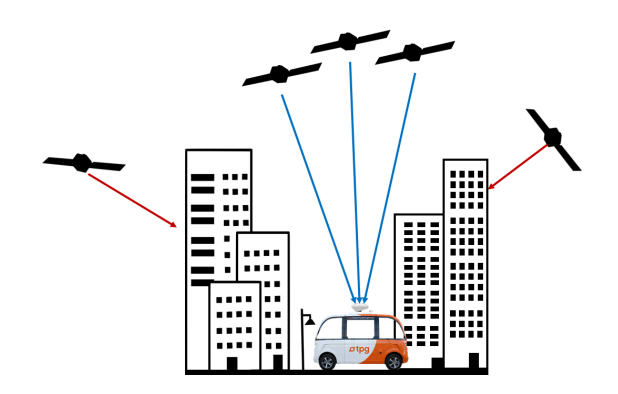

**Figure C.1 –** Représentions d'un canyon urbain avec une mauvaise dispersion des satellites en vue et des conséquentes valeurs élevées de DOPs

## **C.2 Changement de référence entre CHTRF95 et ITRF14**

Afin de définir une translation entre deux systèmes de référence (SR) CHTRF95 et ITRF14, il faut connaître une coordonné dans les deux SR. Dans notre cas,le calcul est basé sur les coordonnées du point géodésique ZIMM de la station d'observations de Zimmerwald)

#### **C.2.1 Coordonnées de Zimmerwald (ZIMM)**

Le tableau [C.1](#page-69-0) rapporte les coordonnées géographiques du point ZIMM dans le SR ITRF2014 à l'époque 2010 et ses dérivées temporelles tandis que le tableau [C.2](#page-69-1) rapporte les coordonnées du même point, mais <span id="page-69-0"></span>en CHTF95 à l'époque 2020. Dans le premier cas les données proviennent du site de IGS tandis que dans le second cas il s'agit de données reçues à swisstopo.

| Station ZIMM $ITRF14_{2010}$ |                                      |  |            |           |  |  |
|------------------------------|--------------------------------------|--|------------|-----------|--|--|
|                              | 4331296.995                          |  | $-0.01393$ |           |  |  |
|                              | $y =  567555.9673 $ avec $\dot{y} =$ |  | 0.01809    | [m/annee] |  |  |
|                              | 4633133.993                          |  | 0.0116     |           |  |  |

<span id="page-69-1"></span>**Table C.1 –** Coordonnées du point géodésique ZIMM de la station Zimmerwald exprimé en ITRF14 à l'époque 2010 avec ses vitesses relatives

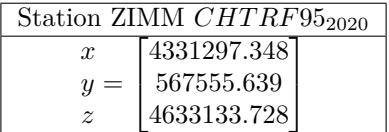

**Table C.2 –** Coordonnées du point géodésique ZIMM de la station Zimmerwald exprimé en CHTRF95 à l'époque 2020

### **C.2.2 Décalage entre CHTRF95 et ITRF14 pour l'année 2021**

<span id="page-70-0"></span>Toutes les paramètres de translation entre le SR CHTRF95 et ITRF14 qui on été calculés selon la méthode présentée dans le chapitre de méthodologie pour les époques du dernière jour de chaque mois de l'année 2021 sont dans le suivant tableau [C.3](#page-70-0) :

| Décalage CHTR95 - ITRF2014 | X     | Y        | Z        |
|----------------------------|-------|----------|----------|
| Décembre 2020              | 0.492 | $-0.509$ | $-0.382$ |
| Janvier 2021.              | 0.493 | $-0.511$ | $-0.383$ |
| Février 2021               | 0.495 | $-0.512$ | $-0.384$ |
| Mars 2021                  | 0.496 | $-0.514$ | $-0.385$ |
| Avril2021                  | 0.497 | $-0.515$ | $-0.386$ |
| Mai 2021                   | 0.498 | $-0.517$ | $-0.387$ |
| Juin 2021                  | 0.499 | $-0.518$ | $-0.388$ |
| Julien 2021                | 0.500 | $-0.520$ | $-0.389$ |
| August 2021                | 0.501 | $-0.521$ | $-0.390$ |
| Septembre 2021             | 0.503 | $-0.523$ | $-0.391$ |
| Octobre2021                | 0.504 | $-0.524$ | $-0.392$ |
| Novembre 2021              | 0.505 | $-0.526$ | $-0.393$ |
| Décembre 2021              | 0.506 | $-0.527$ | $-0.394$ |
|                            |       |          |          |

**Table C.3 –** Décalages entre les systèmes de coordonnées CHTR95 et ITRF2014 pour chaques fin de mois de puis décembre 2020 jusqu'à décembre 2021

## **C.3 Couches vecteurs - masques**

Les suivantes images représentent les couches vecteurs qui ont été utilisées soit pour cibler certaines zones géographiques plutôt que d'autres, soit pour l'analyse.

### **C.3.1 Zones d'analyse**

Les couches des zones analysées qui figurent dans l'image suivante sont la réalisation physique des types d'environnement définis dans le chapitre méthodologie.

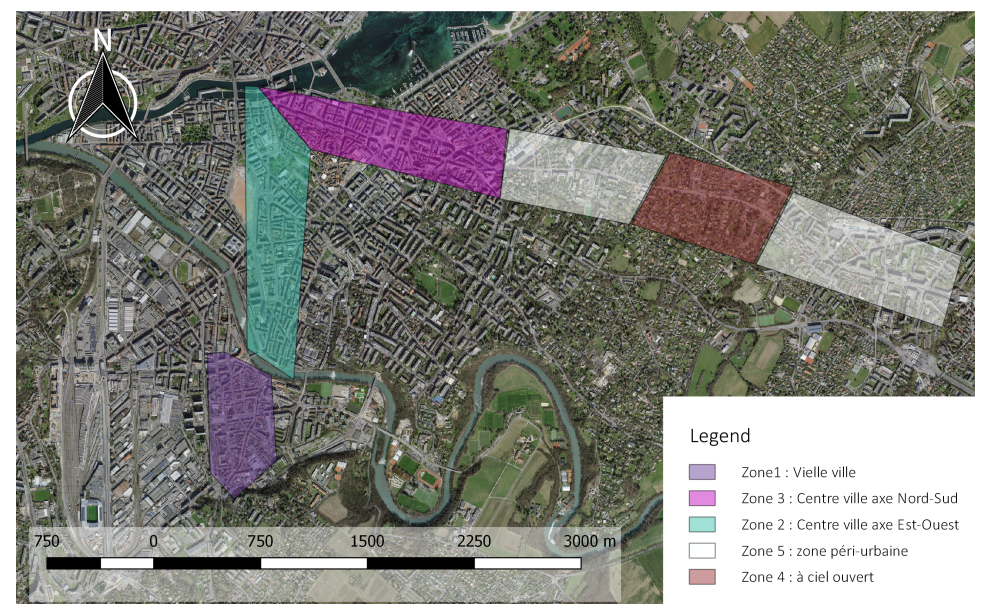

#### Définition des surfaces d'analyses par zones d'intéréts

**Figure C.2 –** Carte représentant en bleu les zones exclues de l'analyse des données GNSS

## **C.3.2 Zones exclues de l'analyse des données**

Les couches vectorielles dans l'image suivante agissent comme un masque qui supprime toutes les positions inclues dans ces surfaces qui sont considérées comme de mauvaise qualité.

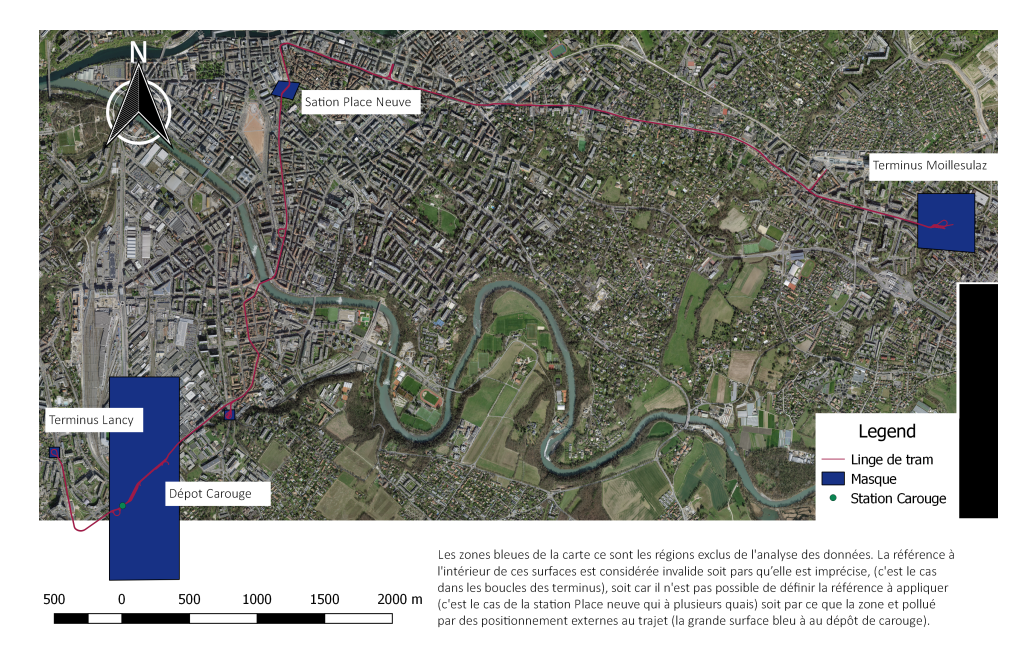

**Figure C.3 –** Carte représentant en bleu les zones exclues de l'analyse des données GNSS
## **Annexe D**

# **Compléments des résultats**

Dans cette annexe y sont présentés les graphiques discutés dans le chapitre résultats.

### **D.1 Observations théodolites**

Les observation des théodolites du 2ème, 3ème et 4ème passage du tram, qui ont été exclues pour l'évaluation de la référence des rails, sont présentées dans les graphiques [D.1.1](#page-73-0) pour les données brutes et dans les graphiques après élimination des valeurs dépassant l'écart-type.

#### <span id="page-73-0"></span>**D.1.1 Observation brutes**

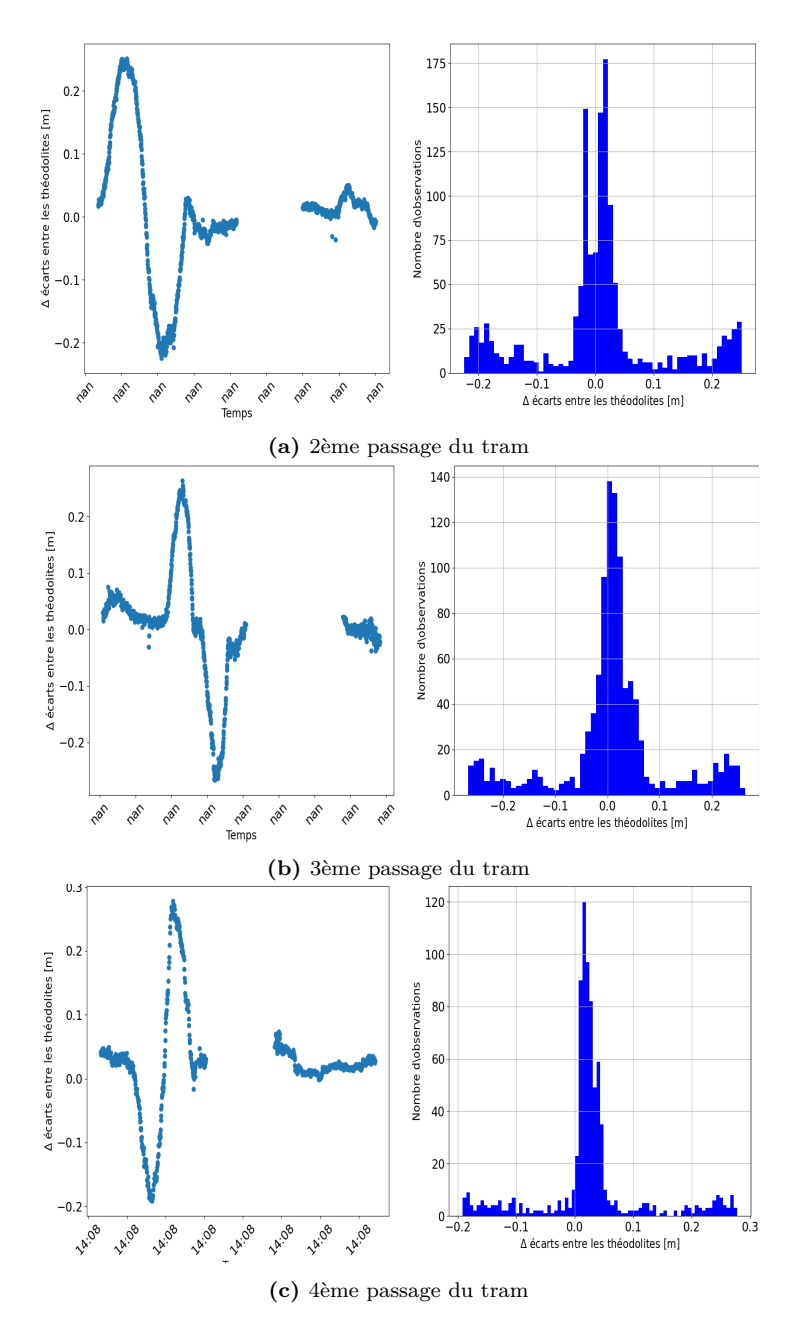

**Figure D.1 –** Différences des écarts avec la référence entre les observations des deux théodolites du tram partie gauche et son équivalent histogramme à droite. Depuis le haut le graphe (a) à été pris pendant le 2ème passage tram, celle du milieu (b) pendant le 3ème passage et celui du bas (c) pendant le 4ème.

#### **D.1.2 Observation valides**

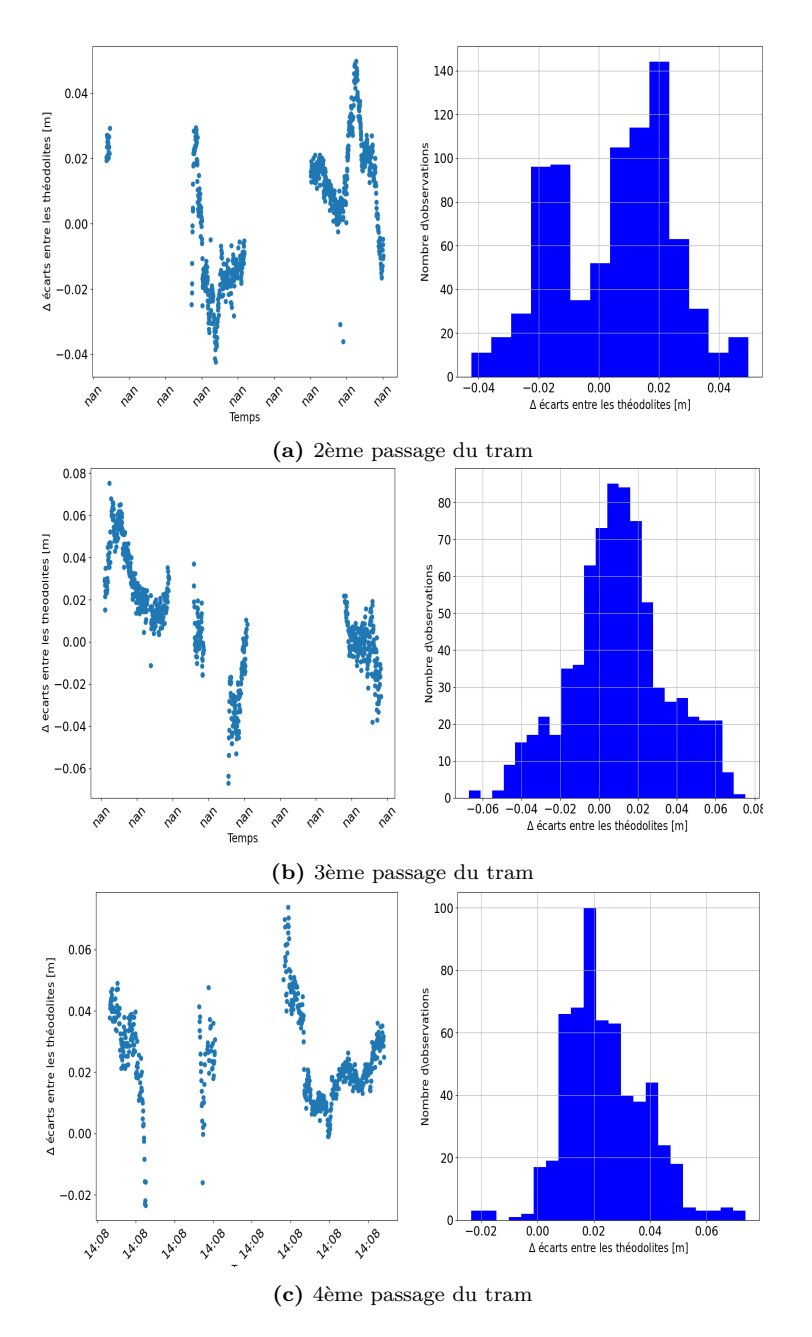

**Figure D.2 –** Différences des écarts avec la référence entre les observations des deux théodolites du tram partie gauche après élimination des valeurs dépassant l'écart-type et son équivalent histogramme à droite. Depuis le haut le graphe (a) à été pris pendant le 2ème passage tram, celui du milieu (b) pendant le 3ème passage et celui du bas (c) pendant le 4ème.

## **D.2 Observations sur l'entièreté du trajet**

Les graphiques des résultats des analyses, appliquées à l'entièreté des observations, sont présentés dans cette section subdivisée par paramètres de performances.

#### **D.2.1 Précision et exactitude**

L'axe des ordonnées à été limité à 50 mètres pour mieux visualiser les séries des u-blox ZED-9P car le récepteur NetR9 contient des EPL dépassant les 200 mètres. dans un même graphique [D.4,](#page-75-0) ce qui montre que généralement les pics de la série en bleu (récepteur avec swipos GIS/GEO) sont moins élevés que ceux en orange (récepteur avec SAPA). Pour

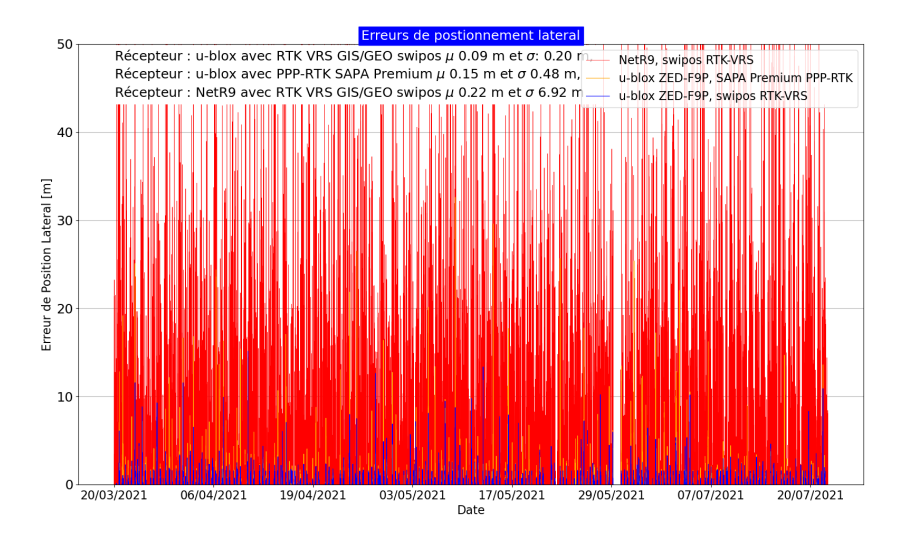

**Figure D.3 –** Ensemble des erreurs de positions latérales par rapport au rail pour l'ensemble des époques récoltées. En rouge, ce sont les données du récepteur NetR9 avec le service de correction RTK VRS swipos GIS/GEO, en orange c'est le récepteur u-blox ZED-F9P avec le service de correction PPP-RTK SAPA et en bleu c'est le récepteur u-blox ZED-F9P avec le service de correction RTK VRS swipos GIS/GEO. L'axe des ordonnées à été coupé à 50 mètres.

<span id="page-75-0"></span>Pour mieux comparer les séries des deux récépteurs u-blox ZED-F9P les données ont été présentées séparément (voire le graphique suivant) :

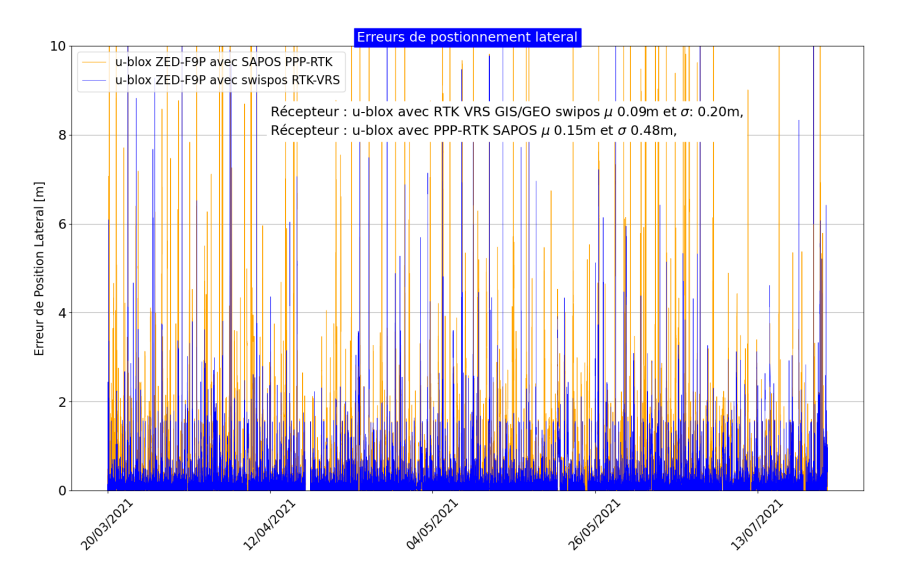

**Figure D.4 –** Ensemble des erreurs de positions latérales par rapport au rail pour l'ensemble des époques récoltées. En orange c'est le récepteur u-blox ZED-9P ZED-F9P avec le service de correction PPP-RTK SAPA et en bleu c'est le récepteur u-blox ZED-9P ZED-F9P avec le service de correction RTK VRS swipos GIS/GEO.

#### **Agrandis**

Afin que le lecteur puisse développer un intuition des différentes dynamiques de solutions des positions entre les deux récepteurs u-blox ZED-F9P où l'un utilise le service de correction swipos GIS/GEO et l'autre le service de correction PPP-RTK SAPA Premium.

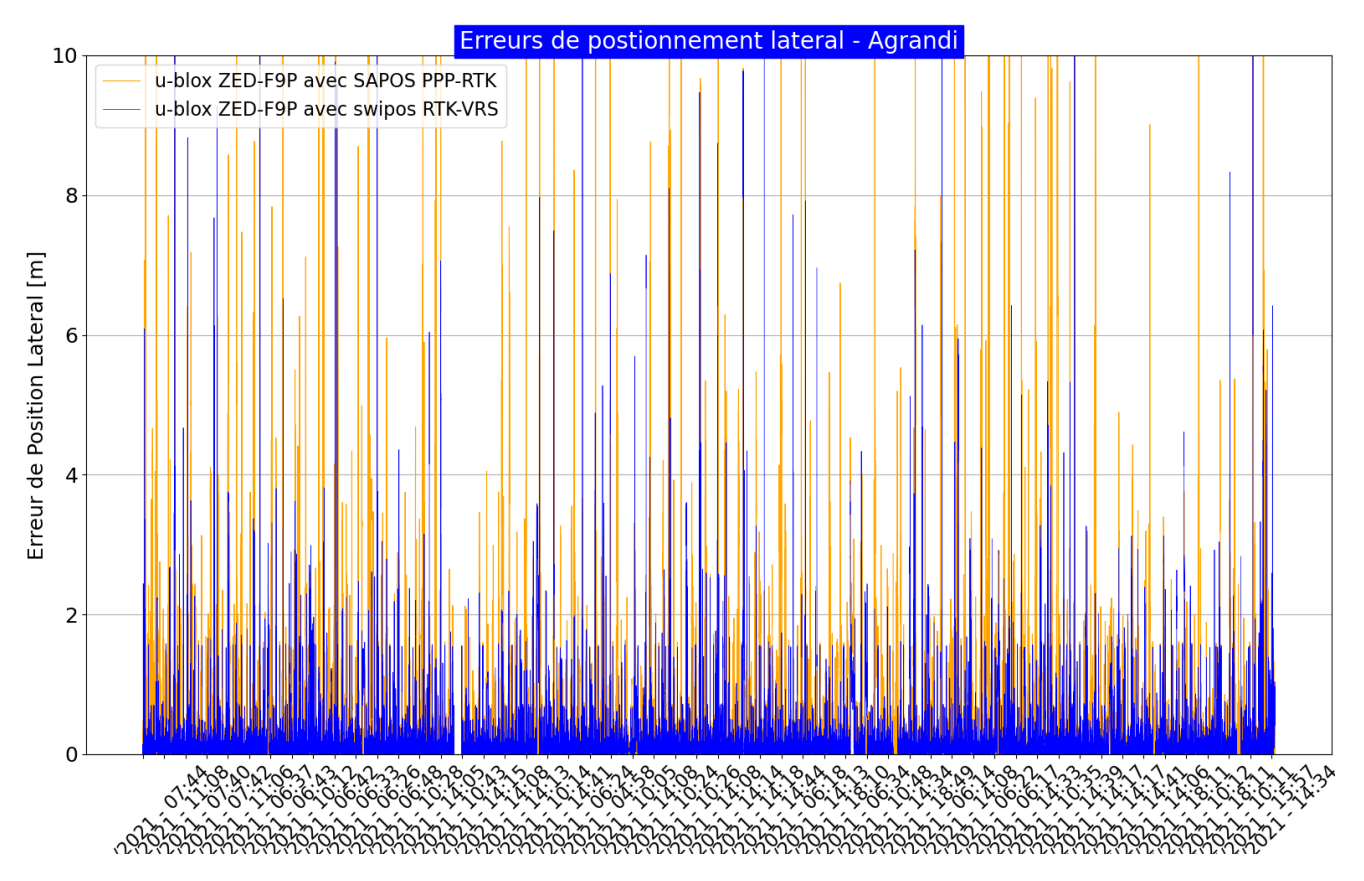

**Figure D.5 –** Ensemble des erreurs de positions latérales par rapport au rail entre le 29 Avril et le 1er Mai 2021. En orange sont visibles les données du récepteur u-blox ZED-F9P avec le service de correction PPP-RTK SAPA et en bleu celles du récepteur u-blox ZED-F9P avec le service de correction RTK VRS swipos GIS/GEO.

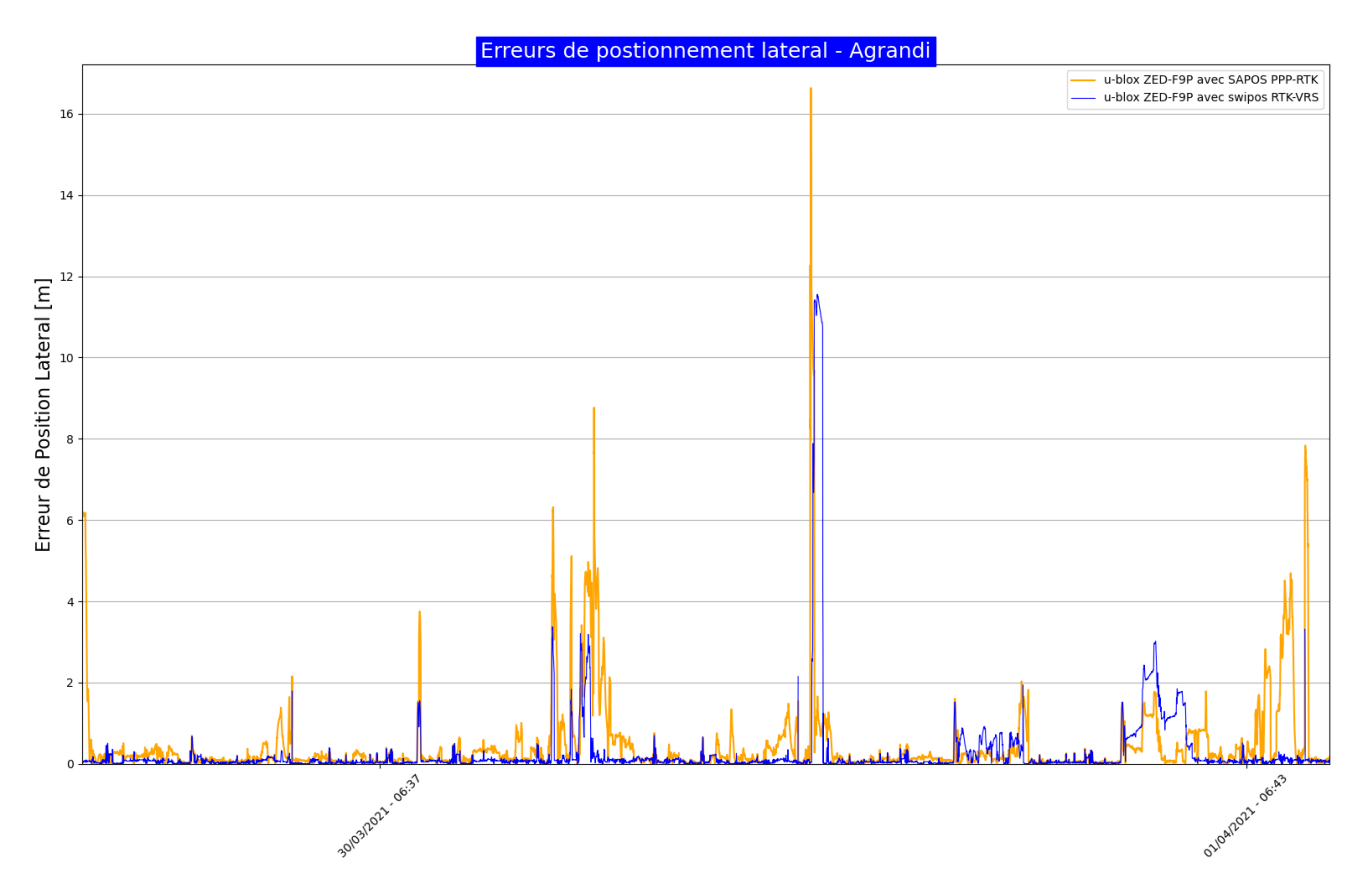

**Figure D.6 –** Ensemble des erreurs de positions latérales par rapport au rail entre le 27 Avril et le 5 Mai 2021. En orange c'est le récepteur u-blox ZED-F9P avec le service de correction PPP-RTK SAPA et en bleu c'est le récepteur u-blox ZED-F9P avec le service de correction RTK VRS swipos GIS/GEO.

## **D.2.2 Disponibilité et Intégrité**

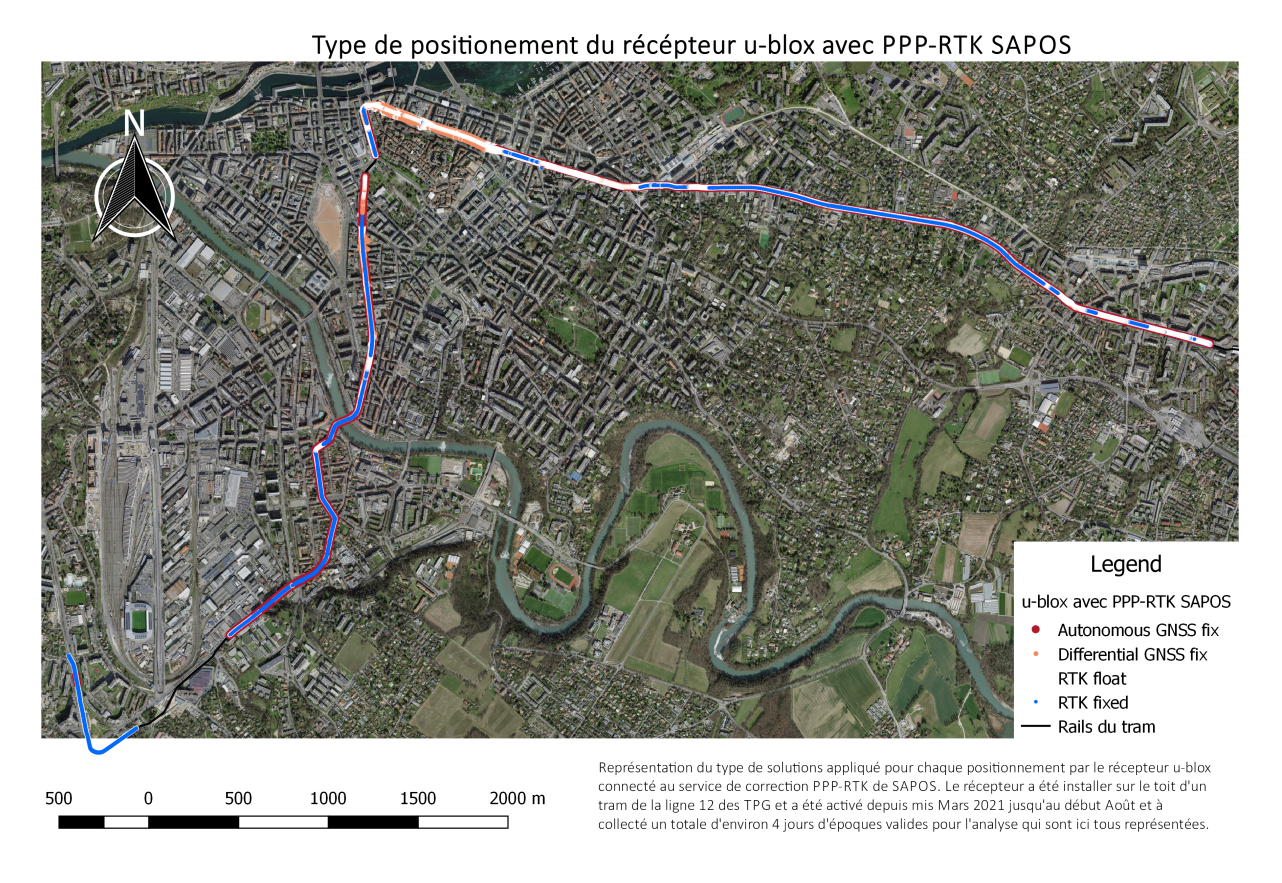

**Figure D.7 –** Positions selon le statut du calcul des ambiguïtés, *RTK fixed* en bleu, *RTK float* en blanc, *DGNSS fix* en orange et *DGNSS auto* en rouge sur l'entièreté du trajet pour les observations du récepteur NetR9 avec RTK de swipos GIS/GEO

Type de positionement du récépteur u-blox avec RTK VRS swipos

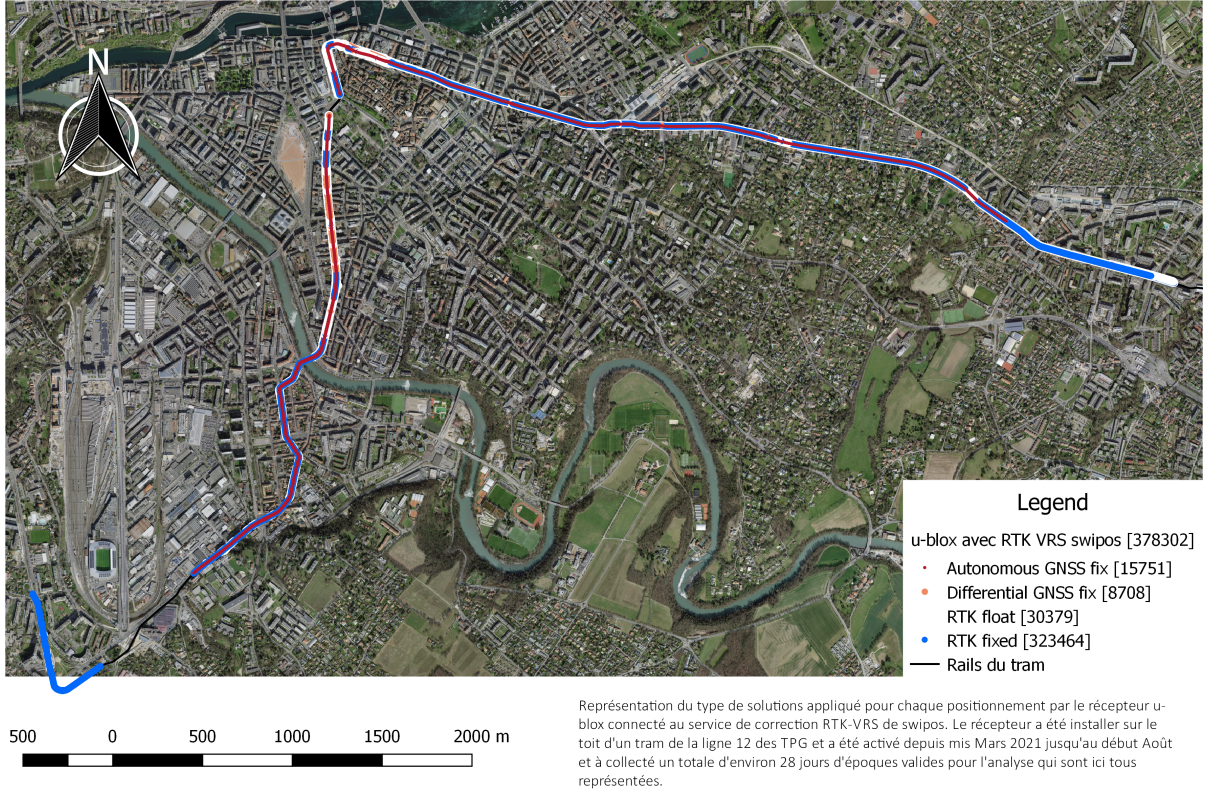

**Figure D.8 –** Positions selon le statut du calcul des ambiguïtés, *RTK fixed* en bleu, *RTK float* en blanc, *DGNSS fix* en orange et *DGNSS auto* en rouge sur l'entièreté du trajet pour les observations du récepteur u-blox ZED-9P avec RTK de swipos GIS/GEO

Type de positionement du récépteur u-blox avec RTK VRS de swipos GIS/GEO

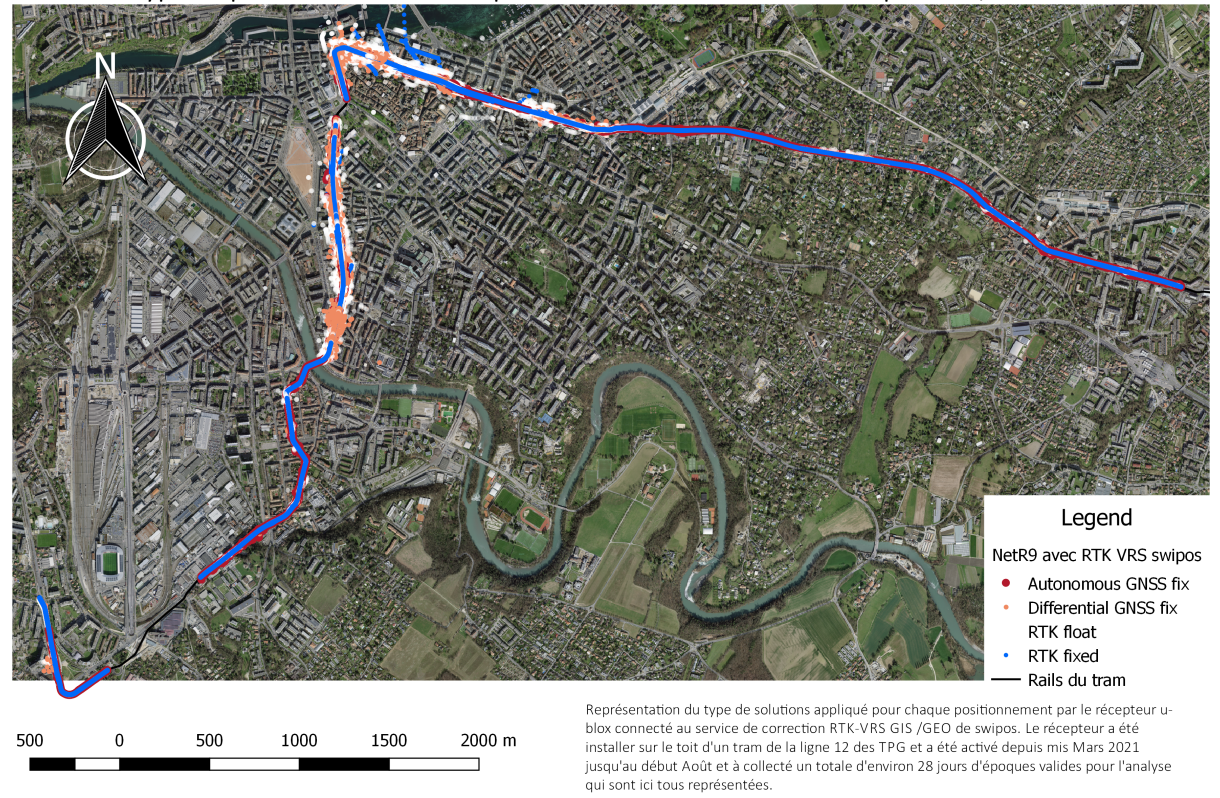

**Figure D.9 –** Positions selon le statut du calcul des ambiguïtés, *RTK fixed* en bleu, *RTK float* en blanc, *DGNSS fix* en orange et *DGNSS auto* en rouge sur l'entièreté du trajet pour les observations du récepteur u-blox ZED-9P avec PPP-RTK de SAPA

## **D.3 Observations sur la zone 2**

Les graphiques des résultats des analyses appliquée aux observations de la zone 2 sont présentes dans cette section subdivisé par paramètres de performance.

#### **D.3.1 Précision et exactitude**

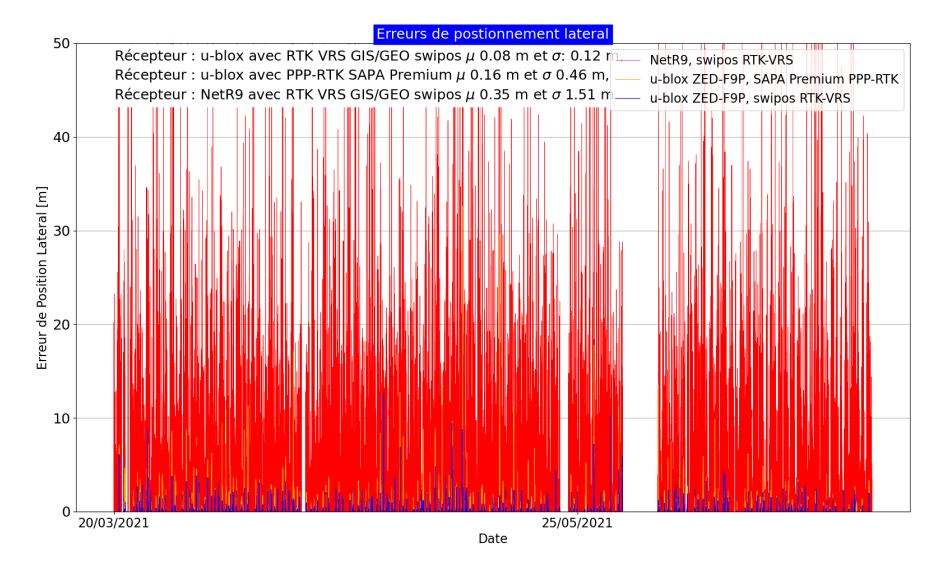

**Figure D.10 –** Ensemble des erreurs de positions latérales par rapport au rail pour l'ensemble des époques récoltées sur la zone 4. En rouge sont représentées les données du récepteur NetR9 avec le service de correction RTK VRS swipos GIS/GEO, en orange celles du récepteur u-blox ZED-F9P avec le service de correction PPP-RTK SAPA et en bleu celles du récepteur u-blox ZED-F9P avec le service de correction RTK VRS swipos GIS/GEO. L'axe des ordonnées a été limité à 25 mètres.

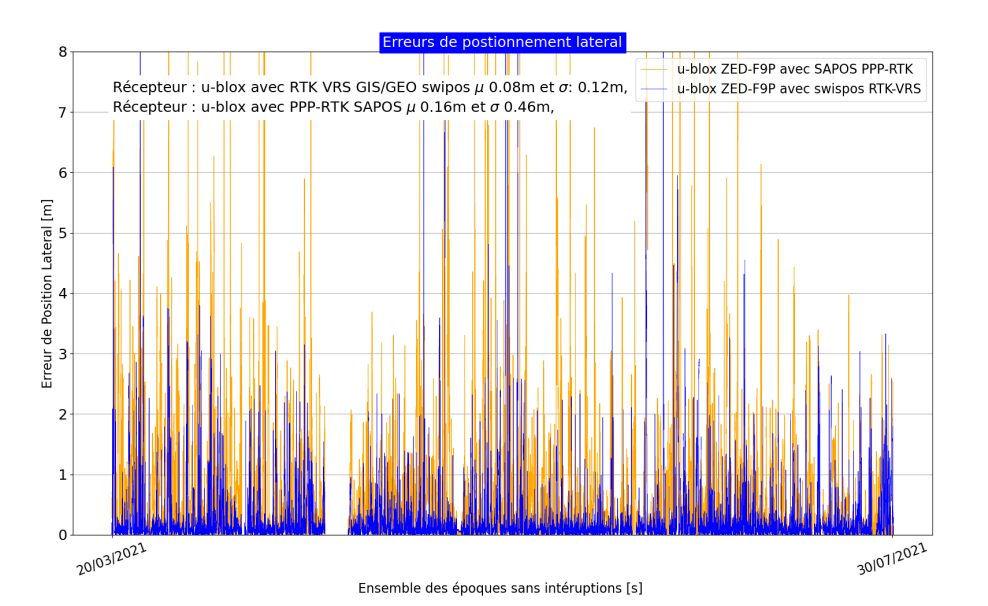

**Figure D.11 –** Ensemble des erreurs de positions latérales par rapport au rail pour l'ensemble des époques enregistrées sur la zone 4. En orange sont représentées les données du récepteur u-blox ZED-F9P avec le service de correction PPP-RTK SAPA et en bleu celles du récepteur u-blox ZED-F9P avec le service de correction RTK VRS swipos GIS/GEO. L'axe des ordonnées a été limité à 2 mètres.

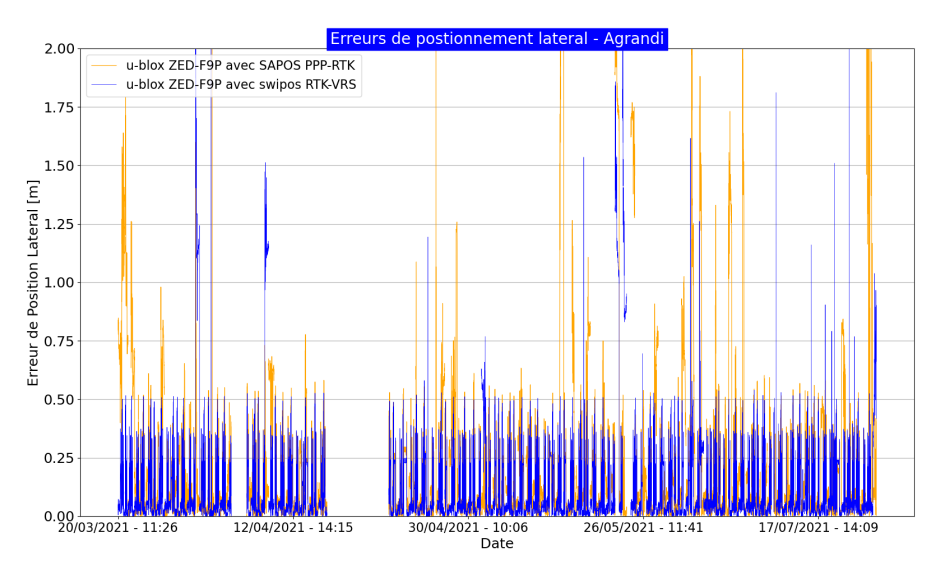

**Figure D.12 –** Ensemble des erreurs de positions latérales par rapport au rail pour l'ensemble des époques enregistrées dans la zone 4. En orange sont représentées les données du récepteur u-blox ZED-F9P avec le service de correction PPP-RTK SAPA et en bleu celles du récepteur u-blox ZED-F9P avec le service de correction RTK VRS swipos GIS/GEO. L'axe des ordonnées a été limité à 2 mètres.